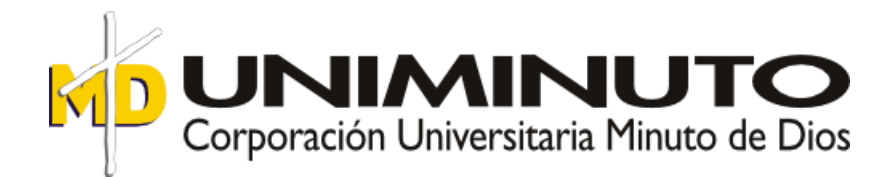

## Facultad de Educación Especialización en Diseño de Ambientes de Aprendizaje

## **Ambiente Virtual De Aprendizaje Como Estrategia Metodológica Para Mejorar La Motivación En El Área Comercial En Estudiantes De Grado Decimo Del Colegio Rafael Uribe Uribe**

Presenta **Laura Andrea Díaz Cortés Fany Garzón Cárdenas Margarita Gómez Díaz**

Asesores **Claudia Andrea Betancur** Lic. En informática Educativa y Magíster en Docencia

**Luz Nelly Romero Agúdelo** Lic. En informática y Máster en Tecnología Educativa

Jurado **Sandra Soler Daza** Lic. En informática y Máster en Nuevas Tecnologías Aplicadas a la Educación

Bogotá, D.C. Colombia Junio 19 de 2012

[Escribir texto]

#### **Resumen**

La investigación "Ambiente virtual de aprendizaje como estrategia metodológica para mejorar la motivación en el área comercial en estudiantes de grado decimo del colegio Rafael Uribe Uribe" tiene como propósito diseñar una estrategia de aprendizaje, apoyada en las TIC, que permita alcanzar las competencias necesarias para el dominio de temas de Legislación y Gestión comercial. A través de una investigación cualitativa, presencial y en línea los estudiantes participan activamente de su enseñanza aprendizaje tiendo desde sus gustos y necesidades; como parte fundamental de la motivación, llevaran a cabo la apropiación de temas mediante el uso de herramientas web y aplicaciones de escritorio para mejorar el rendimiento académico y contribuir en la construcción de ambientes educativos más cercanos al mundo de los estudiantes.

**Palabras claves:** Ambiente Virtual de aprendizaje, entornos de aprendizaje, área comercial, TIC, Enseñanza aprendizaje, legislación y gestión comercial, auto aprendizaje.

### **Summary**

The research "virtual environment of learning as a methodological strategy to improve motivation in the commercial area in grade school Tenth Rafael Uribe Uribe" is intended to design a learning strategy, supported by TIC, that enables to achieve the skills necessary for the domain of law and business management issues. Through qualitative

[Escribir texto]

research on-site and online students participate actively in their teaching - learning, starting from their tastes and needs; as a fundamental part of the motivation, carry out the appropriation of topics through the use of web tools and desktop applications to improve academic performance and contribute to the construction of educational environments closer to students worldwide.

**Keywords:** Virtual environment of learning, environments of learning, shopping area, TIC, education, learning, law and business management, self-learning.

## Tabla de Contenido

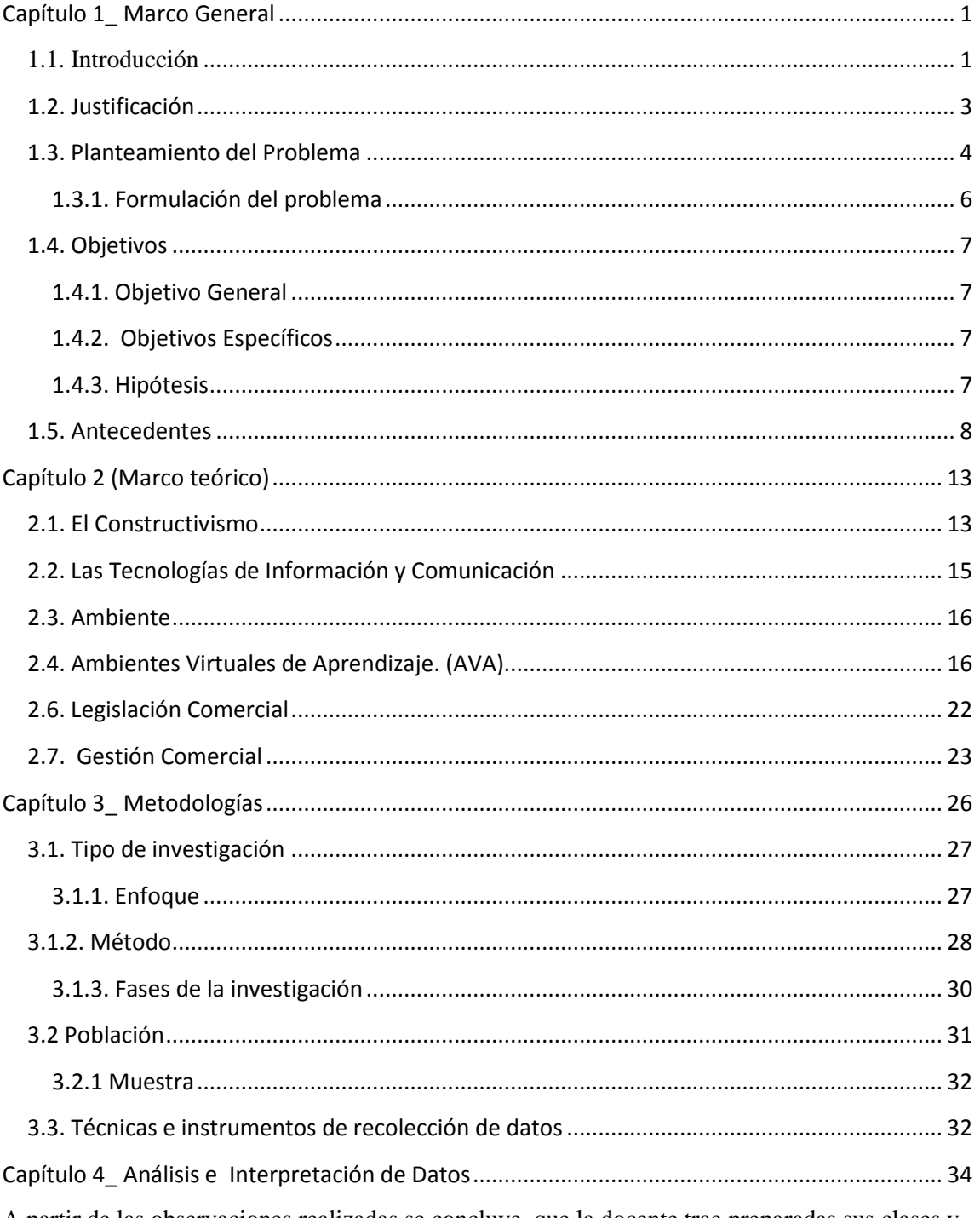

A partir de las observaciones realizadas se concluye que la docente trae preparadas sus clases y trata que las actividades sean variadas, busca la participación de los estudiantes, exige que estos lean y reflexionen, además, que tomen apuntes y demuestren su trabajo en clase. Por parte de

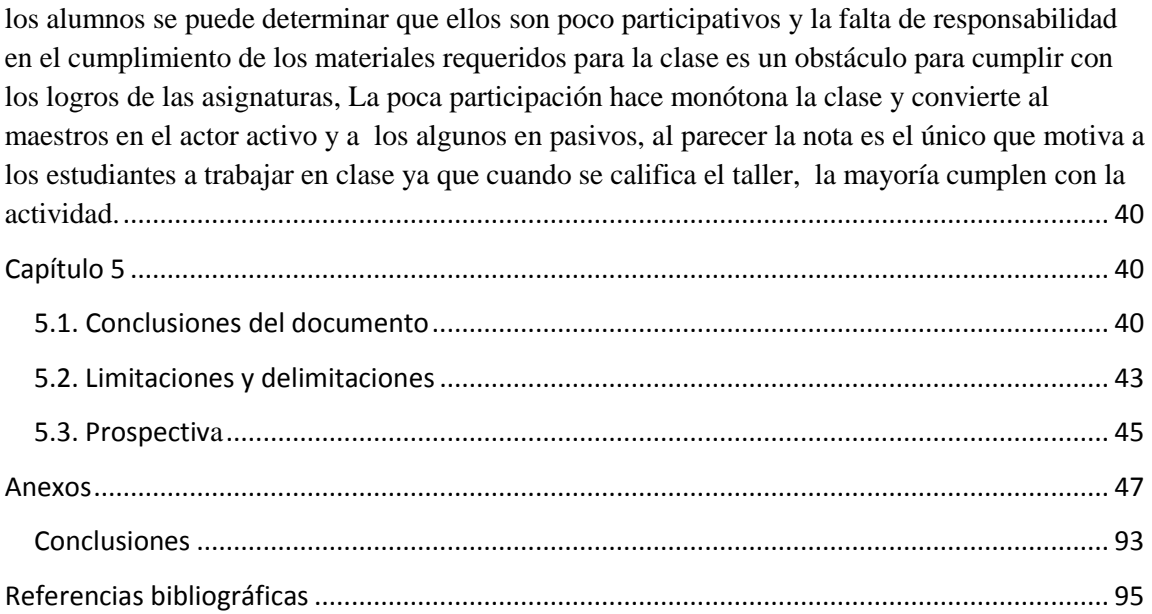

## **Listas de Tablas**

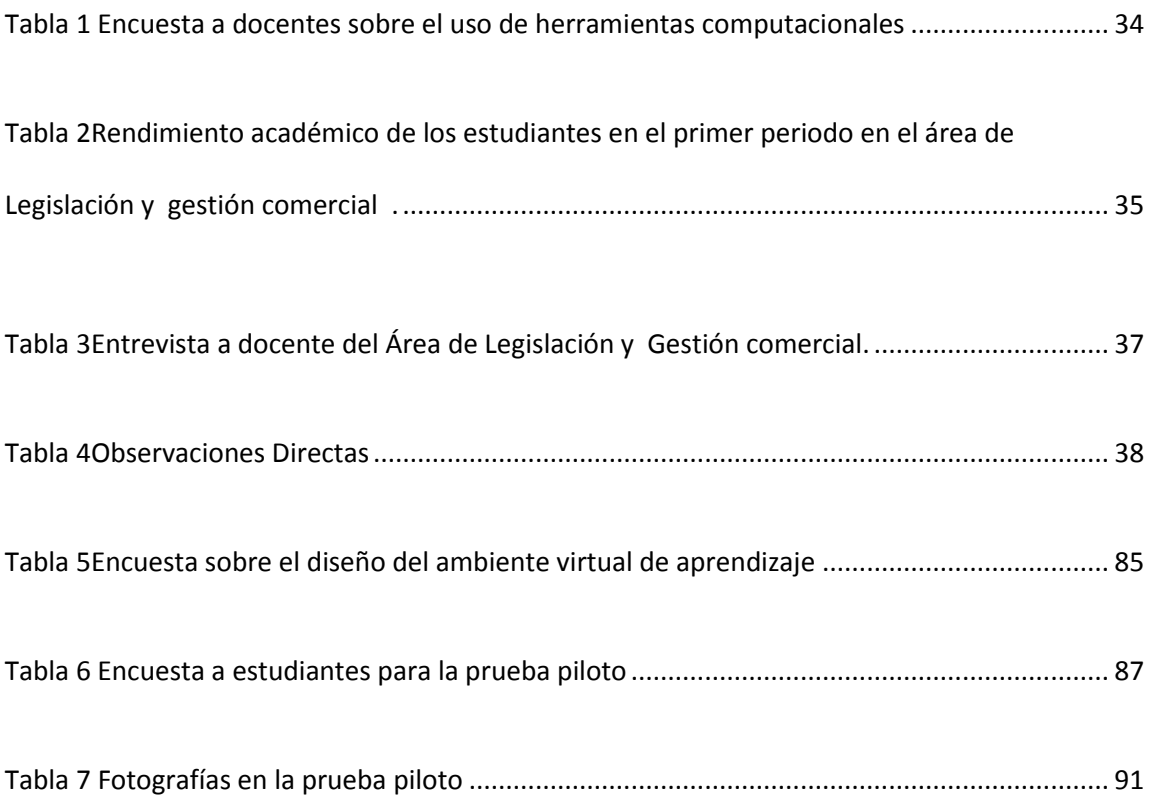

# **Listas de Figuras**

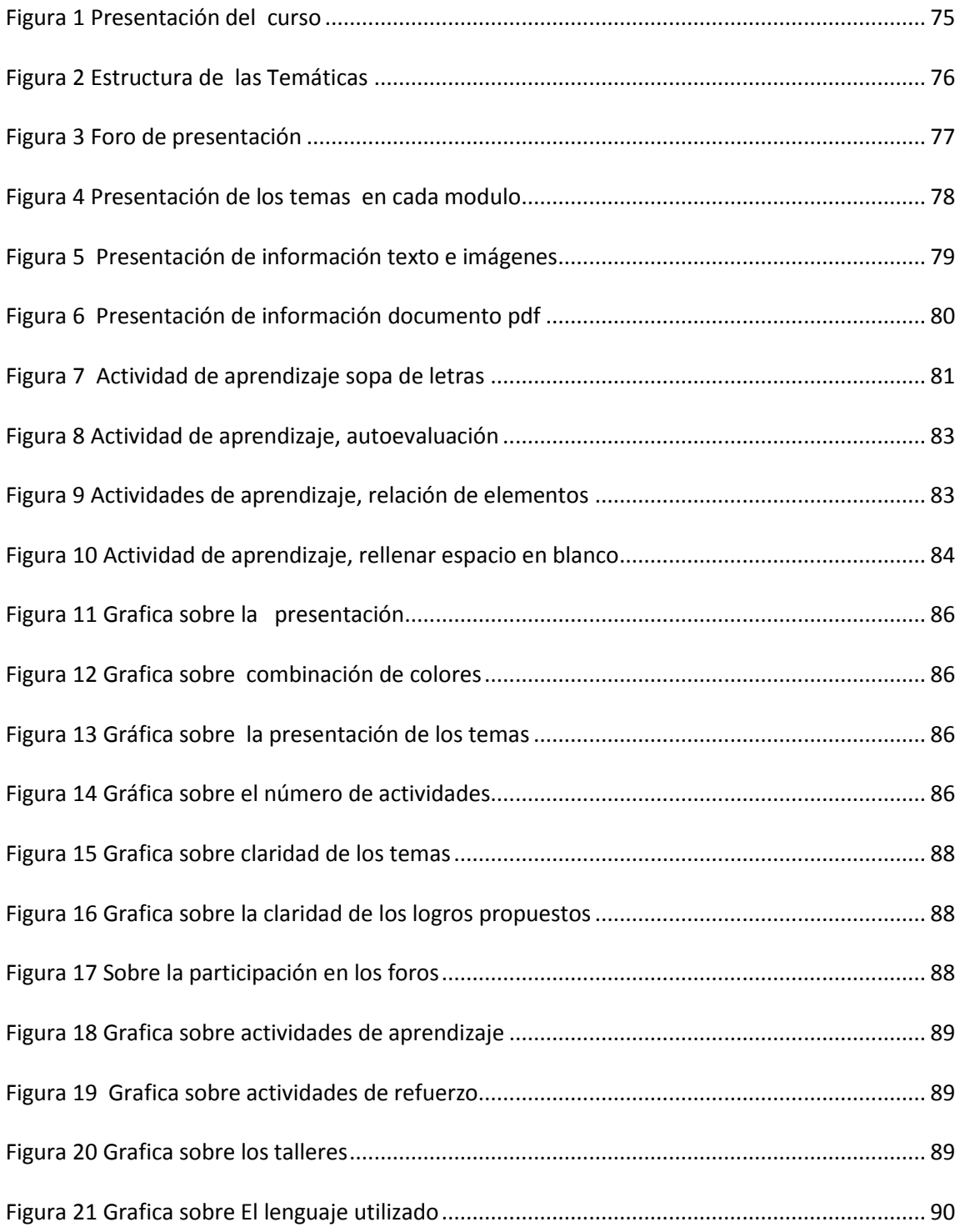

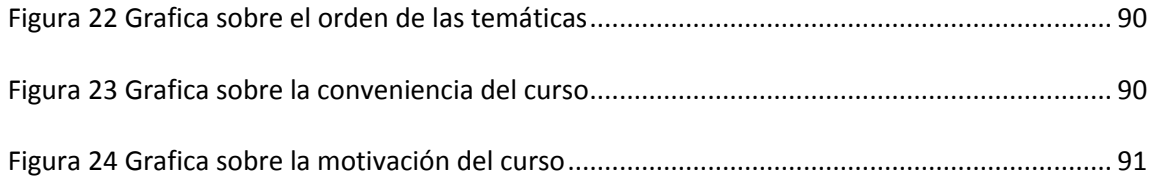

## **Listas de Anexos**

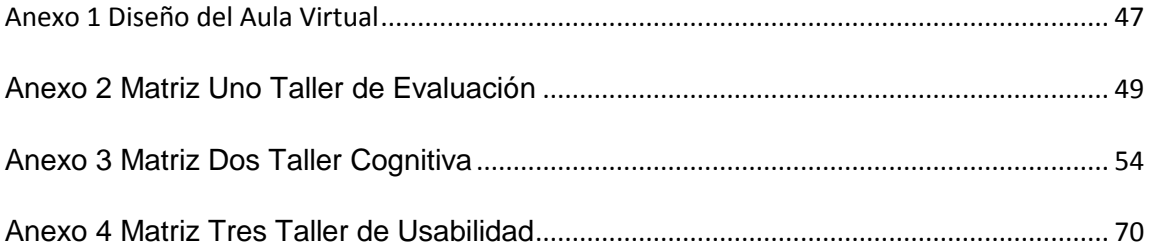

## **Capítulo 1\_ Marco General**

#### <span id="page-9-1"></span><span id="page-9-0"></span>**1.1. Introducción**

1. El presente proyecto consiste en un "Ambiente Virtual de Aprendizaje como estrategia metodológica para mejorar la motivación en el área comercial en estudiantes de grado decimo del colegio Rafael Uribe Uribe".

 Para llevar a cabo esta investigación se parte de la pregunta problema: ¿Cómo mejorar la motivación de los estudiantes del grado decimo en el área de comerciales del Colegio Rafael Uribe Uribe mediante el uso de un Ambiente Virtual de aprendizaje. El proyecto se centra en buscar los intereses y necesidades de los estudiantes para motivar la enseñanza aprendizaje en el área comercial utilizando como estrategia las TIC con la finalidad de mejorar la calidad de aprehensión del conocimiento.

 Actualmente se evidencia que el uso de la ciencia y la tecnología son indispensables para desenvolverse en un mundo donde la información está presente y para asimilarla construyendo conocimiento para una mejor calidad de vida se hace necesario apropiarse de su debido manejo y explorar sus posibilidades de uso, ya que condicionan la vida social, cultural e individual de todos.

 El docente en la actualidad debe entrar a formar parte en la mejora de la educación y ser competente en temas que impliquen ir a la vanguardia de estas innovaciones para dar al estudiante bases para su auto aprendizaje a partir de intereses y necesidades propias del individuo.

Es así como se plantea la idea de mejorar la motivación en los estudiantes de grado decimo en el área de comerciales, utilizando las herramientas de un aula virtual de aprendizaje para que ellos realicen las actividades propuestas en las asignaturas, aumenten sus conocimientos y muestren mejores resultado en sus evaluaciones.

La idea entra a formar parte de una serie de sucesos como es el manejo de escritos muy largos con palabras muy técnicas y que son de investigación continua para la comprensión del texto; que han dado como resultado la poca atención por parte del estudiante a la fundamentación teórica y que por medio de la tecnología y la disponibilidad de la información se puede acceder de forma inmediata a la aprehensión y adquisición del significado de la misma.

Para lograr este propósito se construirá un aula virtual con los contenidos teóricos y prácticos que posibiliten el auto aprendizaje y así el mejoramiento académico desde los intereses y necesidades del estudiante en el área comercial del colegio Rafael Uribe Uribe.

## <span id="page-11-0"></span>**1.2. Justificación**

En la sociedad de hoy González (2009) "considera que la dinámica de trabajo tanto individual como colectivo, los avances científicos y tecnológicos ayudan a la gestión académica es por ello necesario incorporar nuevas tecnologías para el manejo de información y comunicación para asumir y enfrentar el reto del diseño del proyectos que desarrollan autonomía y aprendizaje". Al disminuir el nivel de compromiso de los estudiantes frente al área comercial se plantea la siguiente pregunta problema ¿cómo mejorar la motivación de los estudiantes de grado decimo en el área de comerciales del colegio Rafael Uribe Uribe mediante el uso de un ambiente virtual de aprendizaje? Con la finalidad de beneficiar a la comunidad educativa para fortalecer la teoría y la práctica de algunos temas de legislación y administración comercial para aumentar la posibilidad de aumentar el número de estudiantes escritos en el Sena en una carrera tecnológica o profesional relacionada al comercio.

Los estudiantes tendrán gran posibilidad de mejorar su nivel laboral y profesional puesto que las habilidades adquiridas les provee herramientas que más adelante serán de gran utilidad al iniciar un negocio, procesando la parte básica de contabilidad en cualquier empresa como auxiliar, inclusive para administrar satisfactoriamente su propia actividad comercial, reforzando el dominio de las TIC que les ofrece este proyecto.

Se espera promover la transversalidad de las diferentes áreas del conocimiento. Al proponer un Ambiente Virtual de Aprendizaje se presenta un instrumento que recolecte información proporcionando bases para nuevas investigaciones.

Se justifica la existencia de un aula virtual en la presentación e interacción de la teoría con la práctica de manera creativa, presentando un lenguaje técnico que implica un mayor compromiso con la búsqueda de significado del texto y contexto, generando la expresión del individuo desde sus intereses y necesidades en un proceso donde se requiere orden y objetividad para el desarrollo, generando así autoaprendizaje y realización personal para mejor la calidad de vida.

### <span id="page-12-0"></span>**1.3. Planteamiento del Problema**

Hay Preocupación por parte de las directivas, los maestros del área técnico comercial y con impaciencia detectan que un grupo significativo de estudiantes de grado décimo han expresado que no les gusta la modalidad, reflejado así altos índices de perdida y una actitud facilista por aprobar, esto dá lugar al rechazo y apatía hacía las asignaturas propias de esta área, manifestándolo con la continua evasión y la falta de compromiso con las tareas y actividades que se requieren como evidencia del trabajo realizado en las asignaturas de Legislación y gestión del área comercia., Se observan problemas en la metodología utilizada por las docentes quienes centran su actividad de enseñanza en la lectura de textos fotocopiados y actividades que exigen que el estudiante lea y aplique

los conceptos a casos de tipo empresarial que al parecer no les motiva porque no ven oportunidades practicas de conceptos y destrezas.

Como consecuencia de esta problemática algunos maestros suponen que la modalidad comercial debería desaparecer y el colegio debería ofrecer otra que sea del gusto de los estudiantes, lo que implicaría cambiar los planes de estudio y dar marcha atrás, a un proyecto de 10 años, en lugar de esto se debería buscar alternativas que permitan identificar la problemática. Es decir, que este fracaso escolar no se debe solo al estudiante, sino también al colegio por la baja promoción de metodologías innovadoras, la baja formación del profesorado en el uso de nuevas herramientas tecnológicas que apoyen su quehacer pedagógico, no se tiene en cuenta el computador como ayuda didáctica: "como una herramienta que no es objeto de conocimiento en sí misma, sino que media el aprendizaje y la enseñanza de otros saberes. Entonces, el computador es útil en el aprendizaje de la matemática, de la educación artística, de la lectura, de la escritura, etc." (Cifuentes, 1996; Galvis, 1997; Maldonado y otros, 1997).

Esto hace necesario buscar estrategias para solucionarlo y conseguir que los estudiantes se muestren motivados a desarrollar los procesos requeridos para su educación técnica comercial aprovechando las TIC y los ambientes virtuales.

Ante la problemática descrita se propone seleccionar los temas más importantes de Legislación comercial y gestión para desarrollarlos en un ambiente virtual que permita al

5

estudiante reforzar el trabajo realizado en el aula y utilizar todos los apoyos de las Tic para lograr aumentar la motivación y el mejoramiento académico de los estudiantes de grado decimo en estas asignaturas.

### <span id="page-14-0"></span>**1.3.1. Formulación del problema**

¿Cómo mejorar la motivación de los estudiantes de grado décimo en el área de comerciales del colegio Rafael Uribe Uribe mediante el uso un ambiente virtual de aprendizaje?

## <span id="page-15-0"></span>**1.4. Objetivos**

#### <span id="page-15-1"></span>**1.4.1. Objetivo General**

 Desarrollar y aplicar una herramienta pedagógica para motivar al estudiante en temas de gestión y legislación comercial mediante el desarrollo de un ambiente virtual en la plataforma moodle enfocado a estudiantes de grado décimo.

#### <span id="page-15-2"></span>**1.4.2. Objetivos Específicos**

- 1. Elaborar temario sobre a legislación Laboral y Gestión Comercial de relevancia para los estudiantes de decimo grado.
- 2. Diseñar actividades multimediales que motiven al estudiante el aprendizaje de temas sobre Legislación y Gestión comercial.
- 3. Aplicar el Ava como herramienta de aprendizaje con el fin de aprovechar los recursos virtuales para guiar a los estudiantes de grado 10 en su camino al conocimiento de algunos temas comerciales.

#### <span id="page-15-3"></span>**1.4.3. Hipótesis**

 La utilización de un ambiente virtual de aprendizaje relacionado con Legislación y Gestión Comercial puede aumentar la motivación en los estudiantes de grado decimo del Colegio Rafael Uribe Uribe.

### <span id="page-16-0"></span>**1.5. Antecedentes**

 El colegio Rafael Uribe Uribe consolidó el convenio con el Sena en el año de 2005, en ese momento fue un logro de gran importancia para la institución por que fue el resultado de un arduo trabajo que conllevo a una restructuración del plan de estudios, la instauración de la contra jornada un día a la semana para los estudiantes del ciclo 5 y la oportunidad de recibir un titulo de técnicos en la modalidad comercial otorgado por el colegio a todos sus graduandos, los cuales tienen la oportunidad de seguir en el Sena su formación tecnológica, pero con el correr de los años la motivación y el sentido de pertenencia de los estudiantes con relación a la modalidad a disminuido, debido a la gran exigencia a nivel académico que requiere las asignaturas propias de la modalidad, estas son Contabilidad, Gestión comercial y legislación. Estas dos últimas por ser de tipo teóricas presentan desgano de los estudiantes para aprender, para llevar sus carpetas de evidencias, en realidad son demasiados temas y a veces los estudiantes que quieren adelantar o ratificar que el contenido de sus carpetas y conocimientos son los necesarios para afrontar satisfactoriamente los exámenes que dos veces al año deben presentar dentro del convenio con el Sena para poder ingresar a esa institución para terminar la carrera tecnológica.

A pesar de las mallas curriculares unificadas siempre se encuentran desacuerdos entre los docentes que trabajan con estas asignaturas, ya que como el estudiante no gusta de

ellas entre otras cosas porque requiere lectura y análisis, perjudicando al estudiante y a la institución en el momento de ver resultados.

Teniendo en cuenta lo anterior y lo expuesto por Moya (2009)¨ Las nuevas tecnologías son una de las principales bases de la comunicación universal de hoy, representando oportunidades beneficiosas para llevar a cabo el proceso de enseñanza aprendizaje" y mejorar la asimilación de conceptos y su aplicación en la cotidianidad. A continuación mencionamos algunos estudios, pero el material sobre el tema en si es escaso, los cuales tienen cierta similitud con nuestro proyecto de investigación, mas no están dirigidos a la educación media y a un Ambiente Virtual de Aprendizaje.

En su programa de Administración Financiera por ciclos de la Universidad del Tolima se presenta al estudiante herramientas procedimentales y metodológicas para orientar el conocimiento sobre legislación comercial con la finalidad de que se pueda llevar a cabo procesos cognitivos, socio- afectivos brindando la oportunidad para crear su empresa. Se evidencia entonces que los cambios que se están presentando en el desarrollo de la educación para ir con la evolución de la cultura y la tecnología se presentan desde la educación superior y lentamente se internan en la educación media pues se presentan inconvenientes como una buena conectividad y los recursos desde las diferentes instituciones para hacer viable esta propuesta. Además se propone desde el artículo que la idea es empezar a desarrollar proyectos y hay hoy una amplia gama de posibilidades para aplicar estos Ambientes como es el caso de Internet.

No se deja de lado tampoco los inconvenientes que se pueden presentar en una educación virtual como es el cambio de los contenidos de manera tradicional para entrar en unos contenidos que no presentan pertinencia con la población, intereses y necesidades, junto con la facilidad de adquisición de los materiales y la pertinencia según las temáticas. Según Zapata de la Universidad de Antioquia con su articulo "Contextualización de la educación Virtual en Colombia"

Según lo anterior se encuentran investigaciones varias sobre el tema pero abordado desde las universidades y ellos cuentan con la opción de que los que se presentan es porque de una u otra manera ya les llama la atención en cambio los estudiantes del grado decimo están hasta ahora eligiendo una tendencia y se hace necesario una presentación llamativa como lo proporciona un Aula Virtual de Aprendizaje y las diferentes herramientas tecnologícas, la disposición de la información y la facilidad de la comunicación que transpasa espacio y tiempo. Al respecto dice Moya (2009) "Las nuevas tecnologías de la información y la comunicación (TIC) se están convirtiendo en un elemento clave en nuestro sistema educativo. La incorporación de las TIC en las aulas permite nuevas formas de acceder, generar y transmitir información y conocimientos, a la vez que permitan flexibilizar el tiempo y el espacio en que se desarrolla la acción educativa. También implica el uso de estrategias y metodologías docentes nuevas para lograr una enseñanza activa, participativa y constructiva" Al presentar un uso adecuado de las nuevas herramientas se vera transformado de manera importante la educación en Colombia, así como se ha evidenciado en otros países.

Según Palamidessi (2006), la utilización de estas herramientas motiva a los estudiantes y reintegra a los sectores y grupos excluidos a los diálogos produciendo riqueza conceptual, sentido y pertenencia social, por tal motivo se pone a prueba esta estrategia con la finalidad de generar un cambio en la percepción del área comercial y seguido un cambio hacia una nueva escuela , un nuevo docente que sea capaz de enfrentarse a los nuevos retos de formar las futuras generaciones para el uso adecuado de estas herramientas.

Se hace necesario que los docentes presenten un conocimiento teórico y la experiencia que les permita unas prácticas educativas adecuadas a los nuevos entornos. Según Pariente (2005) las TIC deben de ser integradas al currículo desde tres perspectivas distintas: la primera hace referencia a un grupo de destrezas y competencias tanto para docentes como para estudiantes que suponen primero el uso de las TIC; la segunda Plantea a las TIC como un recurso eficaz para el profesor con el fin de motivar las presentaciones, el tratamiento de la información y la organización del conocimiento que se le presenta al estudiante de su entorno; y la tercera se presenta como un agente de cambio en cuanto a la manera de acceder al conocimiento, el intercambio de la información y a la metodología de los procesos de enseñanza aprendizaje.

Según Ardila (2009) La formación de ambientes virtuales de aprendizaje se encuentra en un nuevo paradigma metodológico que cambia todo lo tradicional que se ha venido fundamentando desde la práctica docente replanteando roles, funciones y competencias

como son los procesos de comunicación parte importante en el ejercicio profesional dando acompañamiento a los estudiantes, seguimiento y asesoría en su construcción de conocimiento.

## **Capítulo 2 (Marco teórico)**

<span id="page-21-0"></span>Los referentes teóricos que se tienen para la elaboración del proyecto son el Constructivismo, Ambiente Virtual de Aprendizaje (AVA), Gestión comercial, legislación laboral, Diseño Educativo, Tecnología Información y Comunicación (TIC) ya que son parte importante para generar un verdadero cambio en el componente actitudinal, cognitivo y procedimental del individuo. A continuación se presenta el desarrollo de su interacción para motivar a los estudiantes en el área comercial desde la creación de un Ambiente Virtual de Aprendizaje.

## <span id="page-21-1"></span>**2.1. El Constructivismo**

 Se presenta como una construcción del sujeto desde el diario vivir, realizando desde conocimientos previos nuevas conexiones mentales que posibilitan aplicar lo que ya se conoce a una nueva situación, según Piaget la construcción se produce cuando el individuo actúa con el objeto, Vigotsky lo complementa presentando al sujeto en sociedad en interacción y Ausubel cuando es significativo para el sujeto.

 Es así como el constructivismo encuentra aportes desde el modelo cognitivo que se encuentra centrado en representaciones mentales, que ayudan a describir y explicar además de esclarecer las acciones y conductas humanas desde lo que se dice, se piensa y se hace. El aprendizaje significativo se presenta como una acción mediada e

interiorizada siendo primordial el lenguaje utilizado, el contexto social donde se encuentra inmerso, el conocimiento y la integración de nuevos contenidos a estructuras cognitivas previas desarrollando de esta manera competencias para la vida: desde la metacognición donde el docente se encuentra al tanto de lo que se puede hacer, lo que se quiere hacer y esta consiente de cómo hacerlo para poder estudiar de una manera eficaz, esto requiere de estrategias donde se valora tanto el proceso como los resultados obtenidos siendo parte de la estrategia la auto regulación detectando de esta manera las fortalezas, debilidades, amenazas y oportunidades.

 Partiendo del conocimiento previo, se evidencia la necesidad de detectar qué sabe el estudiante acerca de los temas planteados para el aula virtual, para esto la estrategia utilizada es un cuestionario de diagnostico, aunque la mayoría desde grado sexto ha tenido clases de gestión contable y redacción comercial se supondría que ya conciben ciertos conceptos y han generado esquemas que le permitirían avanzar en el curso sin problema.

 La selección de los temas y el planteamiento de los objetivos son otros elementos que a la luz del constructivismo es el preámbulo para animar a los estudiantes a aprender, generando desde ya desequilibrio y necesidad de generar nuevos esquemas mentales.

Durante el desarrollo de las temáticas se han tenido en cuenta estrategias conceptualización de contenidos, cuadros sinópticos, ilustraciones y mapas

conceptuales, también, cuestionarios y resúmenes. Como actividades de refuerzo se utilizaron actividades desarrollo de talleres, de mapas conceptuales, relaciones entre otras.

 El aula virtual se concibe como una estrategia pedagógica que toma aspectos esenciales del constructivismo y la motivación que encuentran los estudiantes en los ambiente mediados por computador para alcanzar el aprendizaje de los temas planteados.

## <span id="page-23-0"></span>**2.2. Las Tecnologías de Información y Comunicación**

 Las tecnologías de la información y de la comunicación agrupan elementos y técnicas usados en el tratamiento y la transmisión de la información, principalmente la [informática,](http://es.wikipedia.org/wiki/Inform%C3%A1tica) [Internet](http://es.wikipedia.org/wiki/Internet) y las [telecomunicaciones.](http://es.wikipedia.org/wiki/Telecomunicaciones)

 Entre las herramientas más conocidas que se pueden nombrar son la interconexión por medio de redes informáticas o la Internet, el correo electrónico, las comunidades virtuales, foros, blogs, redes sociales, la video conferencia, los chats, entre otras, donde se discuten temáticas relacionadas con intereses particulares, permiten buscar información, organizarla, compartir opiniones y realizar cuestionarios en línea, por ejemplo, estas y otras herramientas computacionales dinamizan los constantes cambios en los que se evidencia la adquisición de nuevos y constantes formas de conocer y aprender siendo un elemento clave para innovar el sistema educativo. (Moya, 2009)

 En conclusión, las Tics en la educación implican aprender competencias tecnológicas con la finalidad de que el individuo aprenda a desenvolverse en estos nuevo contextos, escogiendo las herramientas de comunicación que favorezcan su entorno de aprendizaje, para dar posibles respuesta a necesidades, es a su vez un medio para adquirir conocimiento, posibilitando el análisis y compresión, permitiendo la crítica, la transformación de la información que llega al usuario, posibilitando compartir información y promover la interacción cultural.

## <span id="page-24-0"></span>**2.3. Ambiente**

 La palabra ambiente procede del latín ambiens, ambientis, del verbo ambere, "rodear", "estar a ambos lados". Es decir que el ambiente es todo aquello que nos rodea y forma parte de nuestro entorno y es así como es creado o aceptado por el ser humano, según su habitad en un comienzo se puede considerar ambiente natural pero el individuo al realizar cambios de acuerdo a un contexto le suma elementos de su vivencia en el contexto, al hacerlo inmerso en el uso de tecnologías ya es una forma virtual de interrelacionarse.

## <span id="page-24-1"></span>**2.4. Ambientes Virtuales de Aprendizaje. (AVA)**

Es un sistema de software diseñado con la finalidad de dar facilidad a la gestión del

16

profesor en el curso, ayudando en la administración y desarrollo del mismo. Se utiliza en su elaboración plantillas para exponer su contenido, foros, charlas, cuestionarios y ejercicios entre los que están los opción múltiple y el de falso verdadero entre ortos; que son desarrollados por los educandos presentando un control de acceso al contenido y ejecución del programa junto con la facilidad de dar seguimiento formativo individual y grupal. Los AVA se basan en el aprendizaje colaborativo expresando aportes e inquietudes mediante herramientas de multimedia

 Los Ambientes Virtuales de Aprendizaje presentan como elementos principales: el programa, la información administrativa, el lugar de la población principal, el registro del estudiante, el material didáctico básico, los recursos adicionales, la auto evaluación, las diversas evaluaciones, el acceso para los docentes y los estudiantes por aparte, elaboración de documentos y las herramientas de hipertextos.

 Según Herrera (2002) se hace necesario ambientes virtuales de aprendizaje para profundizar en la información recibida pues esta información por si misma no genera conocimiento, se trata de enriquecer e incorporar las teorías del aprendizaje de manera que permitan comprender este nuevo medio. Se requiere un proceso de reconstrucción y de socialización demandando una participación activa, crítica y creativa de los agentes involucrados.

## **2.5. Diseño educativo.**

 Se hace necesario mirar como el aprendizaje se lleva a cabo y como facilitarlo de manera holística y sistemática en el cual algunos criterios que se toman en cuenta para su actual diseño son su significación para la vida, el trabajo, la virtualidad; asegurándose la participación de los agentes interesados, la idea es promover y entender una visión holística, donde la administración del conocimiento, según Sánchez (2003) permita que a través del diseño se asegure la congruencia y alineación entre los elementos estratégicos que determinan la competencia a desarrollar. Además, destaca Herrera Batista (2006) la figura del diseñador grafico en la creación de ambientes virtuales de aprendizaje porque debe de tener en cuenta los elementos fundamentales para instrumentar la provisión de estímulos sensoriales y la mediación cognitiva requiriendo entonces una sustentación en las teorías científicas de la educación.

 El diseño educativo presenta la posibilidad de intercambio social cuando se está mediada por una herramienta como lo es la internet, presentándose de forma no lineal e hiperdimencional e hipertextual donde la comunicación es de forma sincrónica o diferida facilitando mas la interacción a medida que permite a sus interlocutores la comunicación y la construcción del conocimiento con facilidad. Según Sierra (2003) aprender por experiencia y descubrimiento no siendo limitado por tareas es lo que trae con sigo la utilización del internet como medio para diseñar un ambiente virtual de aprendizaje.

 La progresiva familiarización con las nuevas tecnologías en el entorno educativo está en una prolongación constante en estudios de licenciatura o posgrados, lo cual facilita de forma paulatina el afianzamiento en el uso de las Tics que facilita el desarrollo de habilidades, capacidades y destrezas en el uso de correo, base de datos entre otras, estas son aliadas en el modelo virtual de organización de información a través de la plataforma dando cabida a la ampliación de un modelo integrado de medios que constituyen el núcleo de los procesos de enseñanza y aprendizaje a distancia.

 García (2009). Considera que la comunicación mediante herramientas virtuales es el intercambio de información en entornos virtuales, es decir en entornos que están parcial o totalmente basados en inputs sensoriales generados por el ordenador. Existen diferentes formas de comunicarse virtualmente: mensajería instantánea, correo electrónico, video conferencias, blogs, chat, foros, juegos, mundos virtuales, etc. Estos núcleos de comunicación tienen en común que nos permiten interactuar con personas de diversos puntos del planeta aunque físicamente no estén presentes. El uso se ha generalizado gracias a la gran variedad de posibilidades que ofrece. En esta categoría están los Objetos Virtuales de Aprendizaje (OVAS) que se encargan de demostrar la competencia técnica, tecnológica, comunicativa, la pedagogía y didácticas para la docencia en la virtualidad. Además, precisa de los dispositivos tecnológicos como el computador, el manejo óptimo de una plataforma (LMS) o recursos en línea como blogs, grupos de interés, entre otros que utilizados convenientemente sirven también como ambientes virtuales de aprendizaje.

19

- 1. Atemporalidad: Para que no pierda vigencia en el tiempo y en los contextos utilizados.
- 2. Didáctica: El objeto tácitamente responde a qué, para qué, con qué y quién aprende.
- 3. Usabilidad: Que facilite el uso intuitivo del usuario interesado.
- 4. Interacción: Que motive al usuario a promulgar inquietudes y retornar respuestas o experiencias sustantivas de aprendizaje.
- 5. Accesibilidad: Garantizada para el usuario interesado según los intereses que le asisten. Para su desarrollo en una clase con Objetos Virtuales.

El docente tiene que ser un profesional integral, cuyas competencias son de orden tecnológico, actualizado en su saber específico, capacitado en docencia virtual (pedagogía y didácticas específicas para la enseñanza mediante las Nuevas Tecnologías). Además, demuestra facilidad de comunicación e interacción. Su capacitación necesariamente es continua y cada vez más retadora a fin de utilizar software, hardware de forma didáctica para el aprendizaje de los estudiantes diseminados en la vasta geografía Colombiana y sus fronteras.

 Esta capacitación se da en tres ejes fundamentales: "Pedagogía y didácticas de la virtualidad", "Competencia técnica y tecnológica", y "Diseño instruccional". Estos ejes son atravesados por la competencia comunicativa que se espera desarrollar en el docente facilitador.

 Las ventajas de usar los OVA Objetos Virtuales de Aprendizaje tributan al estudiante momentos de aprendizajes significativos. En la Educación Virtual el docente facilitador se encuentra de forma asincrónica y sincrónica con su estudiante en Ambientes Virtuales de Aprendizaje, por lo que el Objeto Virtual se comporta como una extensión del docente, del conocimiento y aprendizajes que el estudiante debe adquirir: Esa es su principal ventaja pedagógica, requiere de un docente que demuestre la competencia técnica, tecnológica, comunicativa, la pedagogía y didácticas para la docencia en la virtualidad. Además, precisa de los dispositivos tecnológicos como el computador, el manejo óptimo de una plataforma (LMS) o recursos en línea como los blog, grupos de interés, entre otros que utilizados convenientemente sirven también como aulas virtuales de aprendizaje.

 Los estudiantes deben estar en actitud retadora y creativa que muestre al estudiante lo que implica aprender a aprender en un Ambiente Virtual de Aprendizaje con los objetos virtuales que tiene a su alcance.

 En concreto, es crearles la conciencia de que existen nuevas formas de aprender distintas a las del docente que transmite información en un aula de clases con tecnologías como el marcador y el tablero e incluir al docente en el uso adecuado y la enseñanza de la utilización de estas nuevas tecnologías. Un Objeto Virtual, en el escenario propio de la educación virtual, enseña a aprender al estudiante en ausencia

física del profesor." En el desarrollo del proyecto se ha creado dos unidades temáticas tituladas, Legislación comercial y Gestión comercial, para el desarrollo de los temas se utilizaron apoyos de tipo escrito, y visual, se adicionaron actividades de refuerzo como sopa de letras, talleres, ejercicios de completar entre otros.

## <span id="page-30-0"></span>**2.6. Legislación Comercial**

 Vanegas (2009), Define la Legislación Laboral, o legislación del trabajo, como el conjunto de leyes que regularlas relaciones del trabajo, en Colombia está constituida por las normas contenidas en el código sustantivo del trabajo y en las demás disposiciones que lo modifican y lo complementan. Presenta el objetivo de la legislación laboral de acuerdo con lo explicito en el artículo 1º del código sustantivo de trabajo: "objeto: la finalidad de este código es la de lograr la justicia en las relaciones que existen entre empleadores y trabajadores, dentro de un espíritu de coordinación económica y equilibrio social"

 Dentro de las características de la legislación del trabajo las más notables según Vanegas (2009) la presenta como una legislación especial que trata sobre un conjunto de normas especiales en cuanto su contenido y objeto que tienen fundamento y campo de aplicación específicos en el margen de la normatividad general del derecho civil donde algunas de sus figuras tuvieron origen, aunque sin apartarse de sus principios generales. La legislación del trabajo es de orden publico y por consiguiente, los derechos y

prerrogativas que ellos conceden son irrenunciables, salvo los casos expresamente exceptuados por la ley, como reza el articulo 14 del código sustantivo del trabajo.

 Por otro lado en el entorno institucional se maneja la Legislación comercial teniendo en cuenta el Código del Comercio de la Republica de Colombia, la cual rige las leyes de los comerciantes, los establecimientos y los actos comerciales. Sobre este eje temático se seleccionaron temas relacionados con la empresa y las sociedades dado que son elementos fundamentales que se tienen en cuenta en la evaluación que los estudiantes presentan ante el Sena, también se tiene en cuenta la documentación que se requiere para poner en marcha un negocio con todos los documentos exigidos por la Ley.

## <span id="page-31-0"></span>**2.7. Gestión Comercial**

 La gestión es la clave del desarrollo de la organización y supone un propósito creativo, Serra, Vercher y Zambrano. (2005). En su libro se presenta el entorno empresarial como el conjunto de agentes económicos que se relacionan con la empresa con motivo de su actividad o que tiene una influencia –aunque sea indirecta en la misma. Serra et al. (2005) presenta algunos nuevos conceptos de gestión empresarial mirando el entorno económico empresarial con ayuda de (Johnson y Kaplan, 1988). "el actual grado de competitividad y el proceso de cambio continuo en el que se desenvuelve la actividad empresarial han conducido a las nuevas empresas a estructurarse y a actuar bajo una

serie de criterios que en nuestra plataforma el aprendiz adquiere para mejorar sus conocimientos.

Jiménez (2000) Considera que hablar de gestión empresarial es hablar de organización y al aplicar "el concepto de gestión a la administración de empresas obliga a que la misma cumpla con cuatro funciones fundamentales para el desempeño de la empresa;

- 1. La planificación, que se utiliza para combinar los recursos con el fin de planear nuevos proyectos que puedan resultar rentables para la empresa, en términos más específicos nos referimos a ésta como la visualización global de toda la empresa y su entorno correspondiente, realizando la toma de decisiones concretas que pueden determinar el camino más directo hacia los objetivos ya planeados.
- 2. Se encuentra inmerso en el concepto de gestión y es la organización; aquí se agruparan todos los recursos con los que la empresa cuenta, haciendo que trabajen en conjunto, para así obtener un mayor aprovechamiento de los mismos y tener más posibilidades de obtener resultados.
- 3. La dirección de la empresa en base al concepto de gestión implica un muy elevado nivel de comunicación por parte de los administradores para con los empleados, y esto nace a partir de tener el objetivo de crear un ambiente adecuado de trabajo y así aumentar la eficacia del trabajo de los empleados aumentando las rentabilidades de la empresa.

4. El control es la "función final que debe cumplir el concepto de gestión aplicado a la administración, ya que de este modo se podrá cuantificar el progreso que ha demostrado el personal empleado en cuanto a los objetivos que les habían sido marcados desde un principio." Jiménez, D. (2011).

La gestión requiere de un proceso administrativo, este constituye una herramienta que permite al administrador o empresario manejar eficazmente cualquier estructura comercial, estos describen los procesos de planeación, organización, dirección y control. Para el desarrollo del proyecto, estas temáticas se desarrollan apoyadas en medios visuales y escritos que motivan al estudiante a realizar talleres que permiten afianzar los conocimientos en los estudiantes.

## **Capítulo 3\_ Metodologías**

<span id="page-34-0"></span>La metodología a utilizar consiste en un estudio etnográfico particularista por que se centrara en un grupo especifico, se realizara una descripción de la población seleccionada, se interiorizará en la causas de la falta interés y motivación de los estudiantes, mediante las observaciones iniciales y con la aplicación de las técnicas de recolección de datos.

Comparada con el procedimiento de otras ciencias sociales el trabajo de campo etnográfico se caracteriza por que la experiencia y los testimonios son fuentes de información y fuente de conocimiento, en este tipo de investigación la observación debe revisar lo que acontece y participar de una o varias actividades de la población objeto, con el propósito de realizar una experiencia vivida que ratifique las descripciones que sobre el tema se desarrollen.

Cuando se realiza la observación es importante tomar nota y registrar los aspecto con relación al desinterés por las asignaturas muestren los estudiantes de grado décimo de colegio, la neutralidad en los análisis que se hagan a las observaciones da veracidad a las conclusiones. La entrevista es otra estrategia propia de la investigación etnográfica que permite que la gente hable sobre lo que piensa puede ser formal a partir del uso de un cuestionario o informal donde la misma conversación va fluyendo y se va involucrando en los temas a medida que se ahonda en el tema.

La investigación etnográfica será la base para describir la situación problemática detectada en el colegio y además permitirá verificar si los ambientes virtuales de aprendizaje en torno a la legislación y la gestión empresarial logran captar la atención de ellos y así demostrar mejores resultados en sus evaluaciones y actividades de clase.

## <span id="page-35-0"></span>**3.1. Tipo de investigación**

La investigación se basa en una metodología de tipo descriptivo, con el cual se pretende mostrar la situación problemática identificada en la institución y describir cuales son las causas de la falta de motivación de los estudiantes frente las actividades de aprendizaje en las asignatura de legislación y gestión, mediante el análisis de los datos recolectados se podrá descubrir la variables que intervienen y como se relacionan , de tal forma que las preguntas de investigación se puedan formular en forma precisa. Según Best (1998) "El proceso de investigación descriptiva rebasa la mera recogida y la información y tabulación de los datos, suponen elemento interpretativo del significado o importancia de lo que se describe", es por esto que esta investigación develará de que forma un ambiente virtual de aprendizaje incide en la motivación de los estudiantes de grado décimo del colegio.

#### <span id="page-35-1"></span>**3.1.1. Enfoque**
La investigación de este proyecto se sustenta en la metodología cualitativa, con el fin de observar los fenómenos que han incidido en el bajo interés y motivación de los estudiantes de grado decimo en las asignaturas propias de la modalidad comercial fundamentada en el análisis de los datos recolectados la investigación cualitativa da respuesta a los interrogantes que el investigador se ha hecho en torno a la problemática identificada, su carácter holístico, da paso a descripciones de los hechos de manera global e integradora, el enfoque etnográfico definida por (Spradley, 1972) es "propio de la investigación cualitativa y se ha destacado por apropiarse de problemas de tipo educativo" que para esta investigación nos concierne. Este enfoque será de tipo particularista por que el problema se centra en un grupo particular el cual será estudiado.

#### **3.1.2. Método**

El método a seguir es de tipo inductivo y holístico que permitirá entender el fenómeno a investigar de manera general e integradora, que en este caso se refiere a la motivación que muestran los estudiantes con relación a las asignaturas comerciales en el colegio Rafael Uribe Uribe, y de qué manera un ambiente virtual de aprendizaje puede aportar a mejora la motivación y el desempeño escolar. Se trabaja con jóvenes y jovencitas que cursan el grado decimo, en la única modalidad que ofrece el colegio que es la Técnica comercial con convenio con el Sena. Se observo inicialmente la totalidad de estudiantes de grado decimo en la jornada tarde, donde se identificaron los cursos de

mayor mortalidad académica en el primer periodo debido a la continua evasión de clase, falta de interés en el desarrollo de las actividades intra y extra escolares.

Los instrumentos utilizados en la fase diagnostica serán el registro de notas y fallas del primer periodo en las asignaturas Legislación comercial y Gestión comercial, y una pequeña entrevista informal con las maestras acerca del rendimiento académico de los cursos. Se planteo la problemática y se inicia la recolección de datos mediante la observación, pequeñas entrevistas a la docente acerca de las actividades que se realizan en clase de Legislación y Gestión, identificando causas del bajo rendimiento, se utiliza una bitácora para escribir los hallazgos. Se realiza observación participante con la profesora de informática, observando el interés de los estudiantes en desarrollar actividades con el uso de ayudas audiovisuales, y se propone el uso de ambientes virtuales de aprendizaje que apoye los temas que desde el aula se generan en las asignaturas mencionadas, se empieza a seleccionar temáticas que son de relevancia y se diseñan productos teóricos, prácticos y evaluativos con herramientas e-learning que se encuentran en la red.

Se propone el uso de la plataforma moodle donde se ha montado el curso de legislación y gestión comercial con el propósito de evidenciar actitudes de mejoramiento en la motivación y en el desempeño los estudiantes, se abre espacio en las aulas de informática para que los estudiantes ingresen los cursos y también se sugiere su trabajo

29

desde un computador externo al colegio. Se registran los hallazgos observados para dar respuesta a las preguntas de la investigación.

#### **3.1.3. Fases de la investigación**

- 1. Recolección de datos diagnósticos referentes a la problemática.
- 2. Definir contexto y seleccionar el grupo de estudio o muestra
- 3. Inmersión en el campo y planteamiento del problema
- 4. Formulación de preguntas, que permitan llegar a las conclusiones y verificar si se cumplen o no las predicciones con relación a la problemática
- 5. Revisión de la bibliografía relacionada con la problemática detectada, aunque la falta de motivación podría ser un problema generalizado en casi todas las asignaturas, para el caso del colegio es de gran importancia mejorar este aspecto para que la modalidad que sustenta el PEI del colegio se fortalezca y evidencie buenos desempeños en los estudiantes.
- 6. Selección y elaboración de las técnicas de recolección de datos
- 7. Clasificar y sintetizar la información requerida para organizar la información pertinente frente a la problemática planteada
- 8. Descripción de la población, ambiente y características
- 9. Aplicación de las técnicas de recolección de datos
- 10. Análisis y descripción de las conclusiones con relación a los datos encontrados
- 11. Identificar y describir aspectos de motivación encontrados en los productos multimediales que son de uso cotidiano de los estudiantes y por qué al agruparlos

en un ambiente virtual pueden optimizar los resultados y mejorar la actitud de los estudiantes frente a estas asignaturas

- 12. Implementación del aula virtual y determinación de factores positivos que se halle con relación a la motivación de los estudiantes.
- 13. Selección de los temas requeridos para el Ava.
- 14. Diseño de las actividades de aprendizaje teniendo en cuenta el modelo pedagógico seleccionado.
- 15. Crear las actividades de evaluación y complementación de aprendizaje utilizando las herramientas de Moodle y gratuitas encontradas en la Internet.
- 16. Montaje de los módulos en Moodle, con su respectivo encabezado por temática.
- 17. Aplicación de la prueba piloto y matrices de evaluación del Ava
- 18. Ajustes a Ava

#### **3.2 Población**

El colegio Rafael Uribe Uribe es un establecimiento de educación formal oficial de Bogotá D.C. ubicado en la zona sexta de Tunjuelito, ofrece a la comunidad un bachillerato comercial en convenio con el Sena que otorga el titulo como técnico en documentación y registro de operaciones contables. Los estudiantes del colegio reciben una exploración en el área comercial en la secundaria y un énfasis en la media, donde se intensifica la contabilidad, la gestión comercial y la legislación laboral Los estudiantes al iniciar grado decimo poseen una formación básica en las áreas

mencionadas, en total son aproximadamente 300 estudiantes entre jornada mañana y tarde. Y su edad oscila entre los 15 y 18 años. Esta seria la población beneficiada con la implementación de un ambiente virtual de aprendizaje.

#### **3.2.1 Muestra**

Estudiante de grado decimo del colegio Rafael Uribe Uribe de la jornada tarde y mañana, total, 300 estudiantes, la muestra seleccionada son 20 estudiantes de la jornada tarde correspondientes a dos cursos donde se ha evidenciado un mayor numero de estudiantes que presentan bajo rendimiento académico, alta evasión de clase y poco interés por desarrollar las actividades propuestas en las asignaturas comerciales.

## **3.3. Técnicas e instrumentos de recolección de datos**

Teniendo en cuenta la metodología seleccionada los instrumentos que se utilizan son los siguientes:

1. En la fase diagnostica se utilizaron las notas de los estudiantes como medio para determinar bajo rendimiento académico en el área de Legislación y Gestión comercial, se seleccionó un curso al azar, También se utiliza una pequeña encuesta que indaga la utilización de medios audiovisuales y multimediales por parte de la docente en la programación de sus clases develando la metodología utilizada por la docente.

- 2. La entrevista, es una estrategia para hacer que la gente hable sobre algo que conoce, las entrevistas son de tipo no estructurado, aunque debe tener una planeación anterior la metodología consiste en hacer una pregunta y a medida de las respuesta ir indagando tratando de buscar información sobre el punto clave de investigación, por otro lado la entrevista Estructurada, puede tener un cuestionario anterior, se sigue de manera sistemática y esta centradas en la obtención de información sobre la problemática. Para verificar la problemática se realizo una entrevista a la docente asignada a la clase de legislación y Gestión comercial, fue de tipo informal y constaba de una sola pregunta donde se solicita describa las actitudes de sus estudiantes en la clase para determinar el grado de motivación de ellos, frente a la clase y de igual forma indagar algunas consecuencias derivadas de esta problemática.
- 3. La observación, es considerada el registro en forma sistemática, de patrones conductuales de personas, objetos y sucesos a fin de obtener información sobre el fenómeno de interés, sin entrar en contacto con ellos, para el desarrollo de la investigación esta técnica es utilizada en la fase diagnóstica para determinar procesos de desmotivación, y poco compromiso con las asignaturas de comercio, se tuvo en cuenta registro detallado de actitudes dentro del aula de clase. Para aplicar este instrumento se solicito a la profesora de Legislación que nos permitiera entrar a tres clases para observar la actitud de los estudiantes, durante la estadía en el curso se observaron los procesos y los acontecimientos que surgieron, al terminar la clase se escribe en un

cuaderno todas las apreciaciones y se describen las conductas que reflejan baja motivación.

# **Capítulo 4\_ Análisis e Interpretación de Datos**

**Tabla 1 Encuesta a docentes sobre el uso de herramientas computacionales**

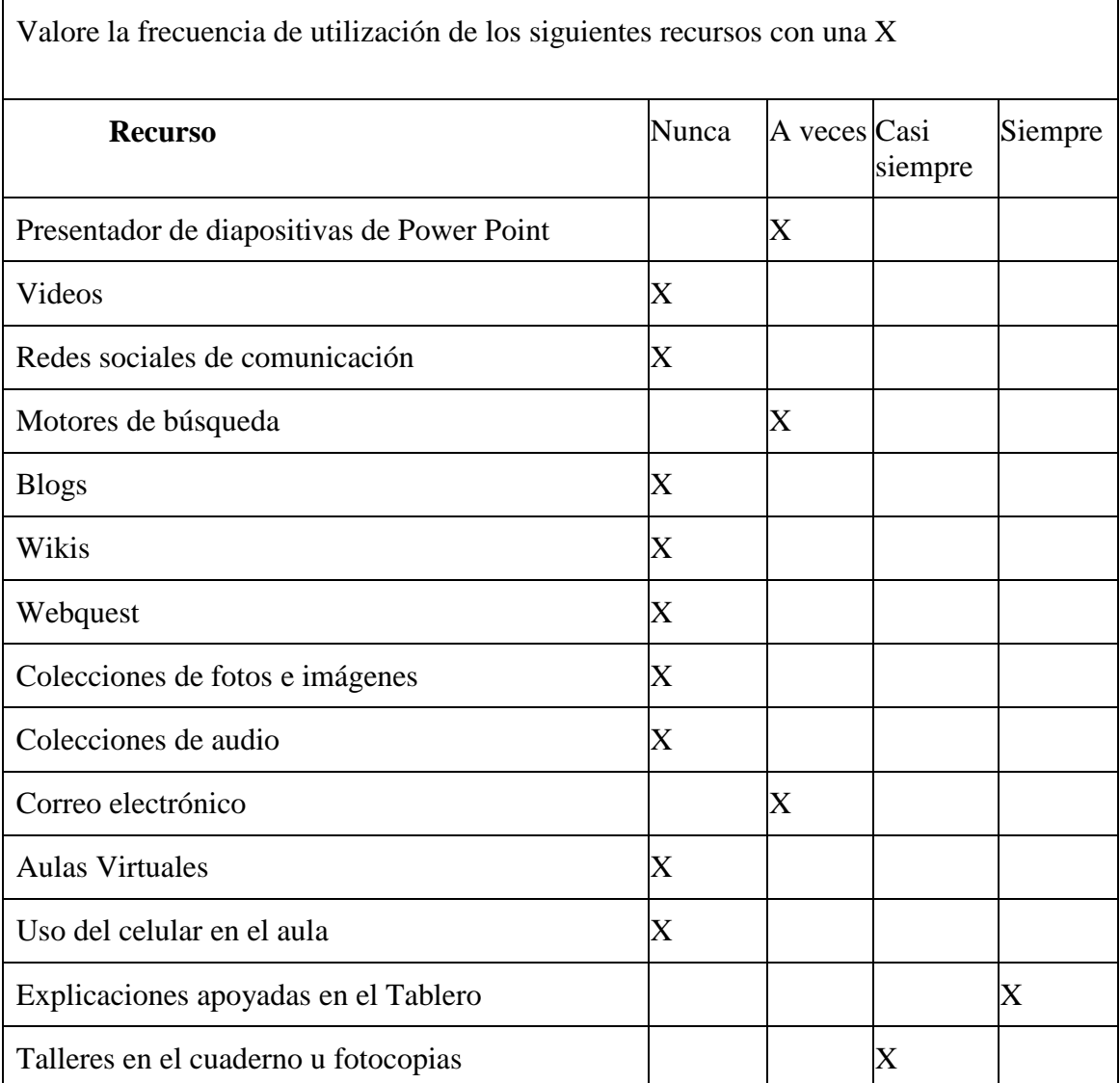

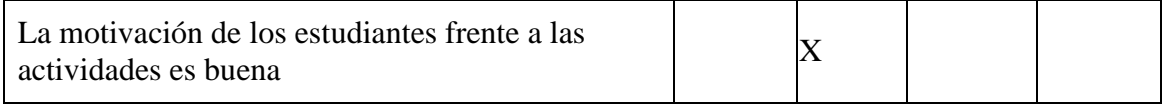

 La anterior encuesta fue realizada a la docente que en la actualidad le corresponde la cátedra de Legislación y gestión comercial, a partir de las respuestas se puede concluir que la docente sigue una metodología de tipo tradicional donde el uso del tablero y la copia en el cuaderno es la estrategia más utilizada en el aula, además que el uso de herramientas mediadas por computador casi nunca las utiliza tornando la enseñanza en ctividades monótonas para los estudiantes.

**Tabla 2Rendimiento académico de los estudiantes en el primer periodo en el área de Legislación y gestión comercial** 

COLEGIO RAFAEL URIBE URIBE

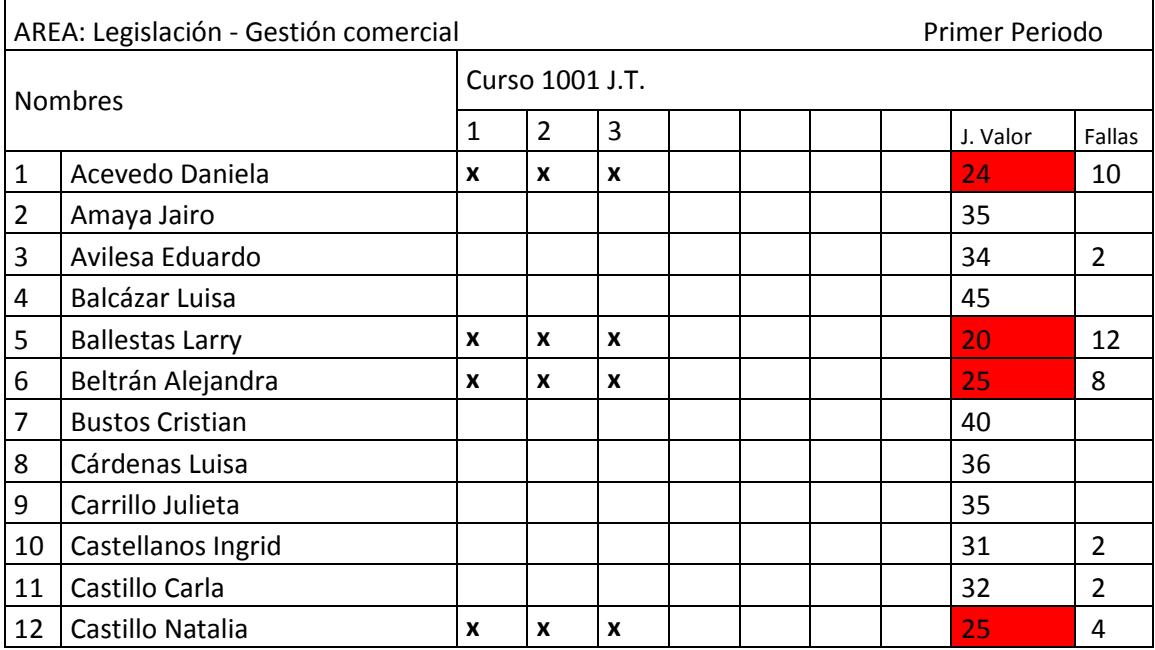

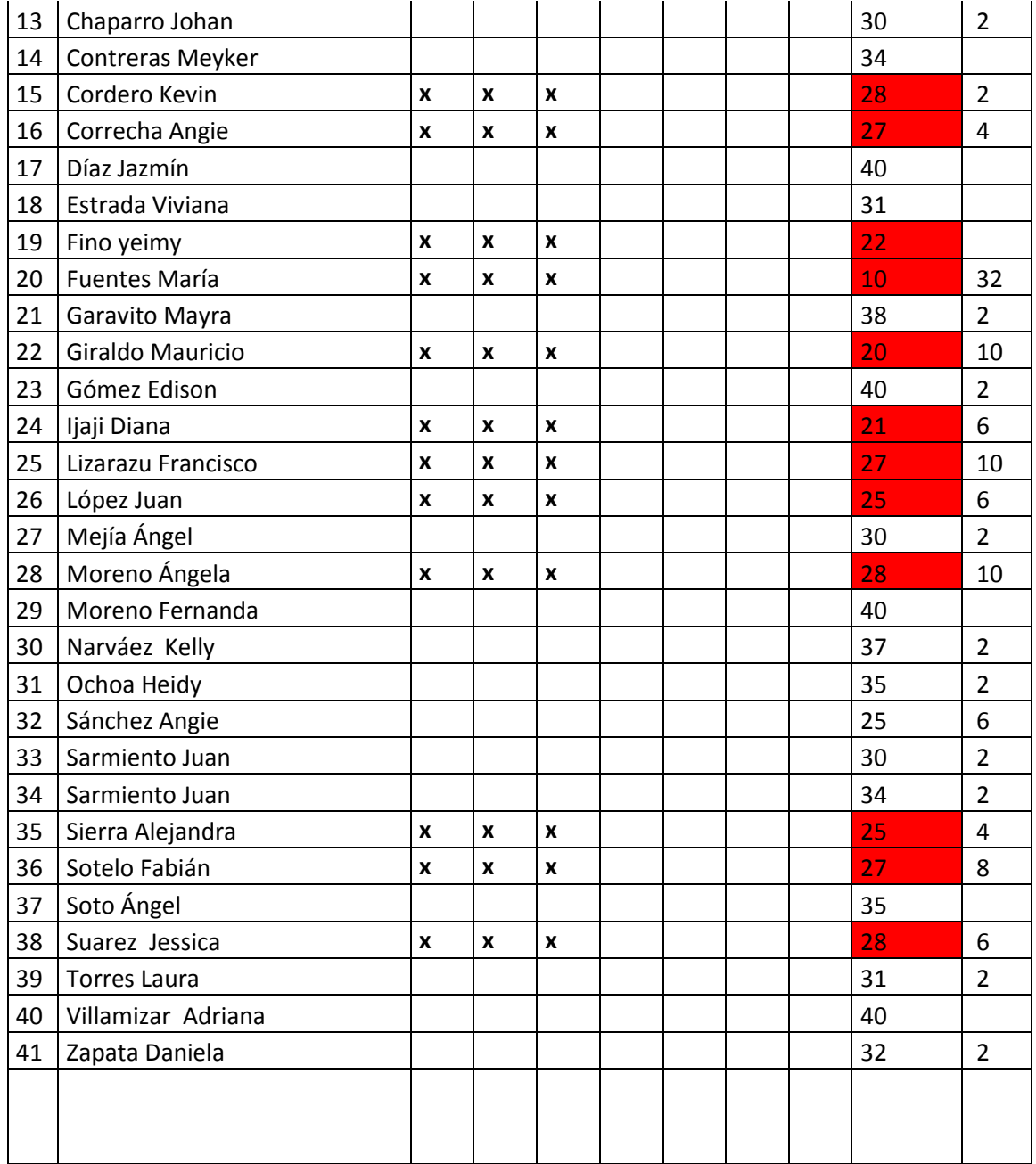

 La anterior tabla muestra como el rendimiento académico de uno de los cursos de decimo es muy regular con una pérdida que se acerca al 50%, también se observa que se falla mucho a clase, puede ser que en la mayoría de ocasiones se deba a evasiones de clase o a fallas injustificadas lo que implica que los estudiantes se atrasen en los temas

vistos en clase y en las actividades evaluativas que se tengan en cuenta para la nota final.

#### **Tabla 3Entrevista a docente del Área de Legislación y Gestión comercial.**

Entrevista para determinar problemática en el área de Legislación y gestión Comercial

Fecha: 5 de marzo de 2012

Nombre: Trinidad Ayala

Cuantos años de experiencia: 12 años

Cuál es la asignación académica de Legislación y Gestión comercial: A la semana 4 horas 2 para cada asignatura.

Cómo describiría la actitud de los estudiantes de grado decimo en su clase: "Los estudiante generalmente muestran una actitud donde se refleja el poco compromiso con la realización de las actividades, en muchas ocasiones esto repercute en la convivencia ya que se les debe llamar la atención porque se dispersan, hablan y no ponen atención, además también sucede que ante una actividad de clase no la hacen y se niegan a explicar por qué, supongo que por pereza. Es muy frustrante ver que no se avanza, que cuando se revisa la carpeta de evidencias no muestran adelantos y cuestionan la forma de explicar, la forma de evaluar y se apoyan lo unos con los otros, casi nunca son consientes de que el trabajo mayor lo deben hacer ellos y que es responsabilidad de ellos realizar los trabajos de clase".

Intenta variar las actividades en cada clase: "Pues se dificulta mucho traerles actividades variadas ya que la asignatura de legislación es netamente teórica y es necesario leer y analizar el código del comercio. Es importante copiar en cuaderno aspectos importantes y generalmente se utiliza talleres en el cuaderno o solución de cuestionarios en fotocopias, en Gestión es un poco más agradable ya que ellos proponen una idea de negocio pero lo que sucede aquí es el problema para redactar, se dedican a trascribir proyectos que se han presentado en años pasados entonces esperan que todo se les pase y no demuestran ser creativos e innovadores y en eso soy muy estricta"

Cree que se si pudiera cambiar la metodología utilizando medios computacionales e Internet podría mejorar la situación de desmotivación en estos estudiantes: "Claro que si, ellos se la pasan en ese cuento, se la pasan viendo videos y escribiendo en el facebook ,

podría generar actividades mediadas por el computador y creo que podría mejorar la actitud, además, el colegio cuenta con salas muy completas con acceso a Internet que se podrían aprovechar. Aunque la exigencia siempre será alta. Hasta el momento no había pensado en esa estrategia".

 Teniendo en cuenta la información dada por la docente se ve claramente que desde el punto de vista de ella la motivación de los estudiantes es muy baja, también se logra identificar que las actividades se tornan repetitivas y generan pereza en los estudiantes lo cual incide en la disciplina dentro del salón de clase. Además el resultado se releja en las notas bajas al final del periodo.

**Tabla 4Observaciones Directas**

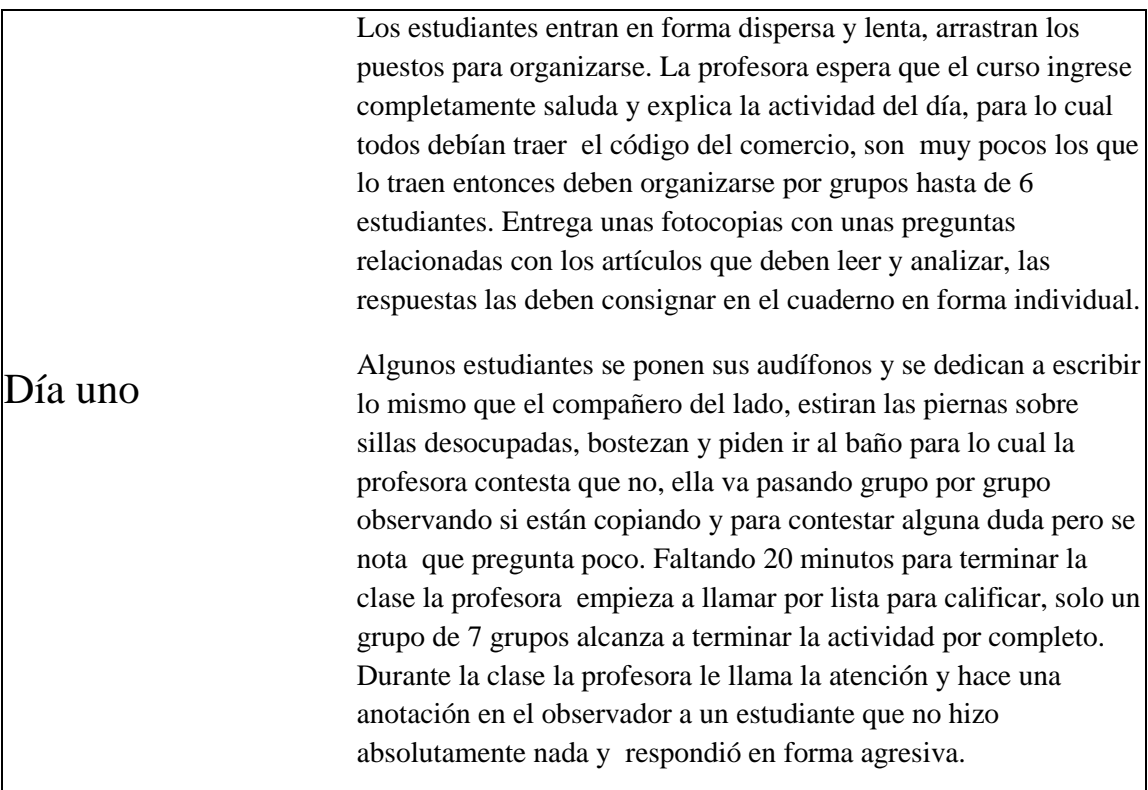

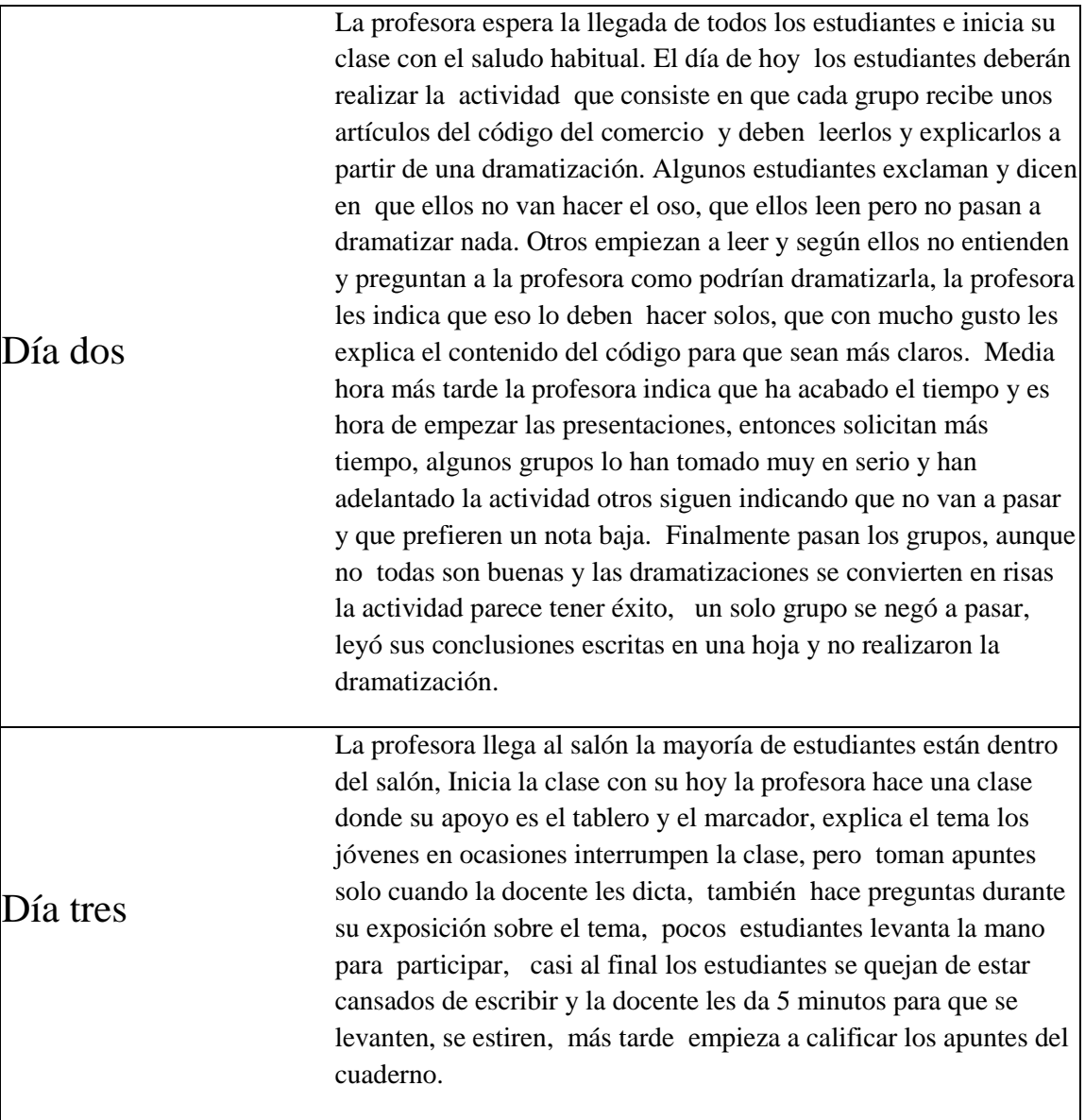

 A partir de las observaciones realizadas se concluye que la docente trae preparadas sus clases y trata que las actividades sean variadas, busca la participación de los estudiantes, exige que estos lean y reflexionen, además, que tomen apuntes y demuestren su trabajo en clase. Por parte de los alumnos se puede determinar que ellos son poco participativos y la falta de responsabilidad en el cumplimiento de los materiales requeridos para la clase es un obstáculo para cumplir con los logros de las asignaturas, La poca participación hace monótona la clase y convierte al maestros en el actor activo y a los algunos en pasivos, al parecer la nota es el único que motiva a los estudiantes a trabajar en clase ya que cuando se califica el taller, la mayoría cumplen con la actividad.

## **Capítulo 5**

## **5.1. Conclusiones del documento**

 La utilización de un ambiente virtual de aprendizaje como estrategia metodológica para mejorar la motivación en el área comercial en estudiantes de grado décimo del colegio Rafael Uribe Uribe se encuentra sustentada bajo la mirada de diferentes autores que concuerdan en la importancia de incluir las TIC en la acción educativa y formar parte de un currículo proporcionando un cambio radical a la metodología tradicional proporcionando entre otros motivación e interés por lo que se está aprendiendo.

La tecnología, información y comunicación se han convertido en el principal factor

40

de cambio en el presente, de manera que redirecciona el futuro, la educación tiene como reto presentar nuevas competencias para ir en pro del desarrollo del país como lo son las competencias comunicativas y consecuentemente también los docentes deben estar actualizados constantemente para el uso apropiado y la utilización de diferentes herramientas según la población, los contenidos y la disciplina a impartir entre otras.

 El Colegio Rafael Uribe Uribe haciendo uso adecuado y frecuente de las TICs en sus procesos de enseñanza aprendizaje puede mejorar la calidad de los resultados académicos en el área de comercial, al mismo tiempo que desarrolla en el estudiante la competencia del sentido crítico formativo, capaz de apreciar y manejar el acceso a la información proveniente de diferentes fuentes.

 Al presentar una actividad los estudiantes se apoyan en el hacer tecnológico que involucra la reflexión sobre los procesos que se llevan a cabo para lograr el objetivo, los conocimientos, habilidades y actitudes involucradas en la resolución de problemas desde sus intereses y necesidades del contexto para una mejor calidad de vida definida como un pensar y sentirse mejor con sigo mismo y con su entorno proyectando una posibilidad de seguir una carrera técnica y profesional generando gusto por lo que hace y facilidades por lo que quiere.

 Se hace necesario crear más espacios académicos que posibiliten y concuerden con el desarrollo de la educación en Colombia para ir con la evolución cultural y tecnológica

41

en pro de la construcción de conocimiento, se ha empezado este trabajo en la educación superior y se requiere de su expansión, por tal motivo se debe de desarrollar una preparación docente adecuada para que la educación virtual sea adecuada y presente contenidos pertinentes a la población según sus intereses y necesidades, generando riqueza conceptual y sentido de pertenencia social entre otras.

 La mayoría de los estudiantes buscan un espacio para tener contacto con las herramientas de la información en su "tiempo libre", la búsqueda nos brinda una posibilidad de desarrollar proyectos que desarrollen métodos de estudios propios, autónomos, donde se empiece a mejorar la calidad de los resultados académicos desarrollando un sentido crítico hacia las diferentes fuentes de información en su apreciación y manejo.

 En la acción educativa el docente como el estudiante interactúa y se coestructuran de manera cambiante y sincrónica en torno a la construcción del conocimiento frente a la realidad, presentándose procesos mentales que requieren de preconceptos para enseñar en consecuencia conceptos que organizan y reestructuran significados y conocimiento que apropian lo que la sociedad y la cultura le brindan, no pudiendo ser ajeno a ello, proporcionando transformación en un proceso de formación integral y búsqueda de la autonomía para poder asumir retos de la vida

 Al presentase en el proceso de enseñanza- aprendizaje conceptos científicos y partiendo de conceptos previamente formados por los estudiantes, se está indagando en el significado que se presenta, elaborado a partir de una historia, un lenguaje que

posibilita la construcción de la realidad, es a partir de aquí donde la comunicación es un regulador de la cultura y la sociedad y se aprende un constructo social cultural que maneja una determinada comunidad para poder desenvolverse en un medio de manera flexible , enseñando en última instancia a aprender a aprender.

 Es importante que los maestros que hoy día cualquier asignatura empiece a elaborar sus propios materiales multimediales y virtuales que permitan al estudiante utilizarlos como complemento al trabajo realizado en el aula.

Algunas actividades como el foro, chat y talleres escritos son herramientas que permiten que el estudiante afiance sus habilidades de lectura que implican que requiera leer y buscar términos cada vez más elaborados.

 Las instituciones educativas deben fomentar las aulas especializadas con apoyo de computadores e Internet para que tanto el docente como el estudiante pueda cambiar del entorno marcador tablero a uno enriquecidos por ambientes de aprendizaje innovadores.

## **5.2. Limitaciones y delimitaciones**

 Las limitaciones encontradas en el transcurso de la investigación se enuncian a continuación:

- 1. Se encuentra que los recursos para acceder a un aula virtual son suficientes pero el internet es muy lento y las restricciones por parte de Secretaria de Educación no permite ver algunos vínculos.
- 2. El colegio al ser de modalidad comercial tiene un aula especializada con 22 computadores de última generación conectados a Internet, para ser usadas por los maestros de las asignaturas de comercio, pero estos ocasionalmente los utilizan.
- 3. El proceso de formación de hábitos de parte de los estudiantes es un proceso arduo ya que exige constancia y entrega, pero se tiene la certeza que las herramientas TIC y las aulas virtuales son un excelente punto de partida para la construcción del conocimiento en torno al área comercial.
- 4. A los estudiantes casi no les gusta leer y cuando se le presenta un texto largo o un cuadro sinóptico, se observa baja motivación y desgano.
- 5. Los estudiantes que siguen el curso de manera autónoma desde la casa o un café internet son pocos, por lo cual se hace necesario desarrollarlo desde un aula dotada de computadores e internet que ofrezca el colegio.

 La delimitación del proyecto se centra en el desarrollo de un Ava para los estudiantes de grado décimo del Colegio Rafael Uribe Uribe, quienes por primera vez tendrán la oportunidad de interactuar con este tipo de estrategia metodológica, siendo un colegio con modalidad comercial se optó por seleccionar temáticas especificas que les permita aumentar su motivación frente al aprendizaje del área de legislación y gestión comercial, La investigación se apoya en un estudio etnográfico propio de la metodología cualitativa.

## **5.3. Prospectiva**

 El ambiente virtual de aprendizaje construido para aprender sobre legislación laboral y gestión empresarial, integra las TICs en los procesos de enseñanza aprendizaje en los estudiantes de grado décimo en el colegio Rafael Uribe Uribe, es una herramienta diseñada mediante el uso de un código abierto como Moodle, que será utilizada por los docentes para aprender a diseñar estrategias y ha sido proyectada para formar parte de la reforma de la nueva metodología en la educación y podría se caso de estudio la investigación en otra asignatura.

 Al integrar las TIC a la educación se abre una proyección mayor para la construcción del país que queremos y en el Colegio Rafael Uribe Uribe se presenta la oportunidad para empezar con un pequeño cambio orientado a la innovación y utilización eficaz, eficiente y efectiva de la información, mediante el manejo acertado de las tecnologías y la continua comunicación traspasando la distancias entre el espacio tiempo, es un inicio para construir un conocimiento transdiciplinario y formar interacciones que refuercen los conocimientos en su conjunto desde las diferentes estancias del colegio para poder detallar las propiedades emergentes de un sistema que es global, enriqueciendo la interculturalidad y la apropiación por lo nuestro, desde los intereses y necesidades del contexto.

 Los ambientes virtuales de aprendizaje se pueden utilizar como herramientas para fomentar el uso del lenguaje escrito y grafico para mejorar las habilidades de los estudiantes en todos los niveles educativos.

 Como alcanzar la motivación en los estudiantes sin que la nota sea su único objetivo, es otro interrogante que se podría analizar en otras investigaciones.

### **Anexos**

**Anexo 1 Diseño del Aula Virtual**

## **DISEÑO DEL AULA VIRTUAL**

**Titulo:** Curso virtual Nivel 1 de Legislación Comercial y Gestión empresarial

**URL del AVA:** <http://especiales.uniminuto.edu/course/view.php?id=1630>

**Modalidad:** E-learning

Perfil del Usuario: Estudiante de grado decimo, mixto, presentan una edad entre los 14 y 17 años.

**Ámbito de aplicación:** Colegio Rafael Uribe Uribe IED, Estudiantes de grado decimo jornada mañana y tarde. Estratos 1, 2 y 3.

**Área o campo de conocimiento a impactar:** Área de comercio, con mayor impacto en legislación empresarial y gestión comercial.

**Objetivo del ambiente:** Presentar una mayor gama de herramientas para asimilar de la mejor manera las temáticas propuestas de legislación empresarial y gestión comercial con la finalidad de motivar a los estudiantes y desarrollar un mejor uso de las TIC

#### **Descripción de la propuesta:**

El ava consta de de los siguiente temas

#### UNIDAD 0 : INTRODUCCION

#### UNIDAD 1: ESTUDIOS DE LAS PERSONAS

- 1. Clasificación de las personas
- 2. Persona natural
- 3. Las sociedades
- 4. Persona jurídica
- 5. Sociedad de hecho

#### UNIDAD 2: ENTE ECONOMICO

- 1. El concepto de empresa
- 2. Las sociedades

## UNIDAD 3: LOS COMERCIANTES, SUS OBLIGACIONES Y LOS ACTOS MERCANTILES

- 1. Deberes del comerciante
- 2. Del registro mercantil
- 3. Los actos operaciones y empresas mercantiles
- 4. Actos mercantiles
- 5. Actos no mercantiles

#### UNIDAD 4: SOCIEDADES

#### UNIDAD 5: CARACTERIZACIÓN DE LA EMPRESA

- 1. Razón Social
- 2. Objeto Social
- 3. Logo
- 4. Lema

#### UNIDAD 6: FILOSOFIA DE LA EMPRESA

- 1. Misión, Visión
- 2. Políticas
- 3. Estrategias
- 4. Objetivos
- 5. Tipos de sociedades

#### UNIDAD 7: ESTRUCTURA ORGANIZACIONAL

- 1. Planeación
- 2. Organización
- 3. Dirección

## **Anexo 2 Matriz Uno Taller de Evaluación**

# **<http://especiales.uniminuto.edu/course/view.php?id=163>**

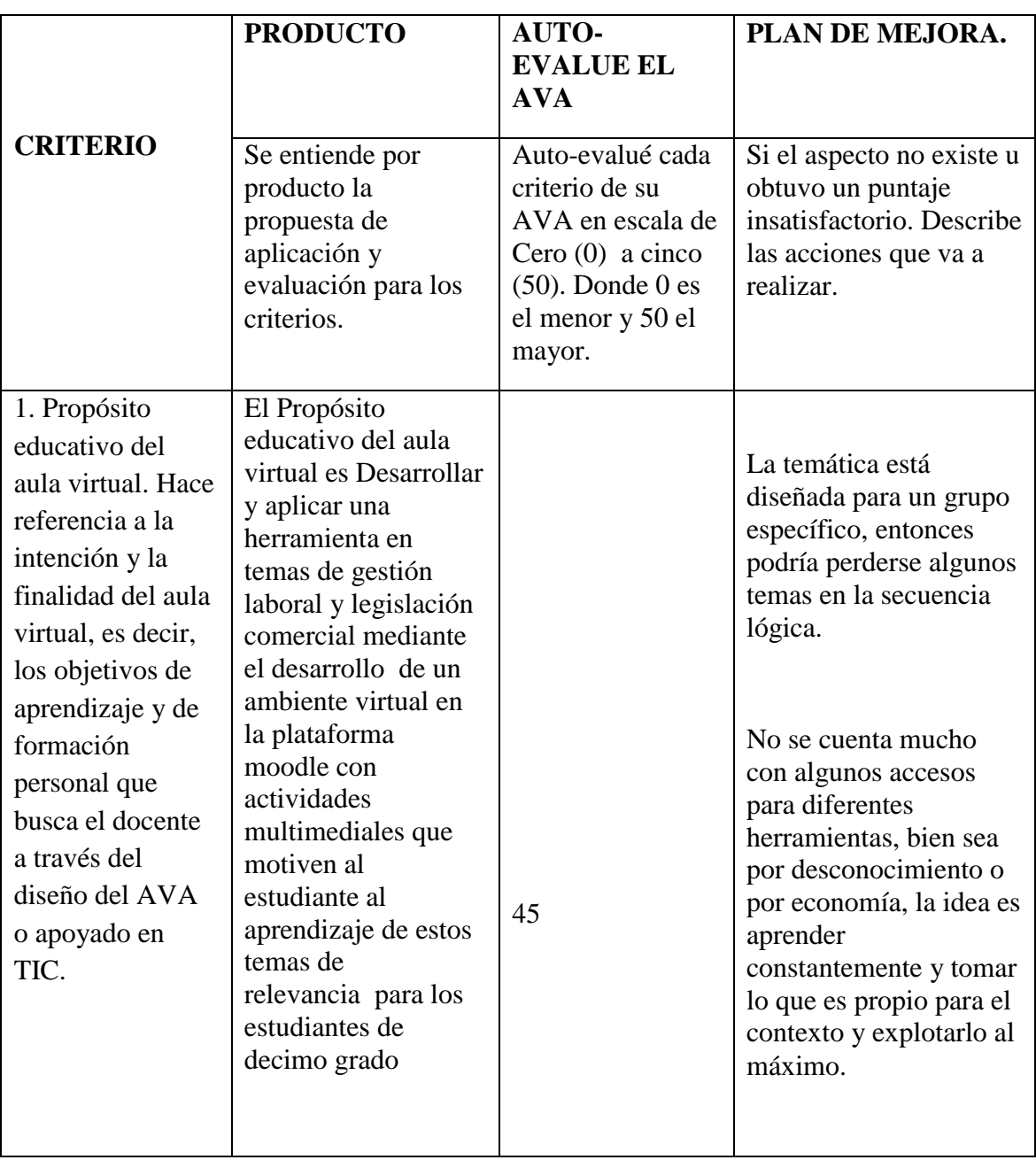

## **Nombre del AVA: Curso de Legislación y Gestión Comercial**

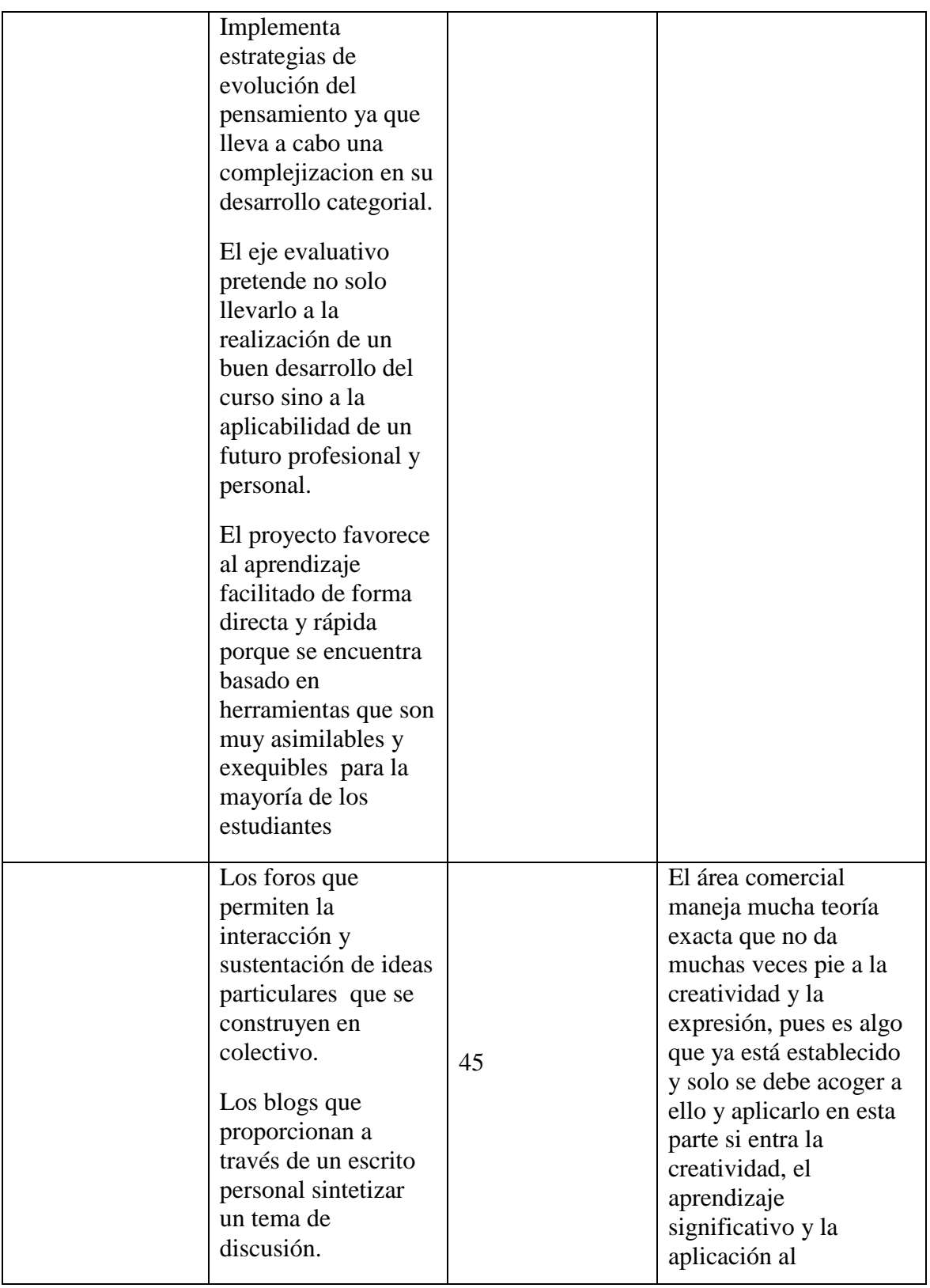

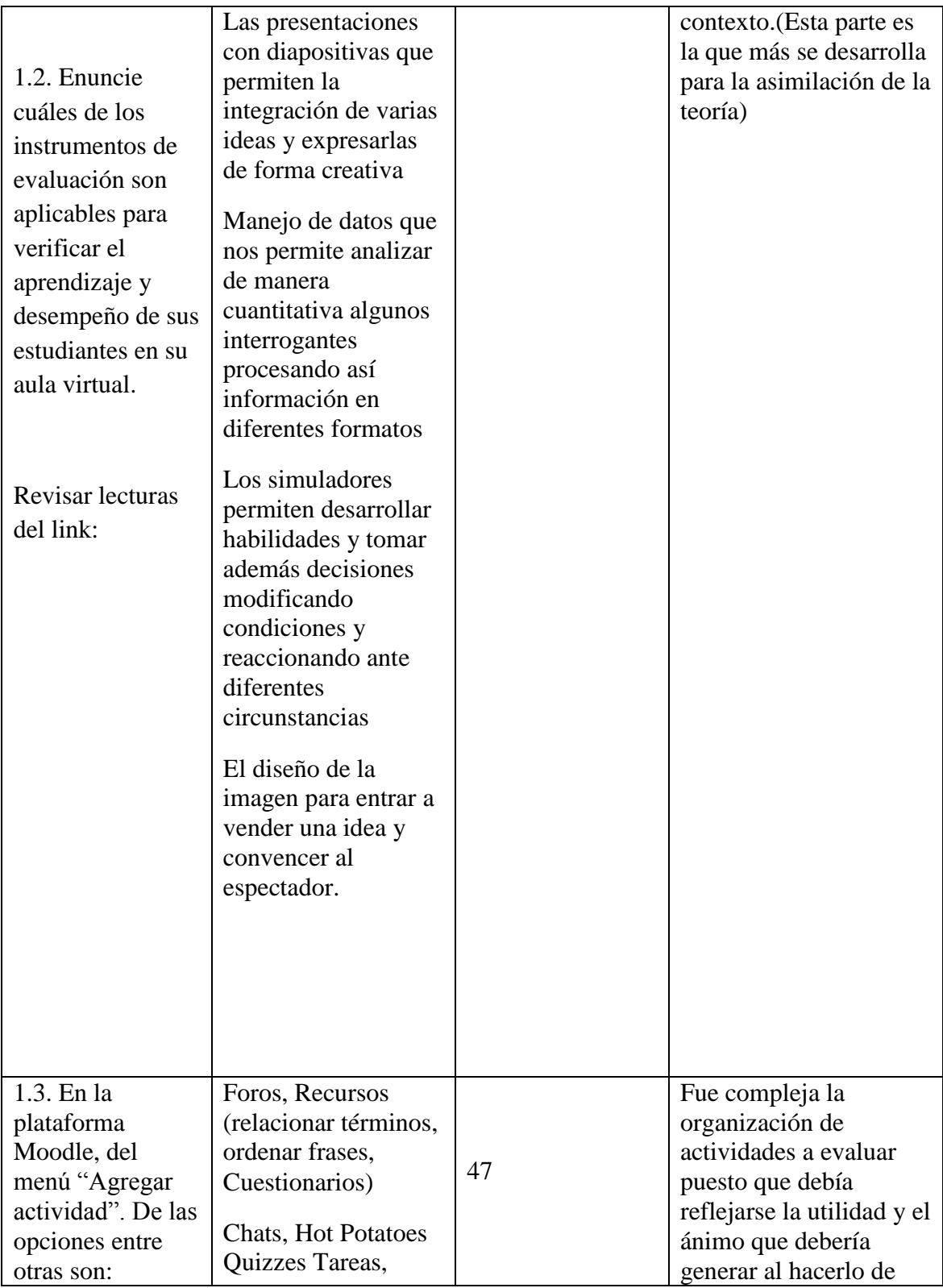

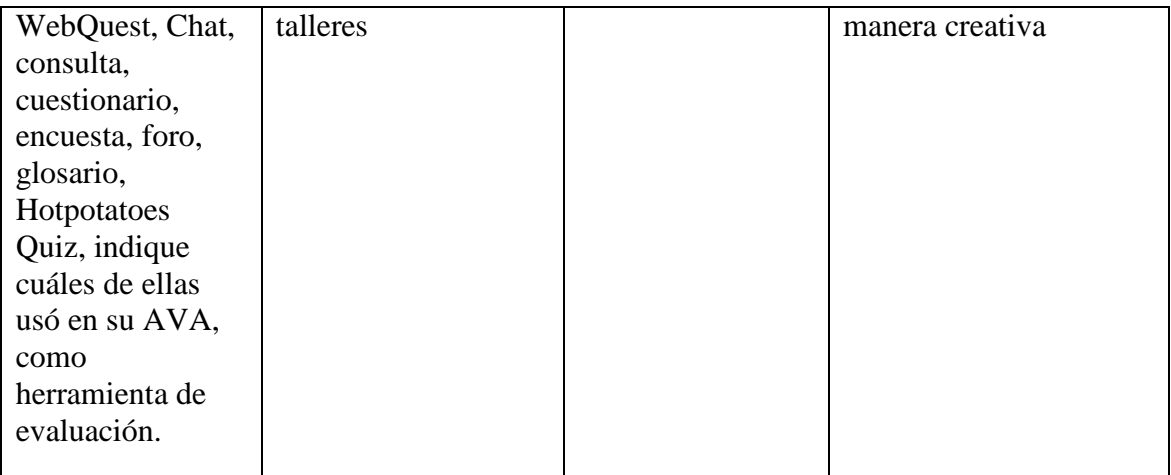

# DESCRIPCION DE LOS CRITERIOS POR TEMATICA (numeral 1.2)

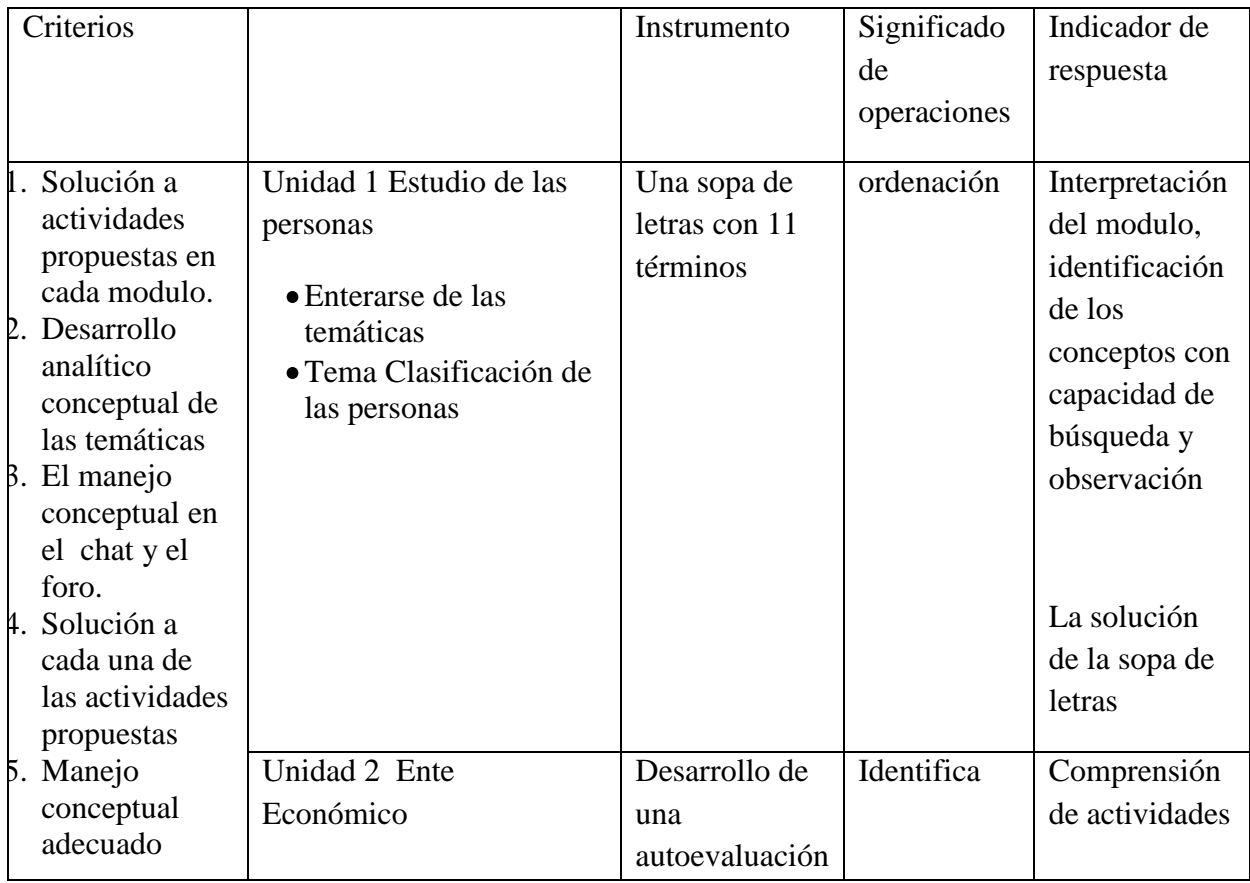

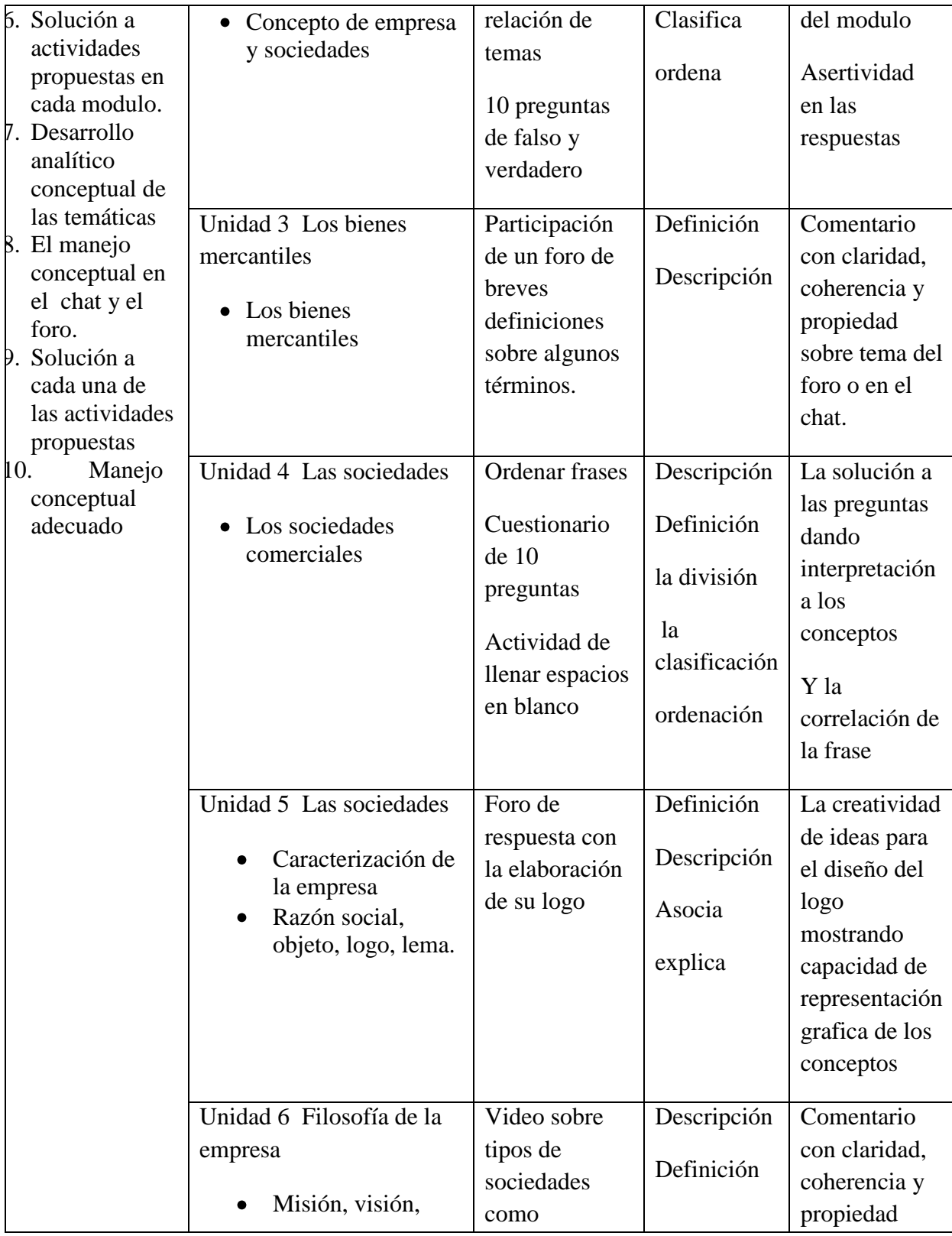

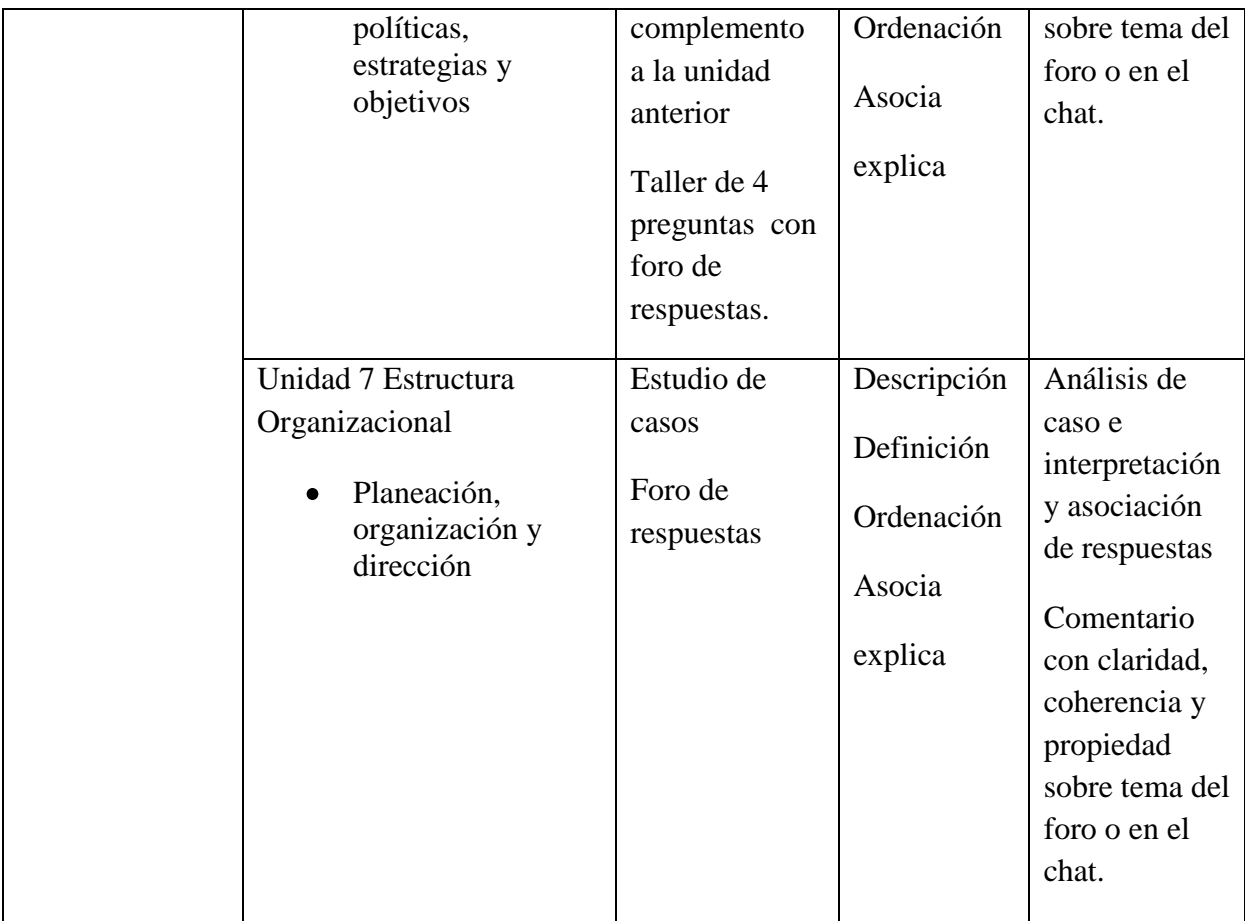

## **Anexo 3 Matriz Dos Taller Cognitiva**

**URL AVA: <http://especiales.uniminuto.edu/course/view.php?id=163>**

# **Nombre del AVA: Curso de Legislación y Gestión Comercial**

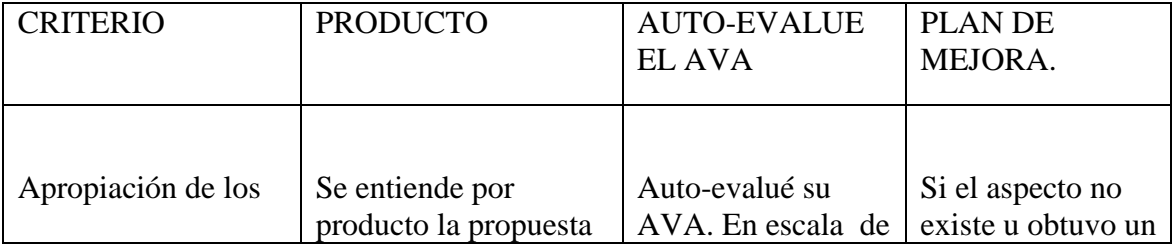

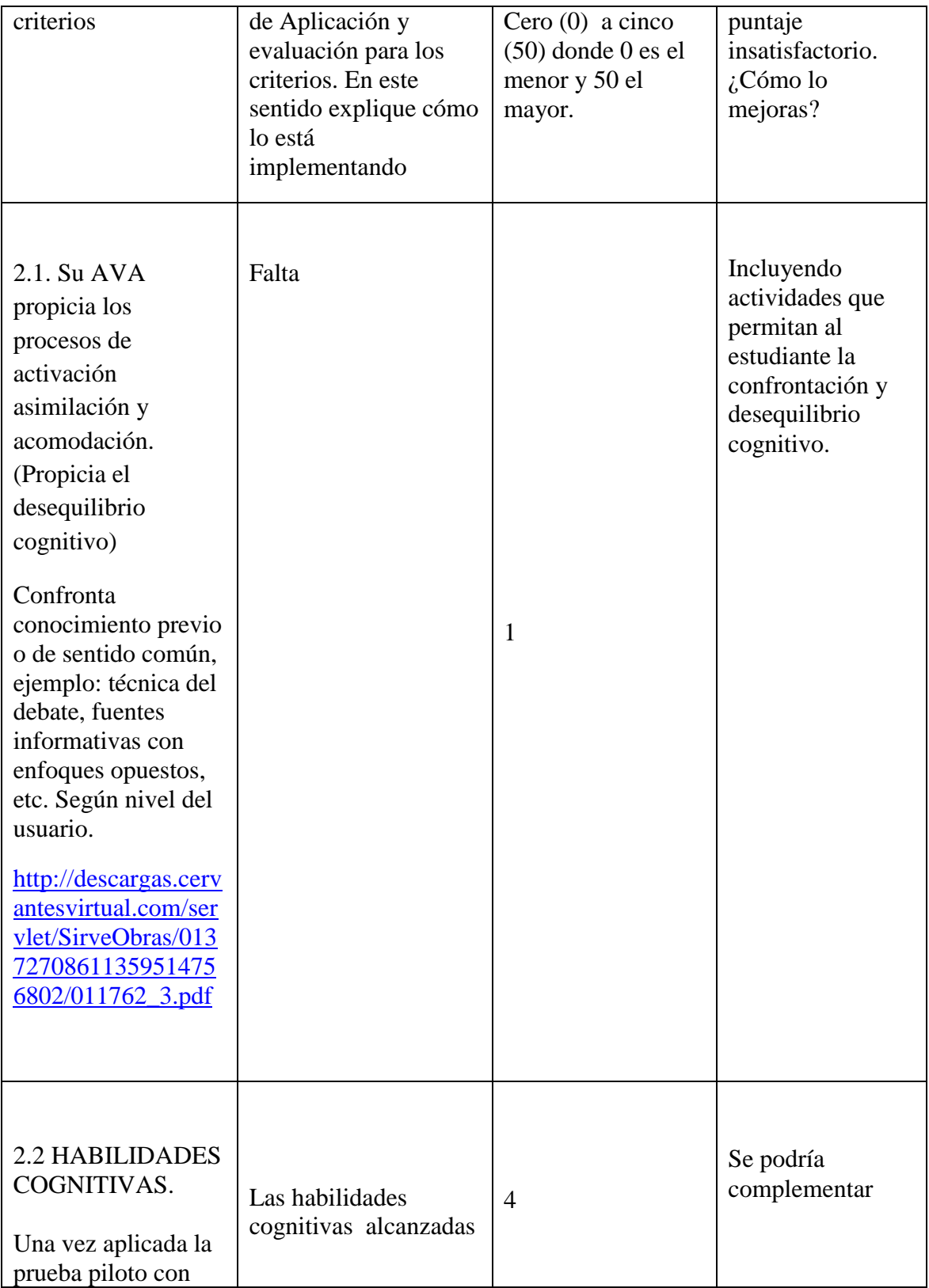

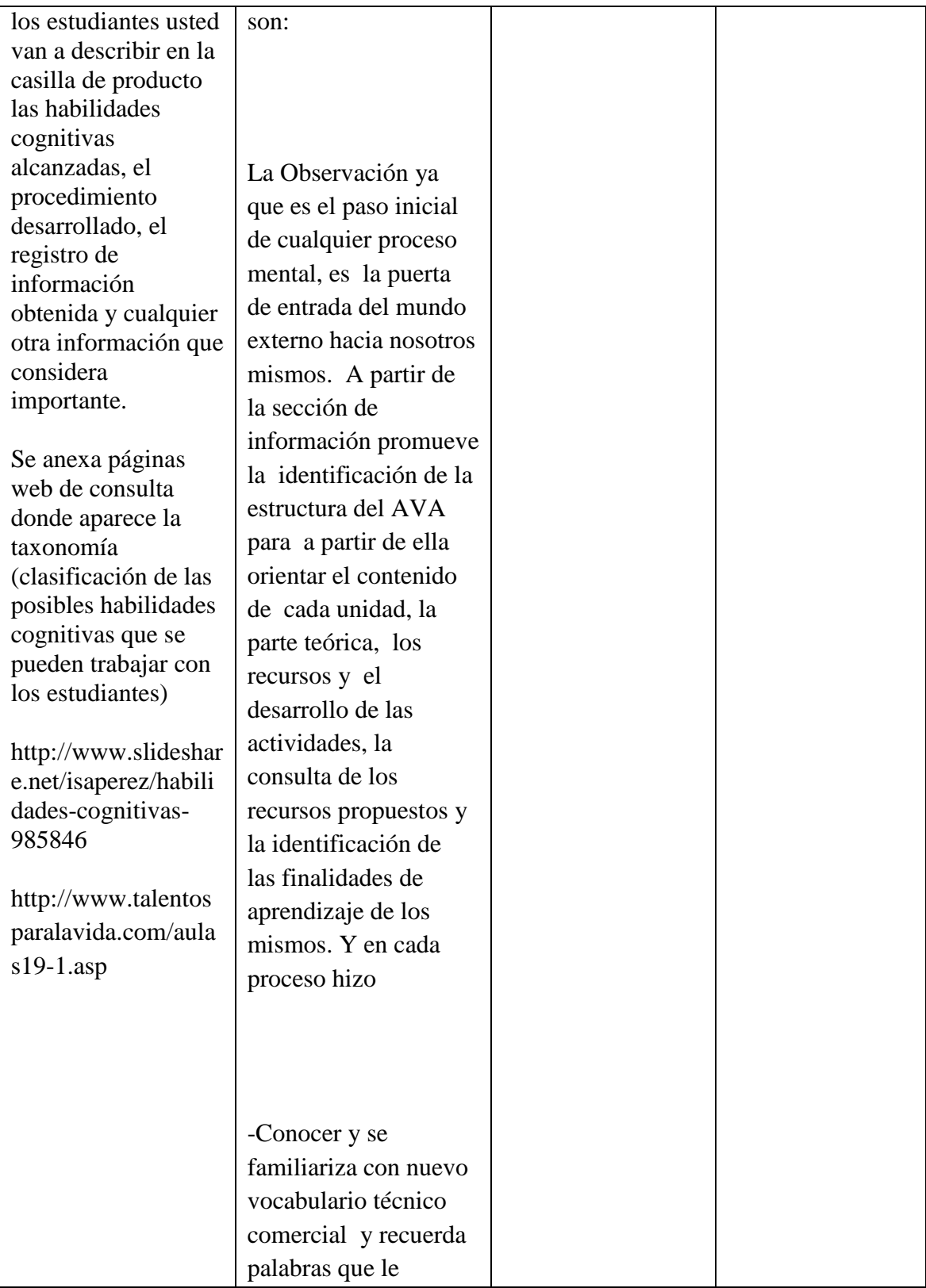

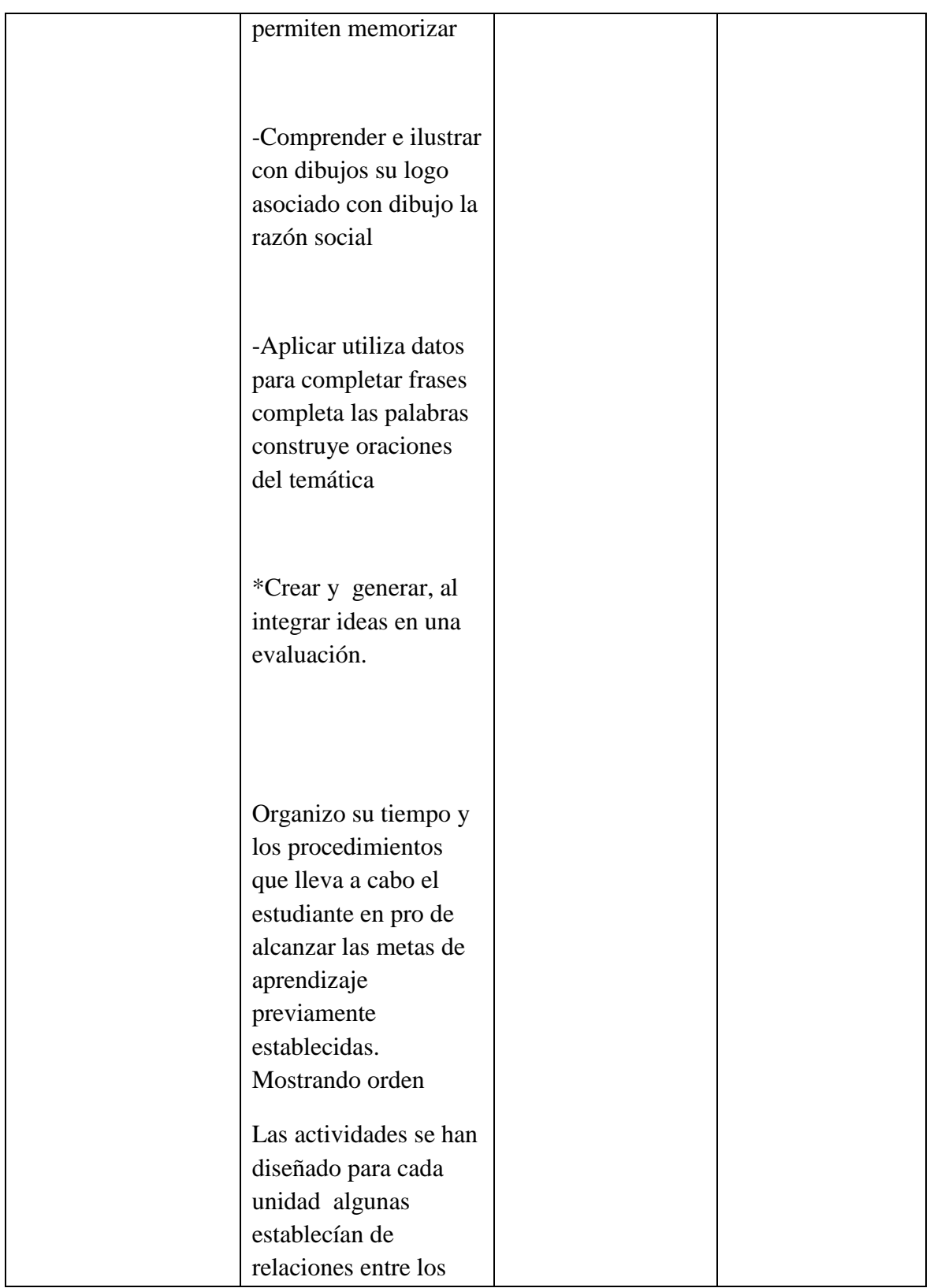

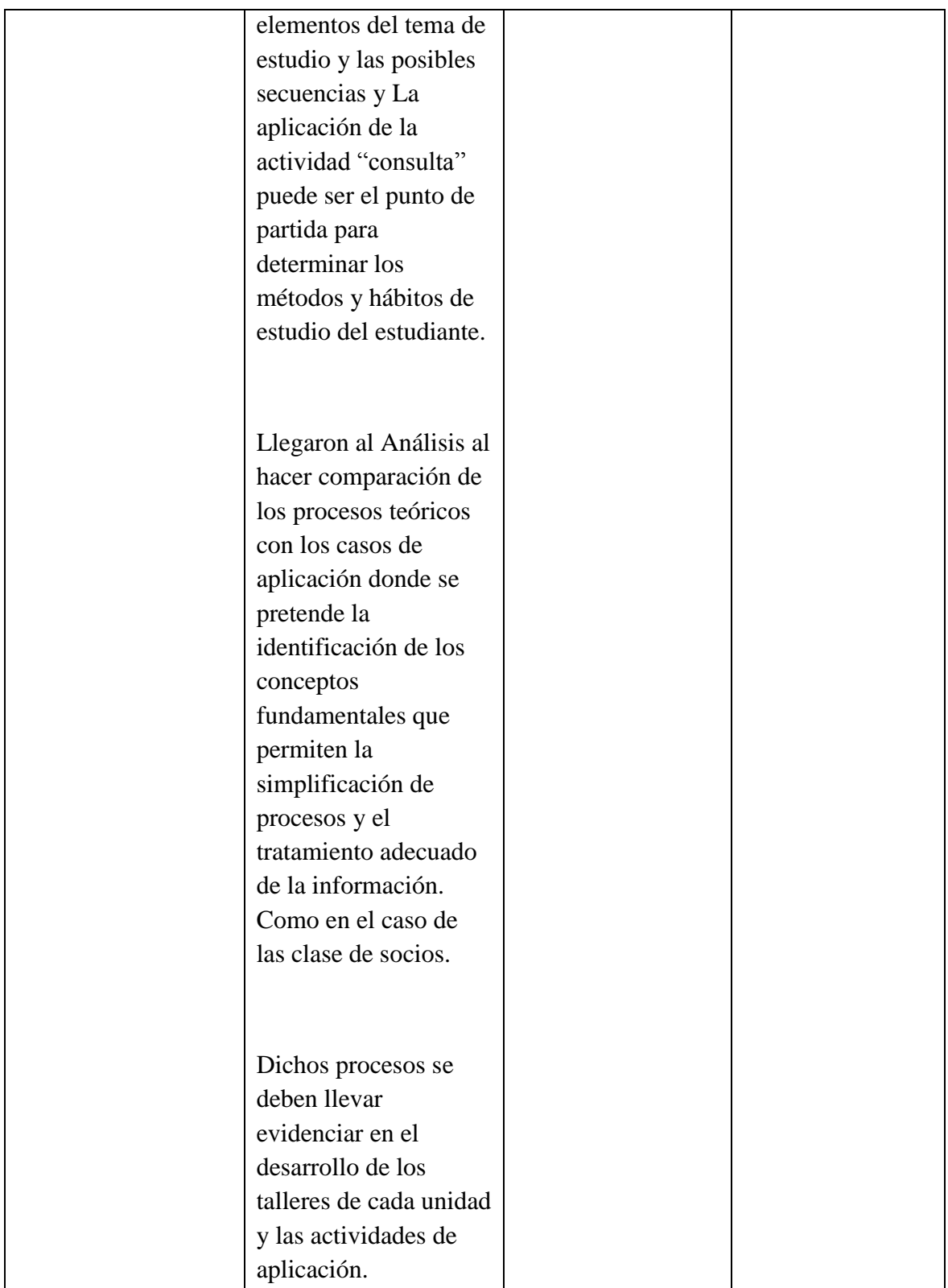

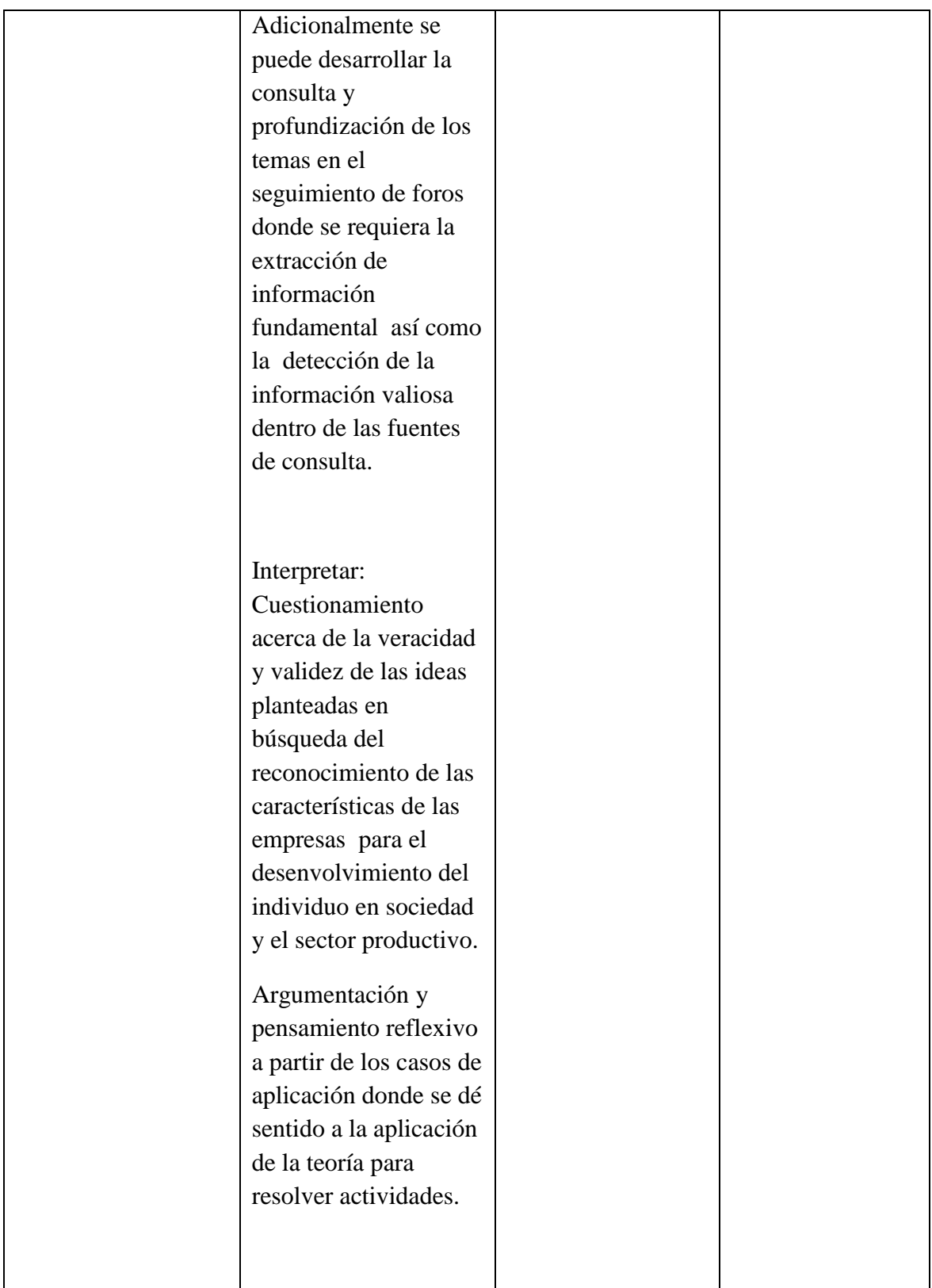

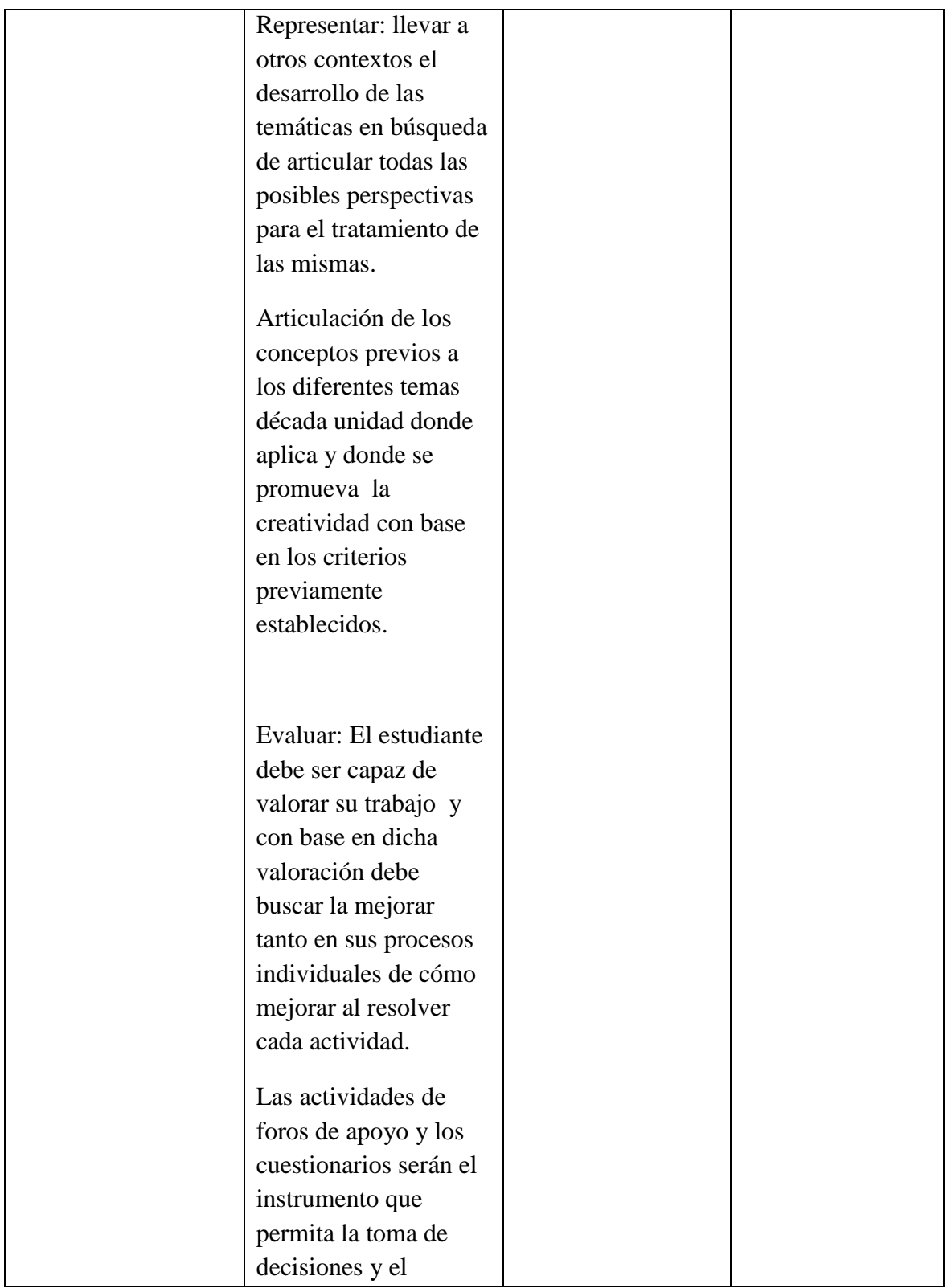

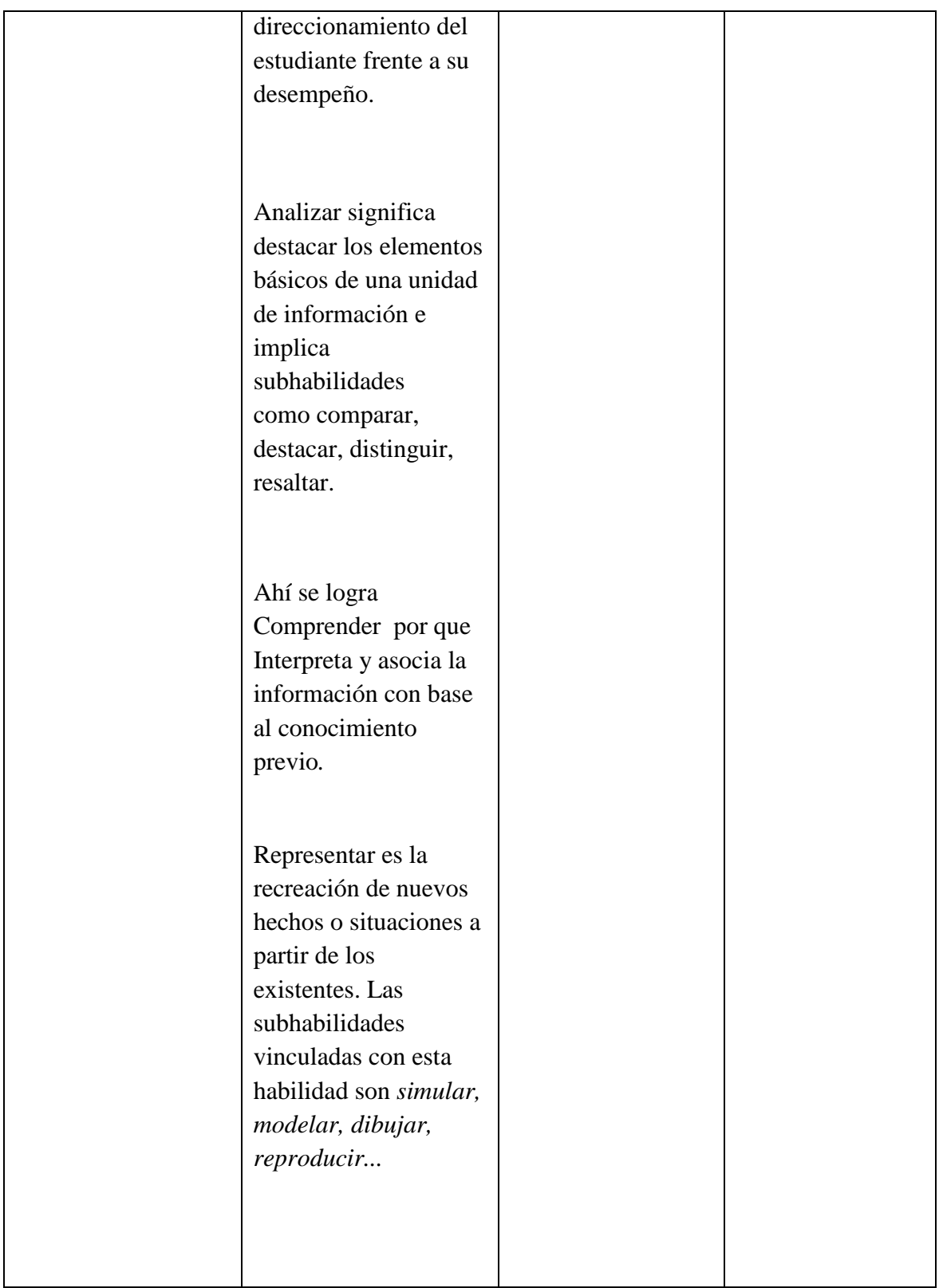

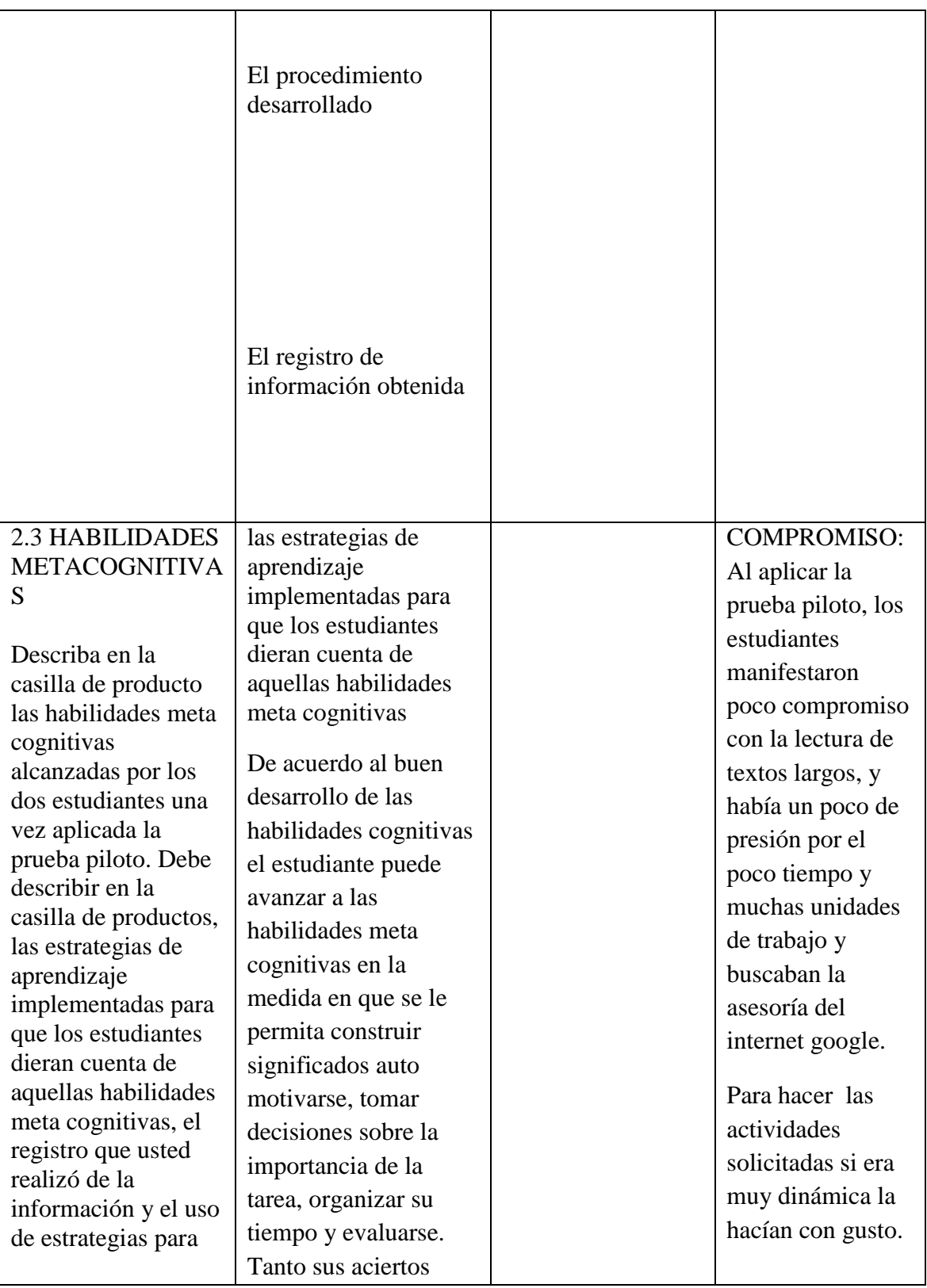

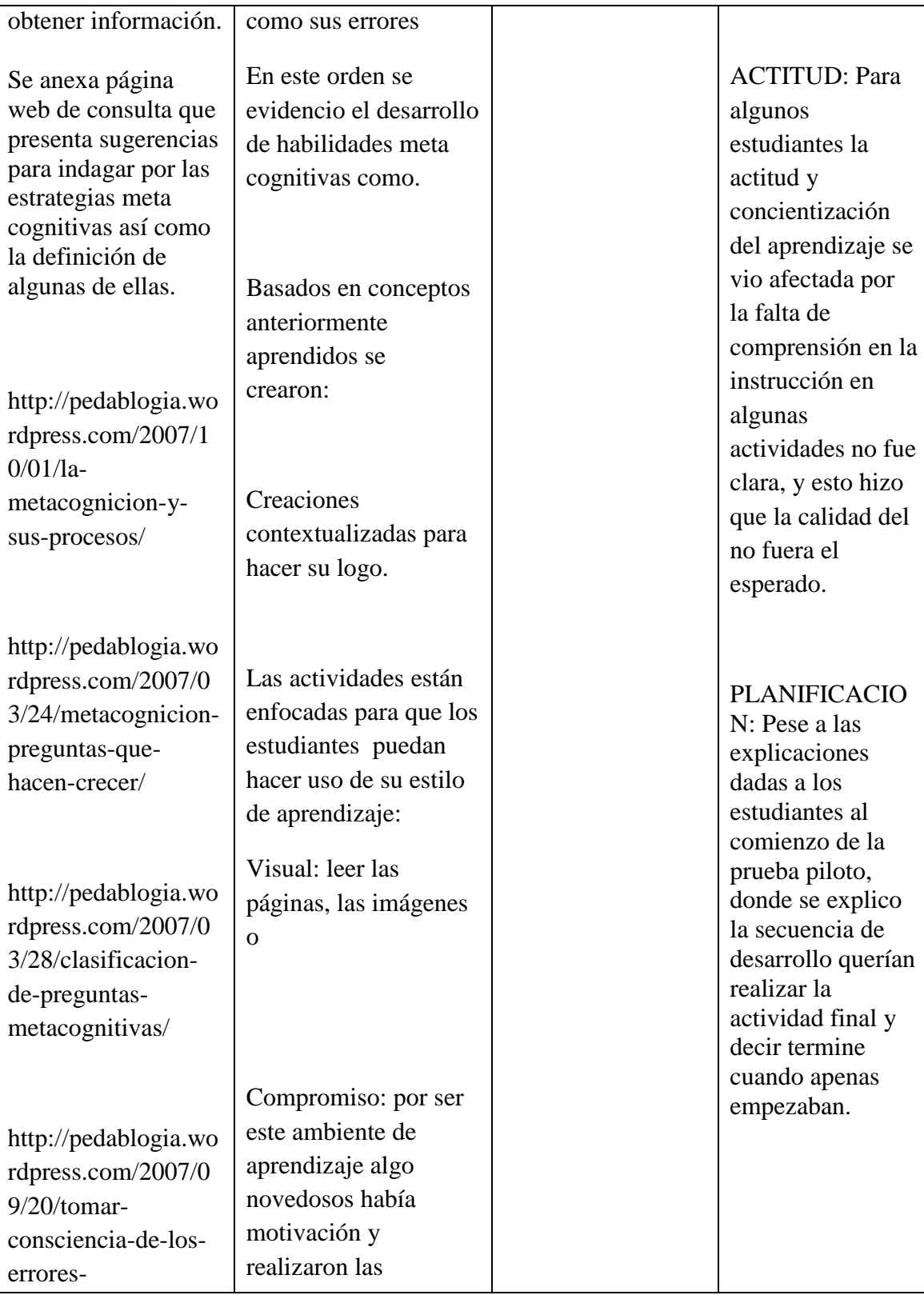
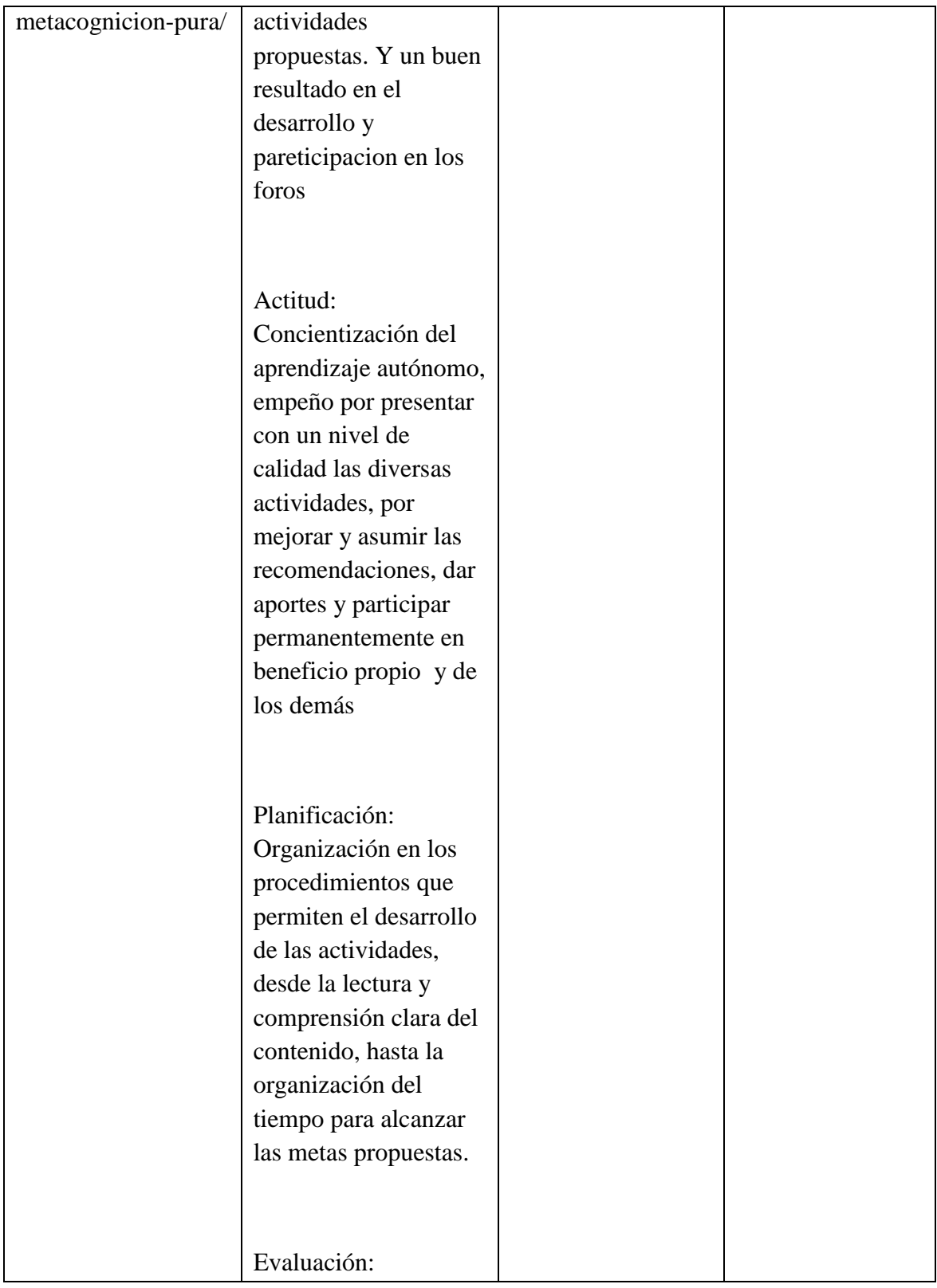

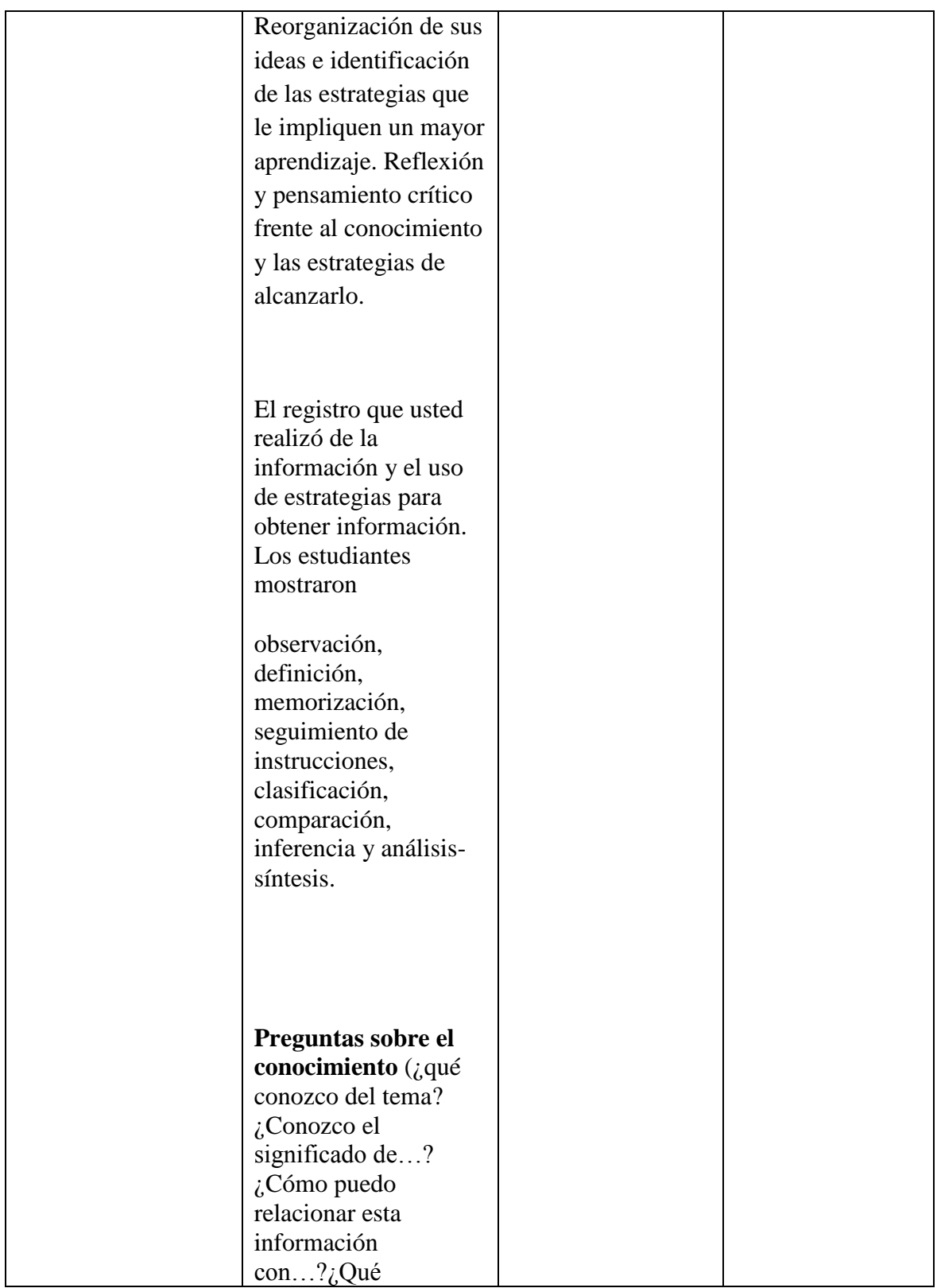

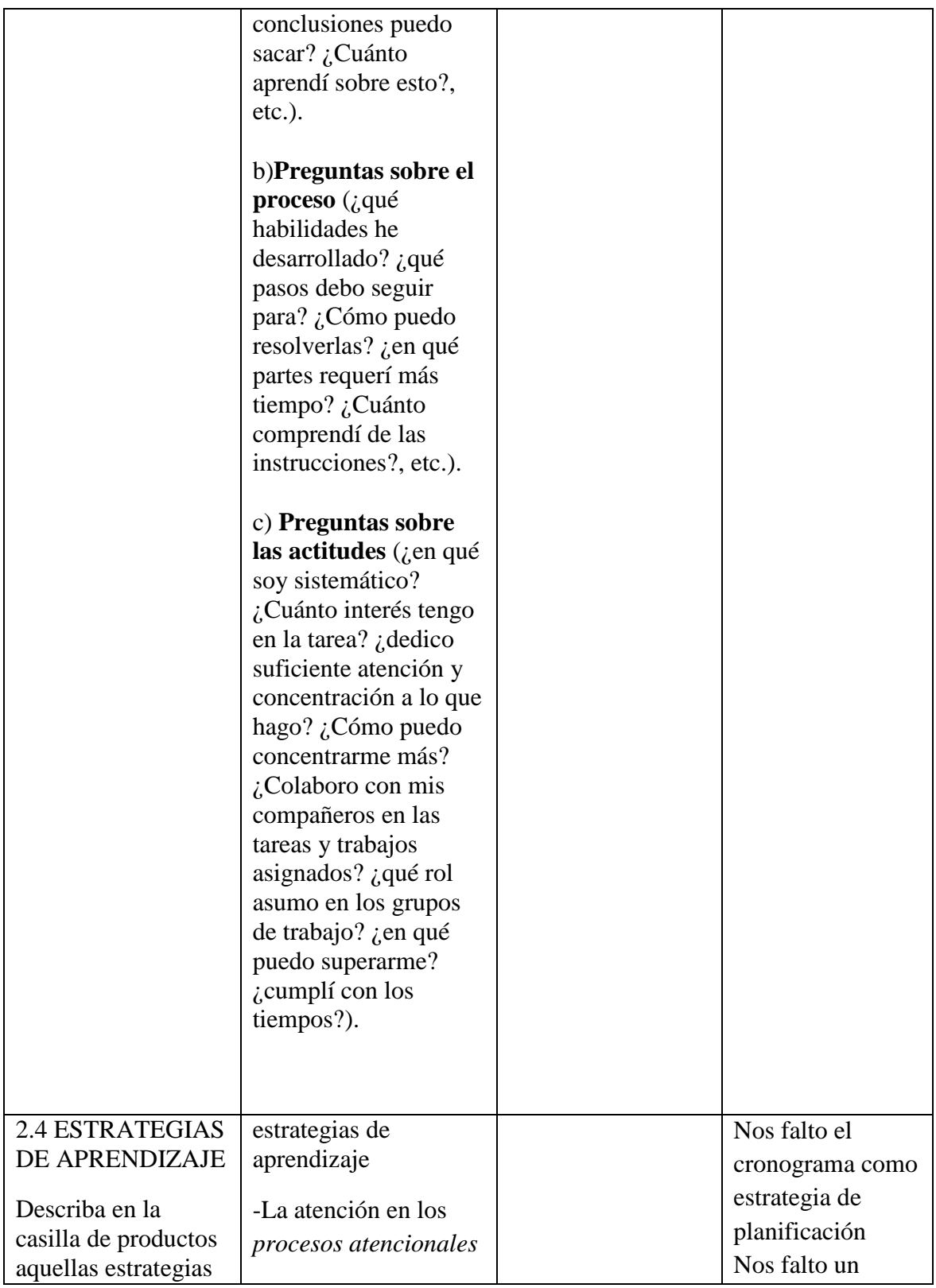

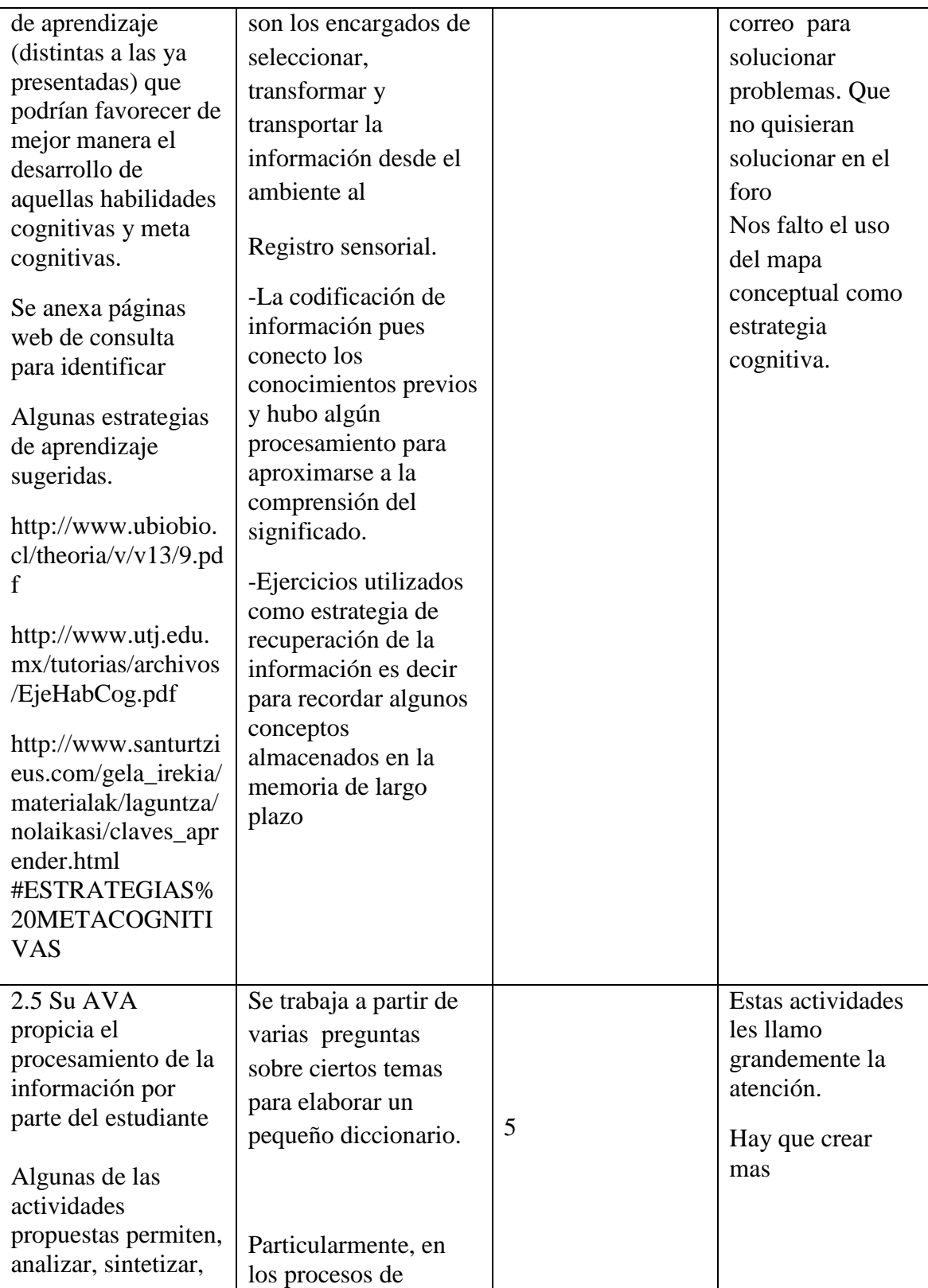

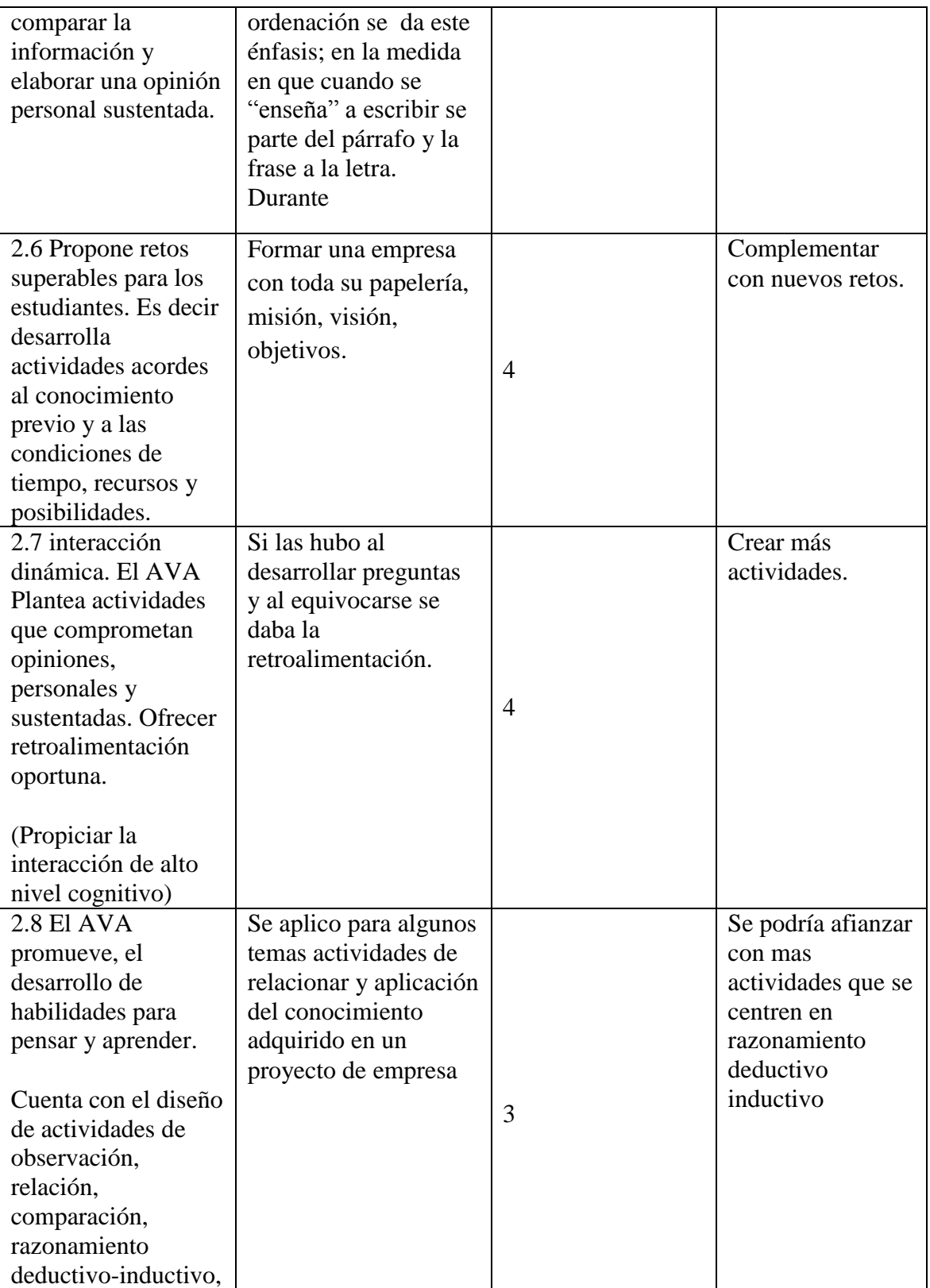

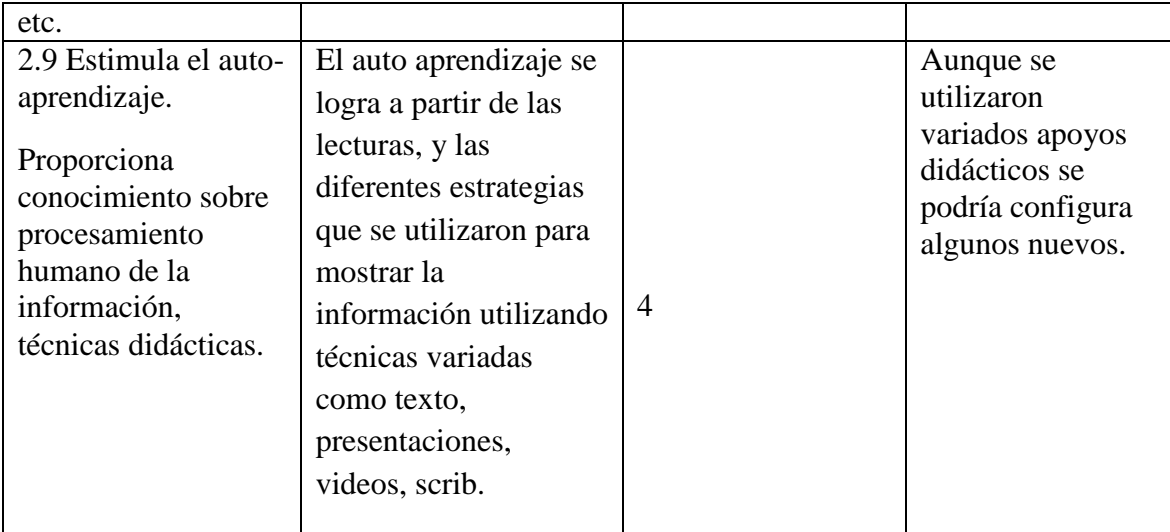

## **Anexo 4 Matriz Tres Taller de Usabilidad**

# **URL AVA: <http://especiales.uniminuto.edu/course/view.php?id=163>**

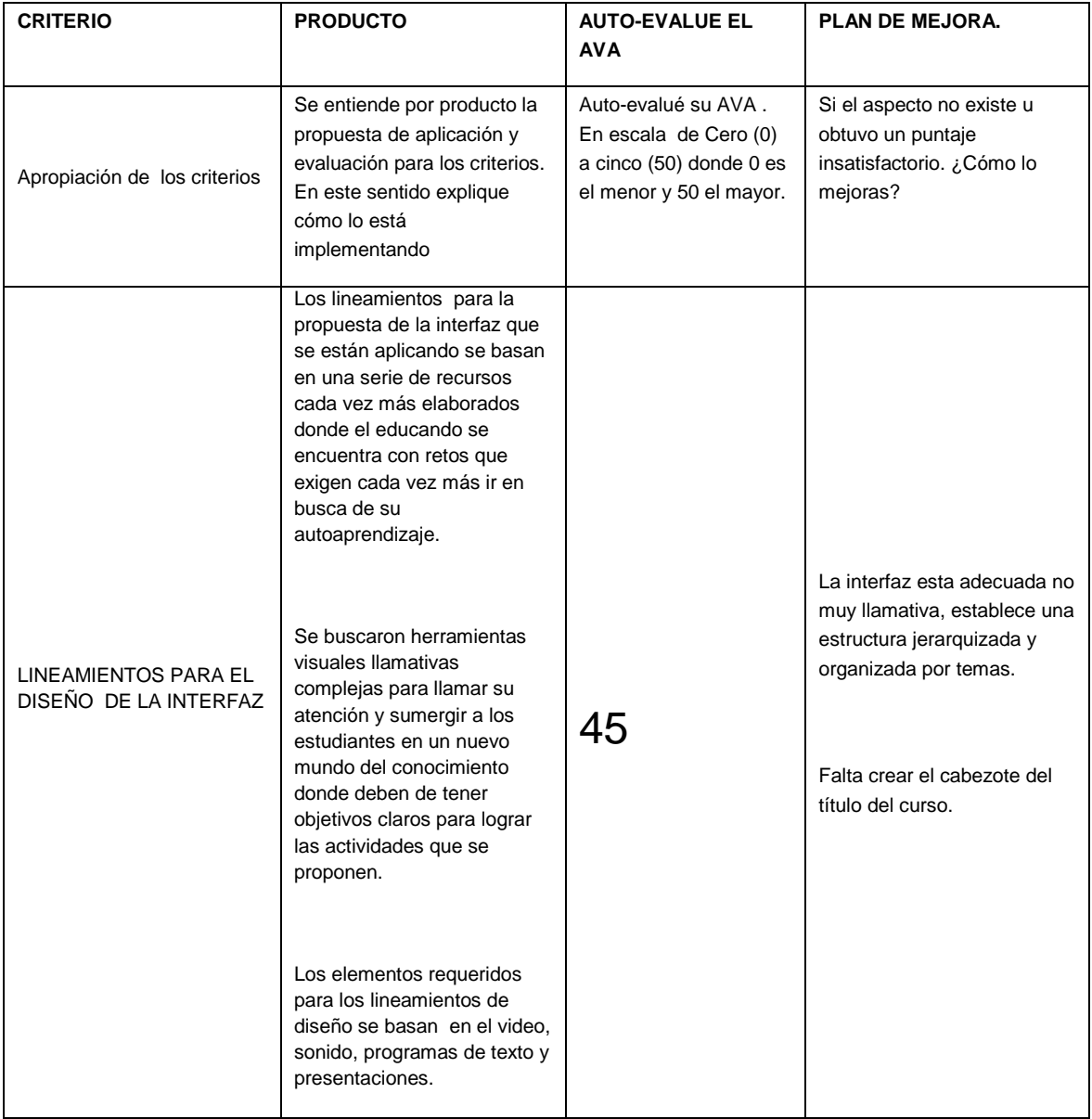

## **Nombre del AVA: Legislación y Gestión Comercial**

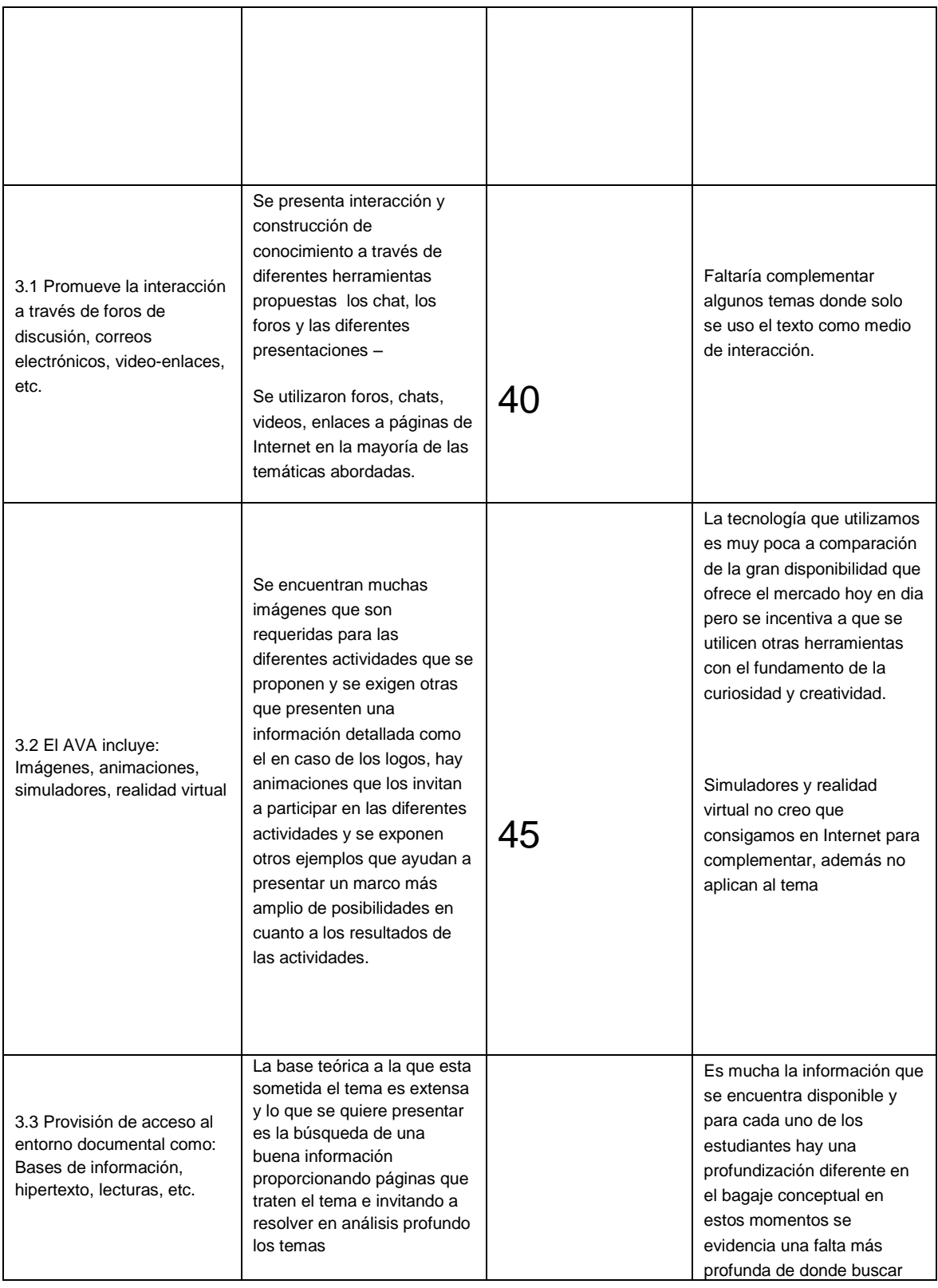

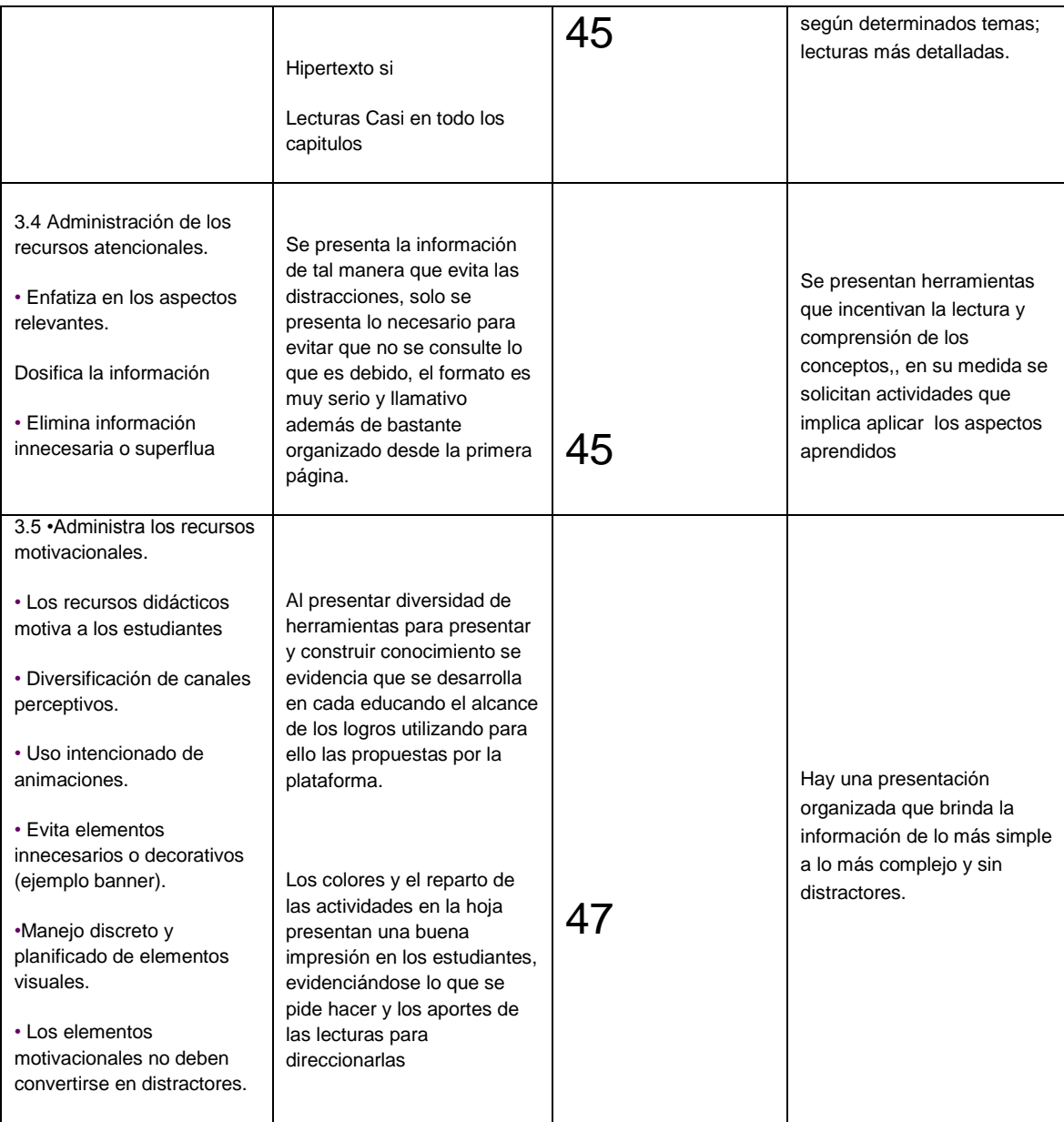

# **Pantallazos**

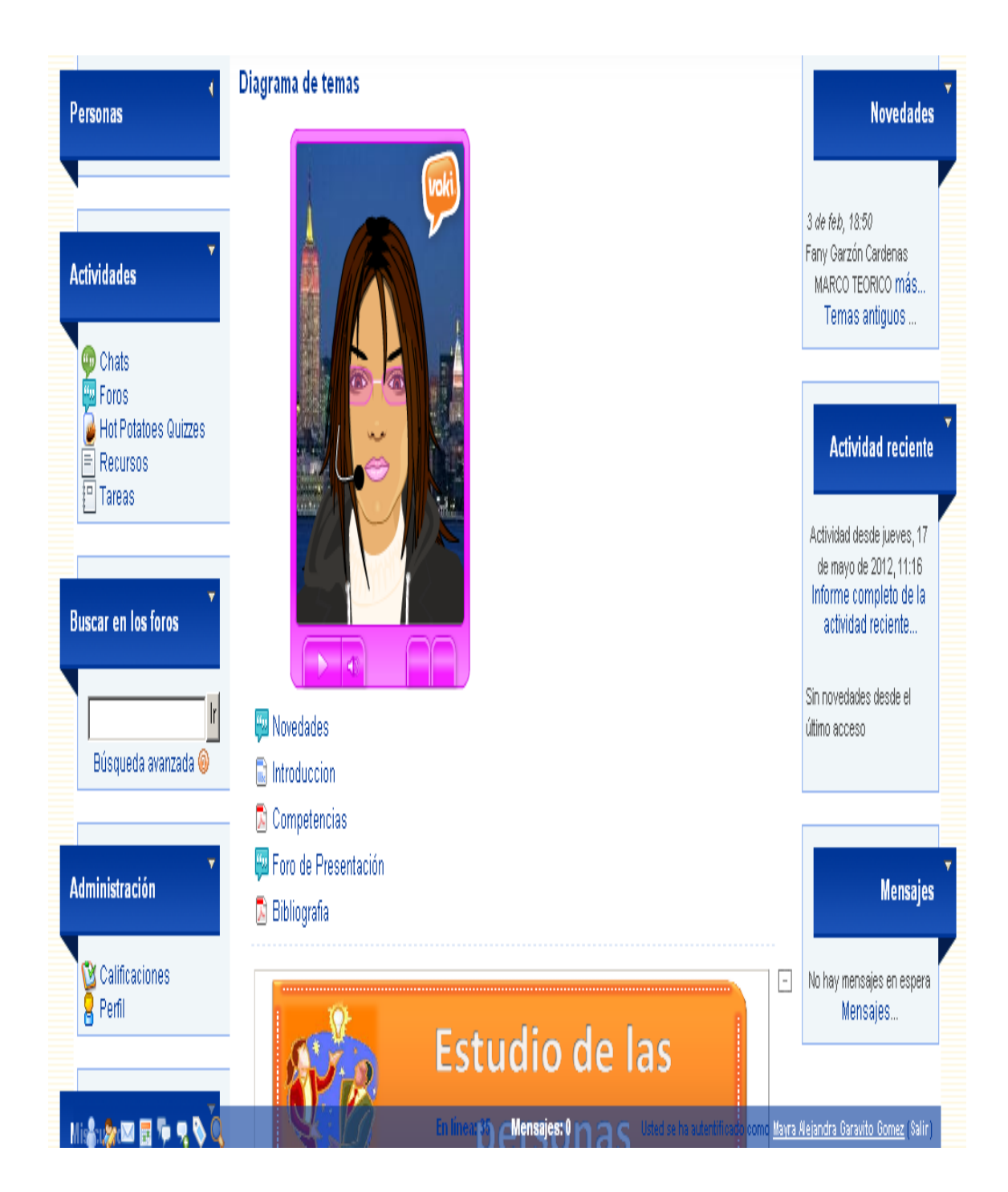

**Figura 1 Presentación del curso**

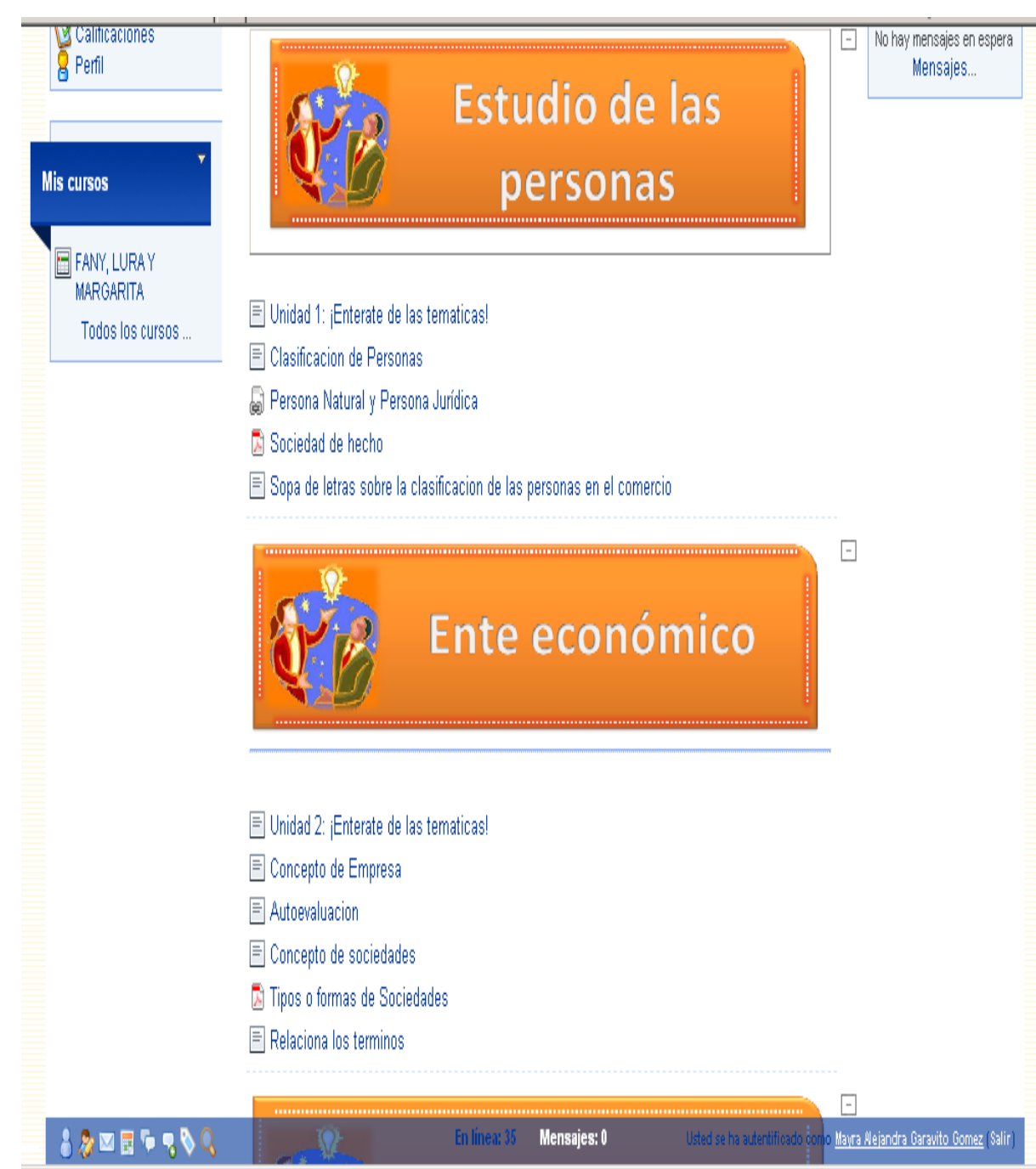

**Figura 2 Estructura de las Temáticas**

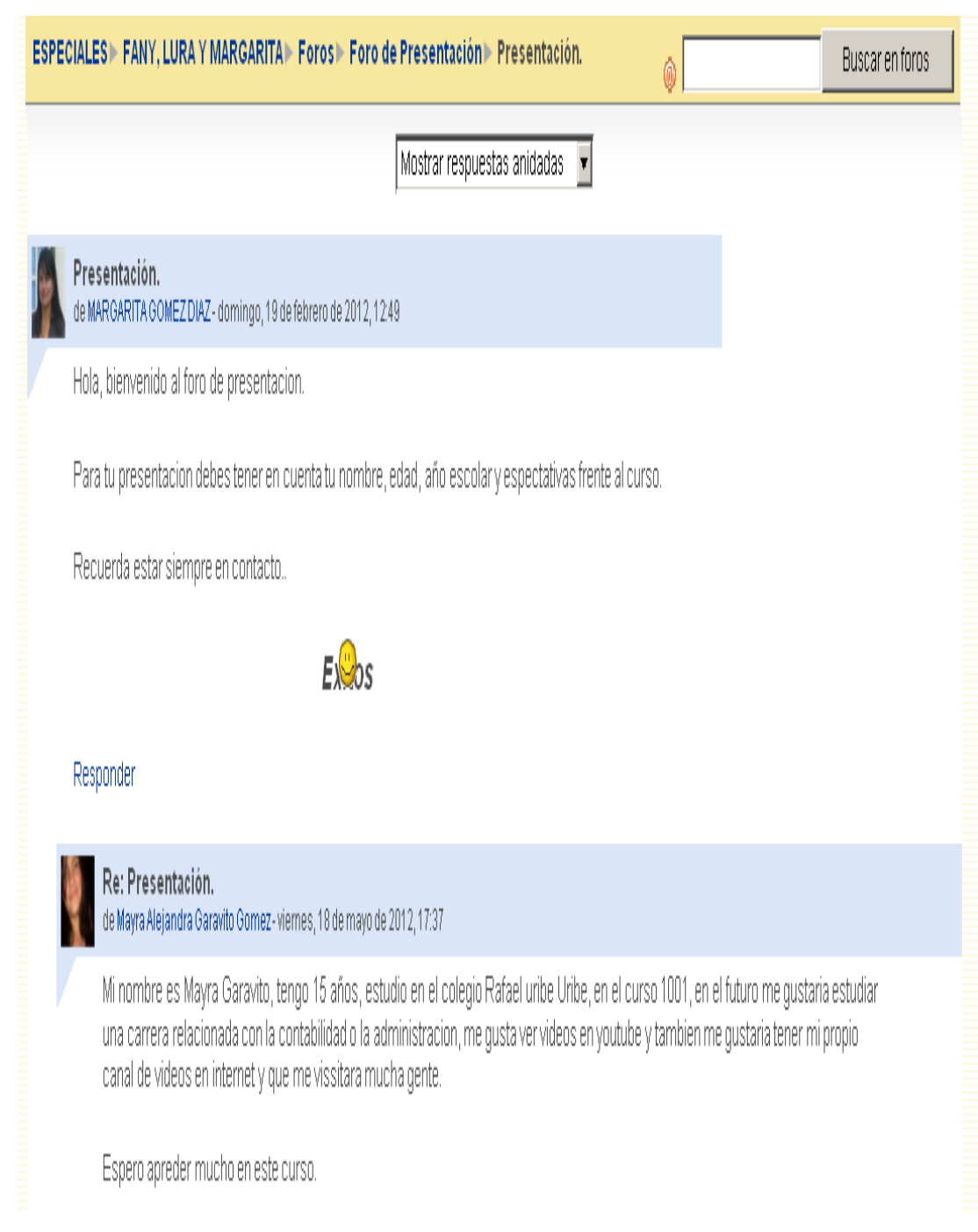

**Figura 3 Foro de presentación**

# Tema1:

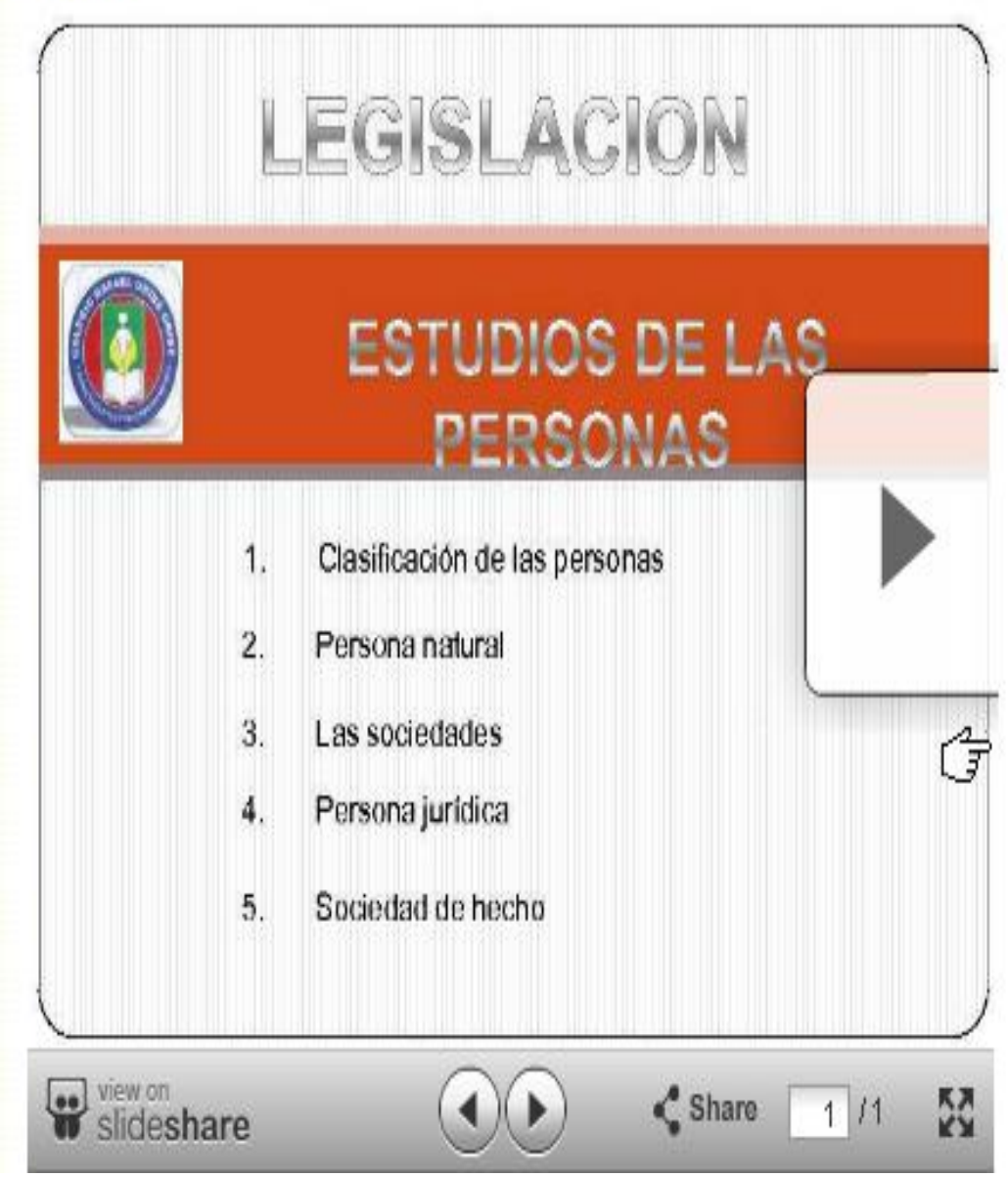

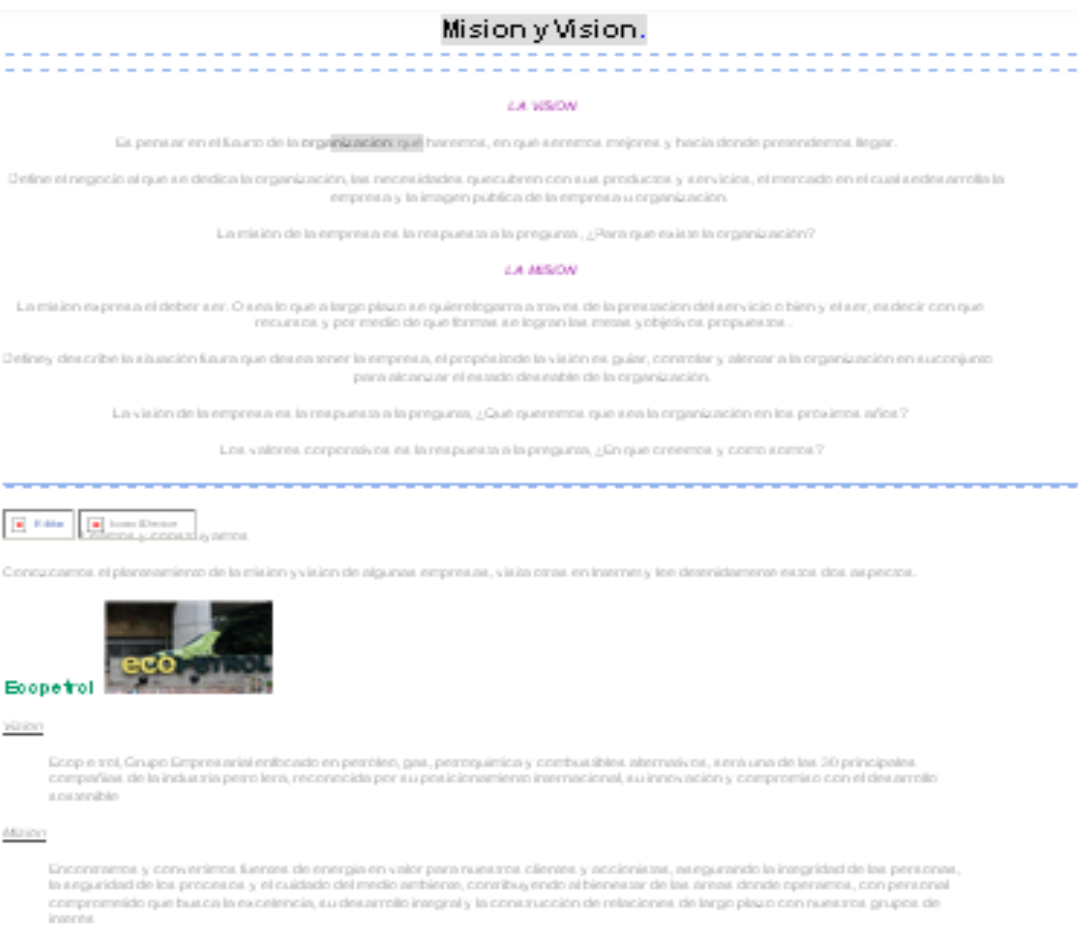

**Ecopetrol WEIGHT** 

compañas de la industria pero lera, reconocida por su posicionamiento internacional, su innovación y compromiso con el desarrollo

Mirion

valon

gasNatural

comprometido que busca in excelencia, su desarrollo inegral y la construcción de relaciones de largo plazo con nuestros grupos de intende.

Gas Nakral.

------------------------------

servicio excelente a sus cientes, una rentabilidad sostenida a susaccionistas, una ampliación de operanidades de desarro llo profesional ypersonal<br>a sus empleados y una contribución positiva a la sociedad acuando conun com **Mallon** Grupo Gas Nasaral os aerador las necesidades energédoss de la sociedad proporcionando a sus clientes servicios y productos de calidad<br>respessosos conel medio ambiente, a sus accionistas una rentabilidad creciente y sosteni competencias profesionaios.

Ser un Grupo energésico y de servicios lider y en contrupcrecimiento, con presencia multina cional, que se disánga por proporcionar unacalidad de

**Figura 5 Presentación de información texto e imágenes**

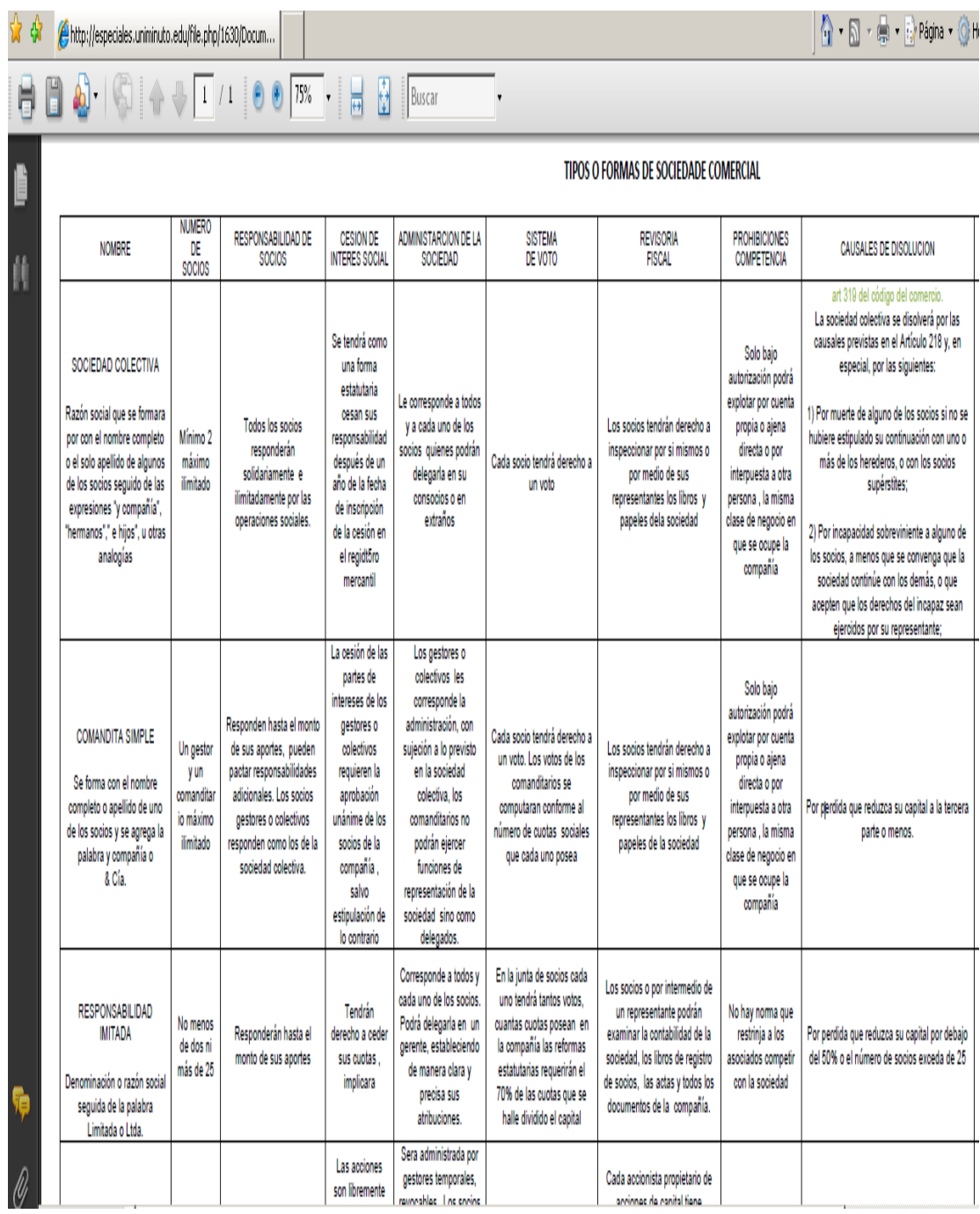

**Figura 6 Presentación de información documento pdf**

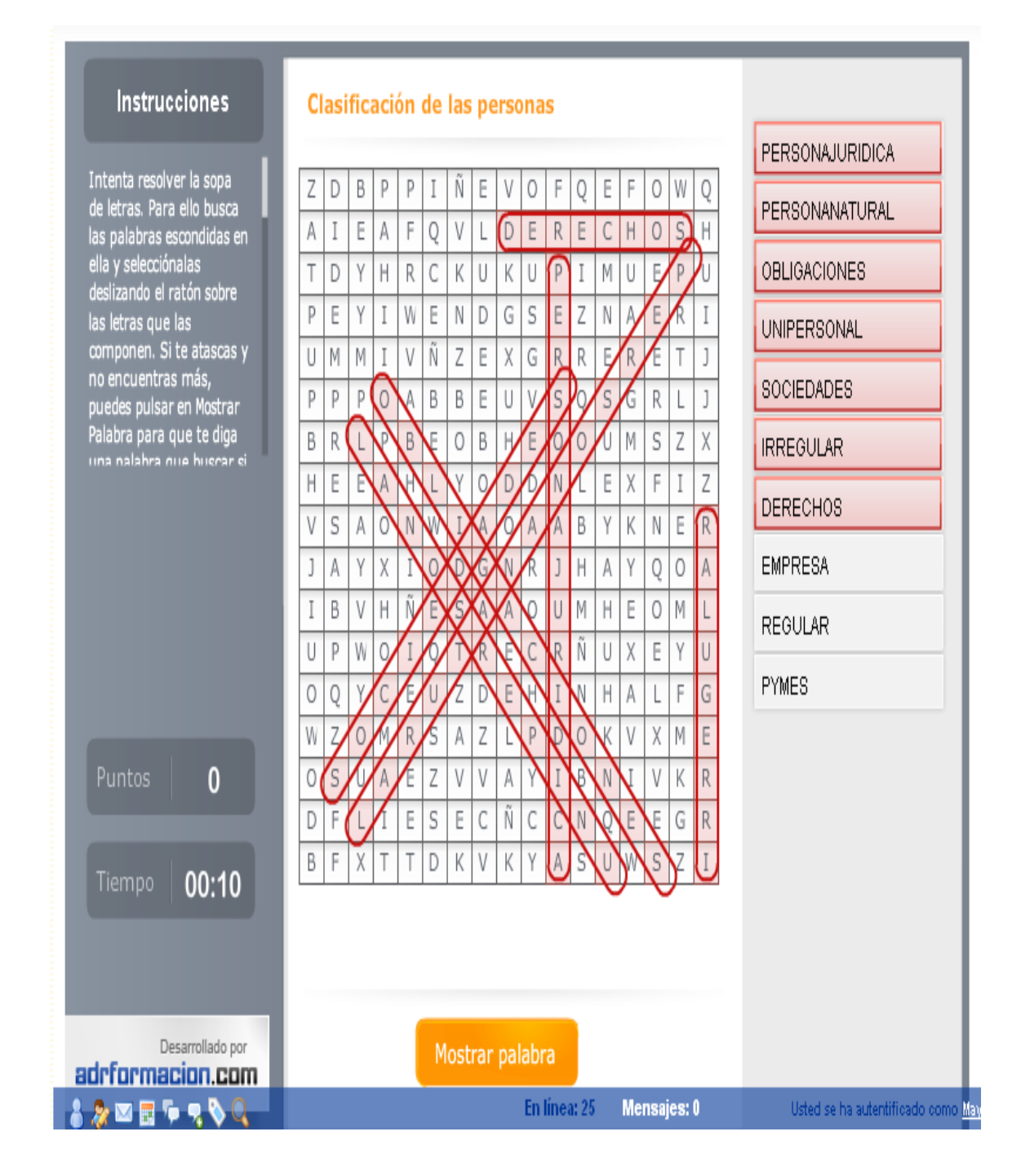

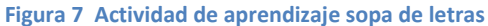

#### Auto-evaluación

# Auto-evaluación

# Pregunta Verdadero-Falso

Lea atentamente la pregunta y respoda falso o verdadero segun corresponda.

Según la lectura se afirma que el ente económico es sinónimo de empresa.

Verdadero C Falso C 3 Correcto!

Recuerda que el ente economico es considerado igual que empresa.

En Colombia las sociedades comerciales se clasifican en diferentes tipos, las cuales se dividen en tres grandes grupos: Sociedades de capital y Sociedades de personas y sociedades del estado.

Verdadero C Falso C 3 Incorrecto! Recuerda que :

En Colombia las sociedades comerciales se clasifican en diferentes tipos, las cuales se dividen en dos grandes grupos: Sociedades de capital y Sociedades de personas.

#### **Figura 8 Actividad de aprendizaje, autoevaluación**

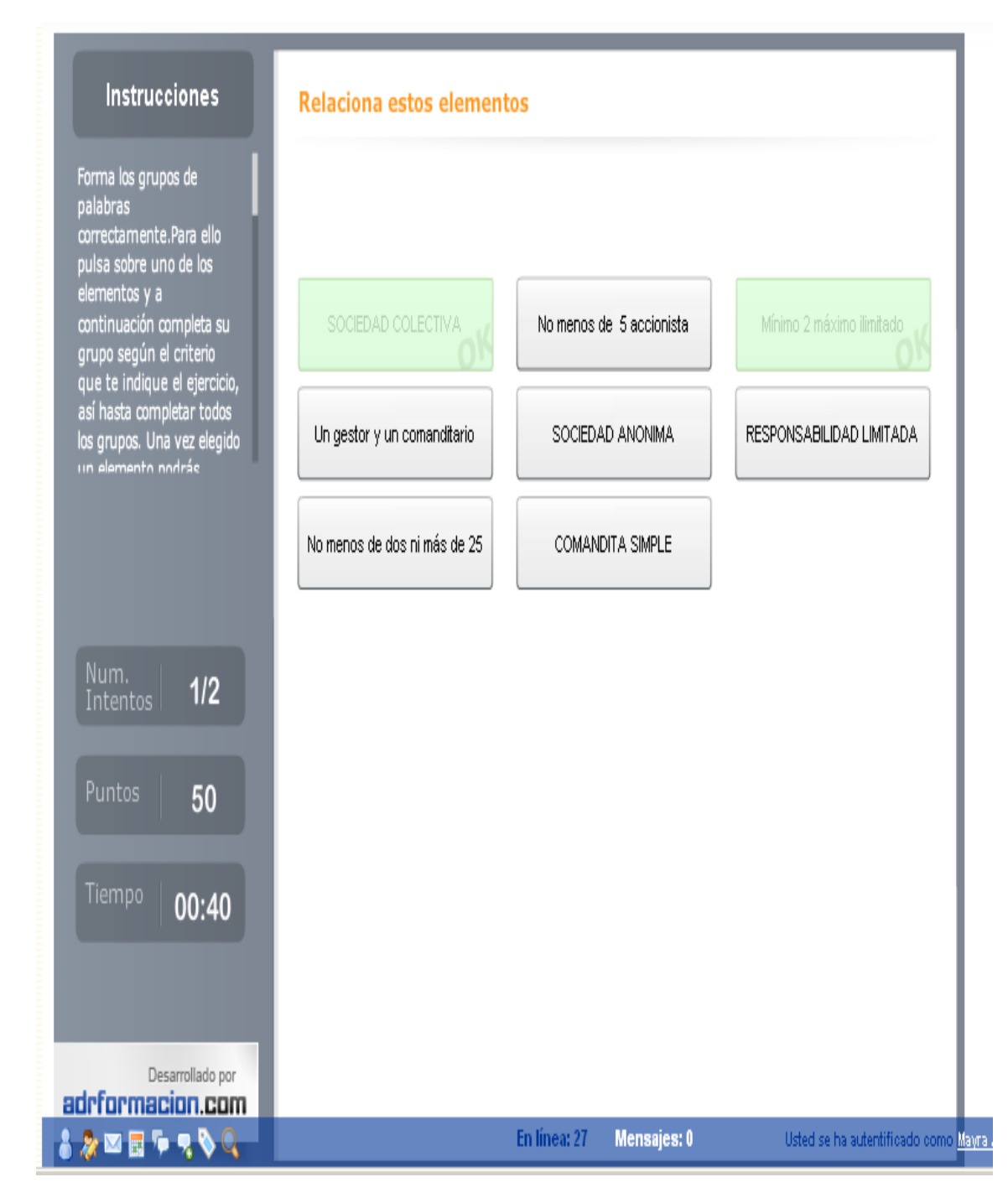

**Figura 9 Actividades de aprendizaje, relación de elementos**

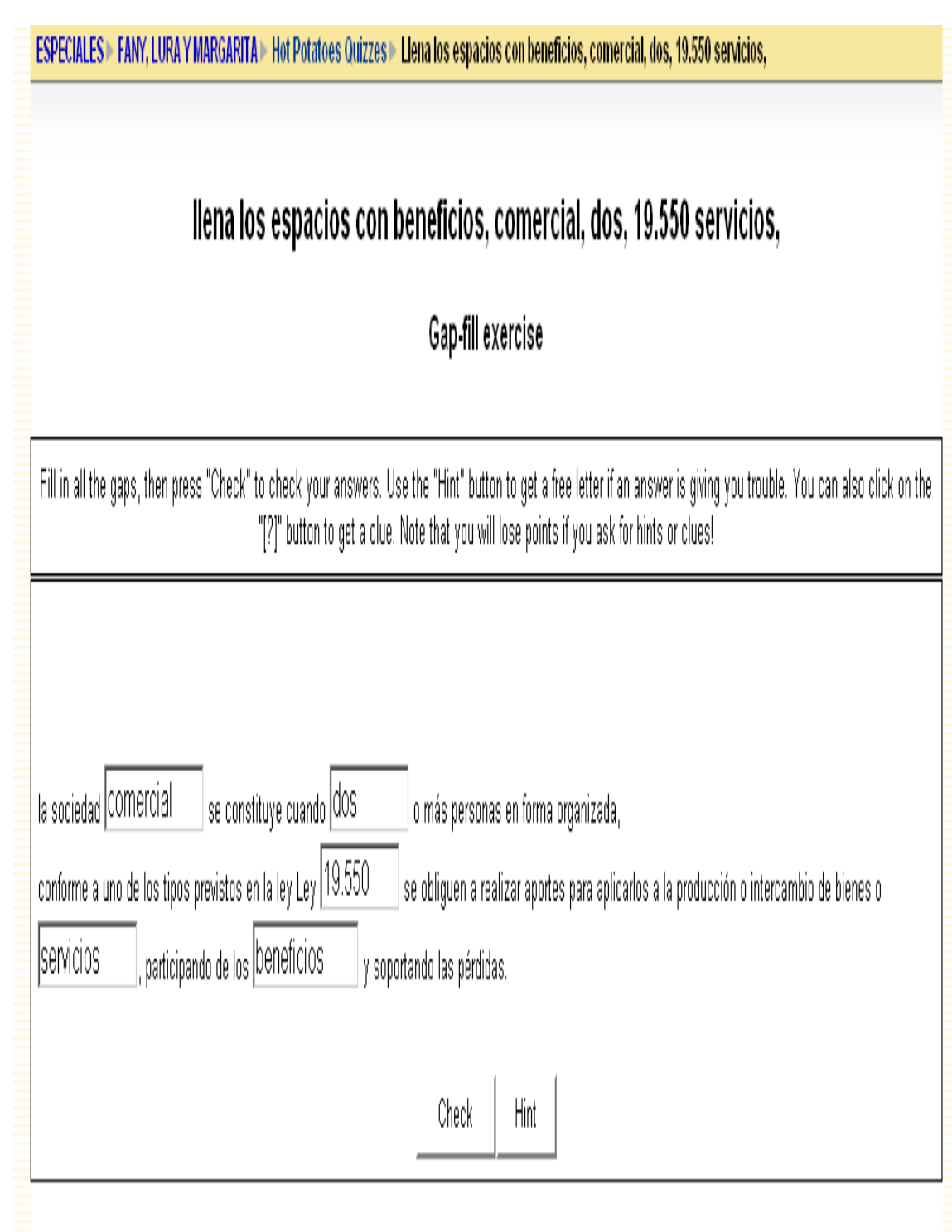

**Figura 10 Actividad de aprendizaje, rellenar espacio en blanco**

## **Muestra**

Para la prueba piloto fueron seleccionados 6 estudiantes de grado 1001, jornada mañana.

### **Análisis de los resultados**

**Tabla 5Encuesta sobre el diseño del ambiente virtual de aprendizaje**

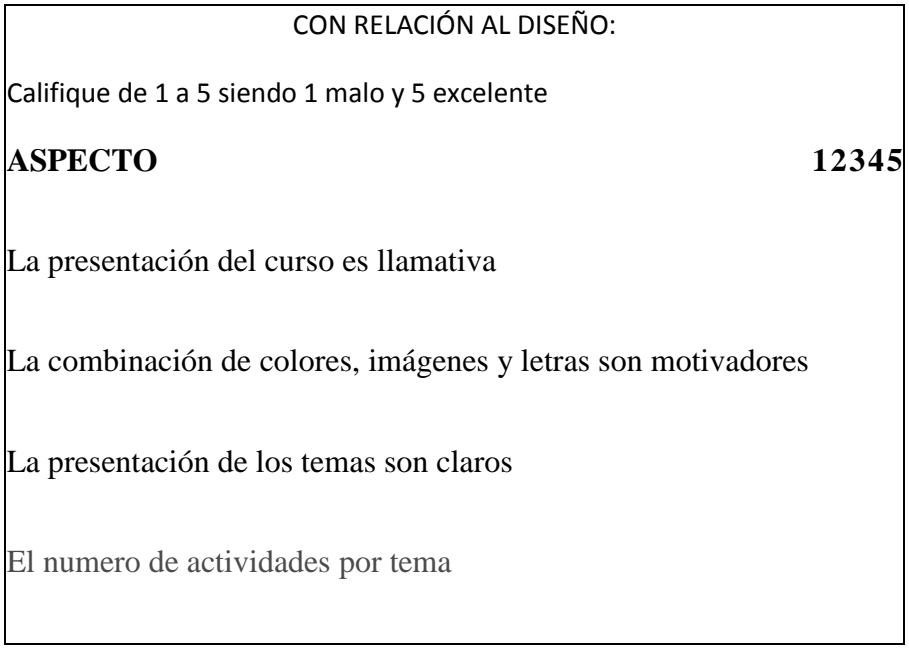

Pregunta1: La presentación del curso es llamativa

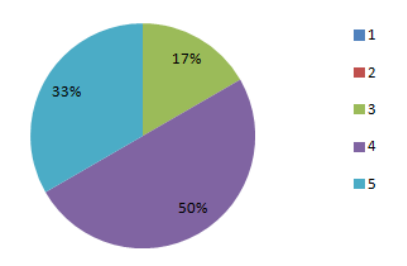

#### **Figura 11 Grafica sobre la presentación**

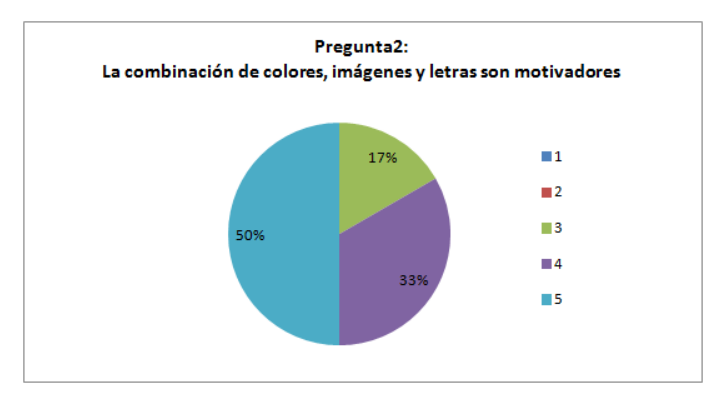

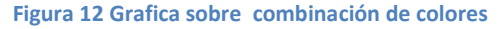

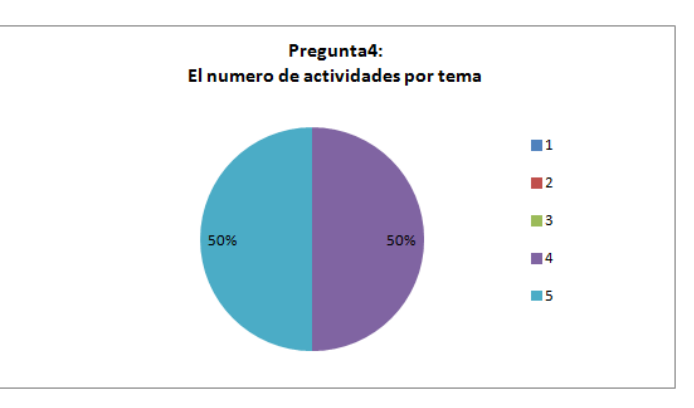

#### **Figura 13 Gráfica sobre la presentación de los temas**

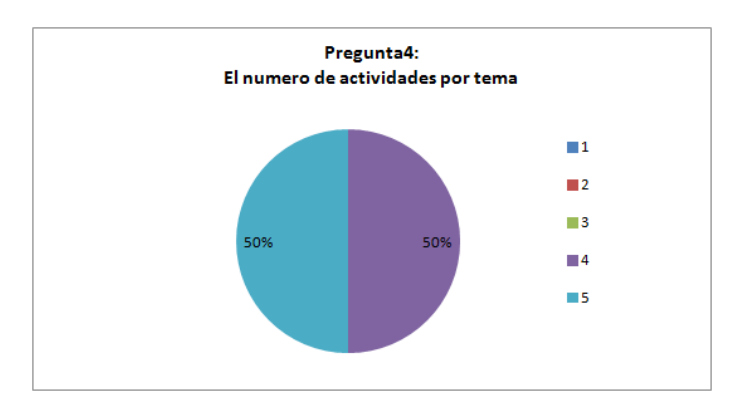

#### **Figura 14 Gráfica sobre el número de actividades**

La evaluación con relación al diseño del AVA obtiene valoraciones altas, lo que indica que fue apropiada la selección y que no distrae al estudiante y que refleja orden y es llamativo.

**Tabla 6 Encuesta a estudiantes para la prueba piloto**

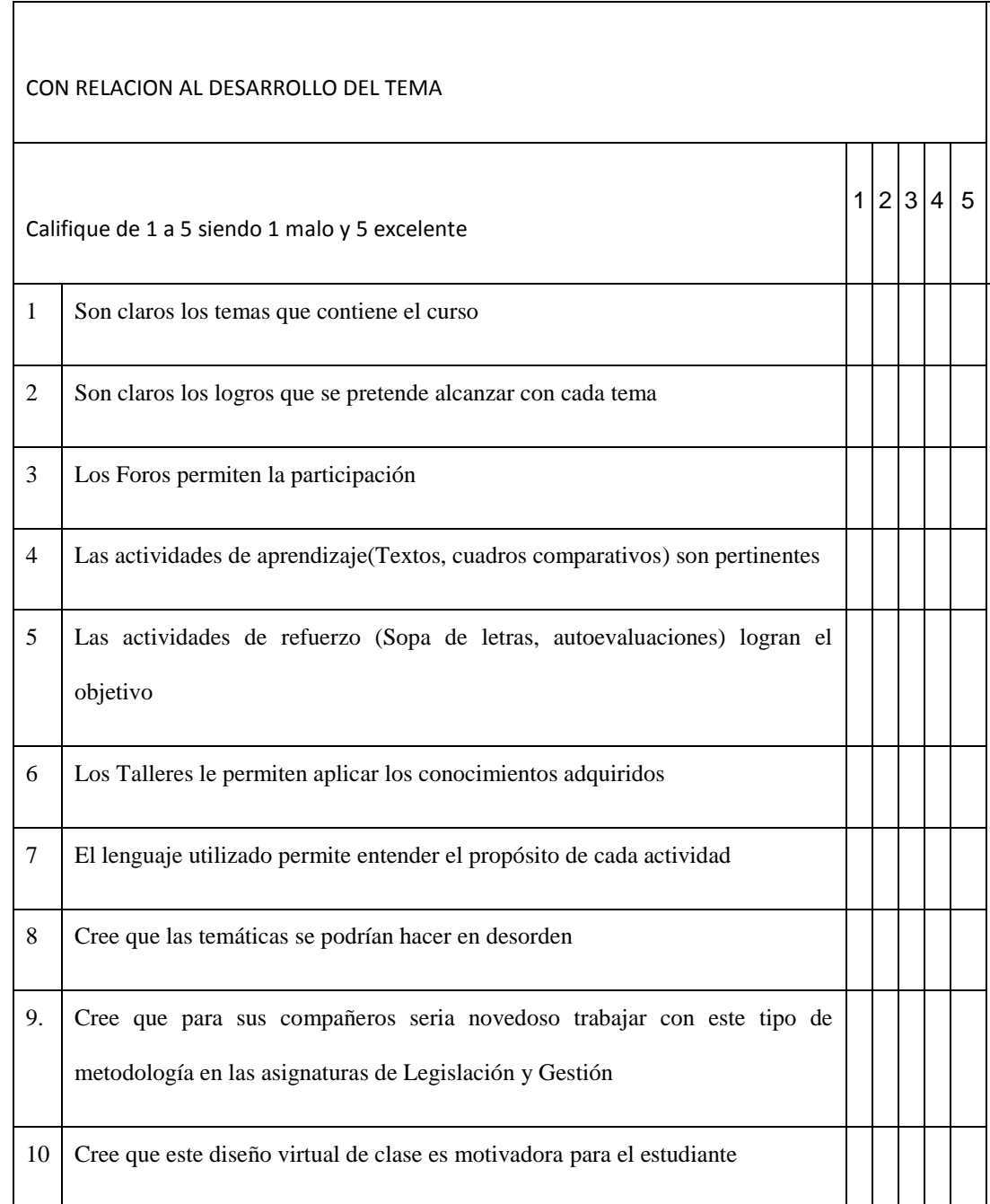

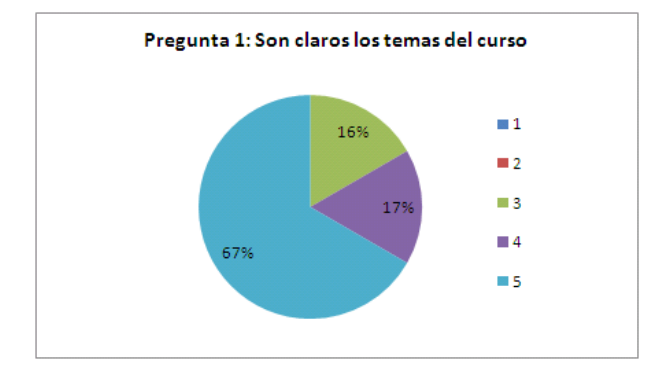

**Figura 15 Grafica sobre claridad de los temas**

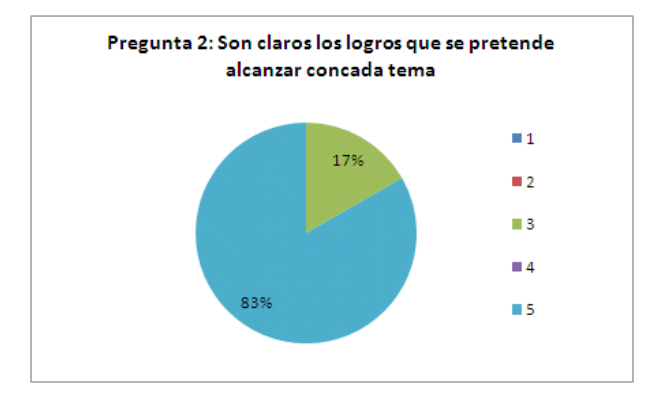

**Figura 16 Grafica sobre la claridad de los logros propuestos**

#### Pregunta 3 : Los foros permiten la participacion

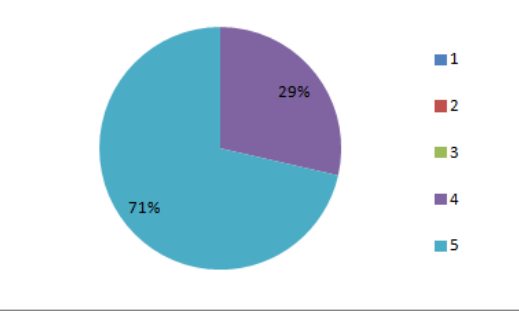

**Figura 17 Sobre la participación en los foros**

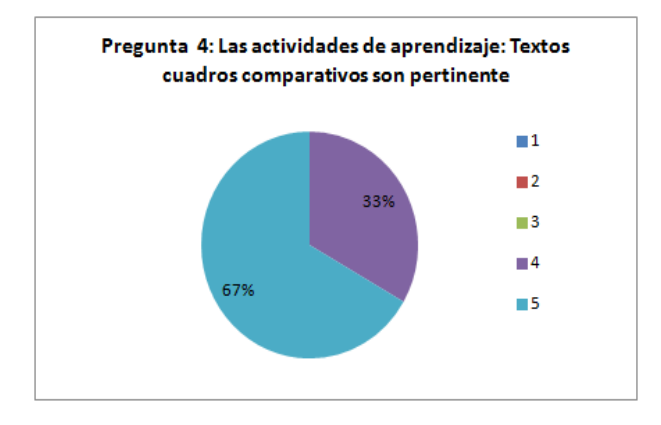

**Figura 18 Grafica sobre actividades de aprendizaje**

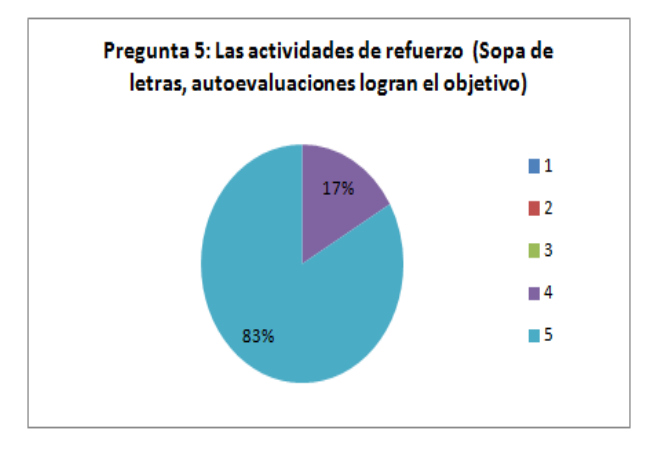

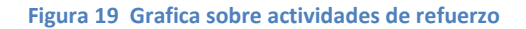

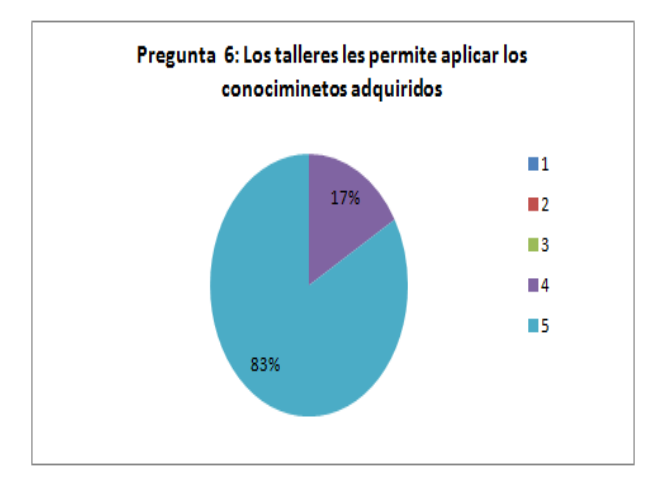

**Figura 20 Grafica sobre los talleres**

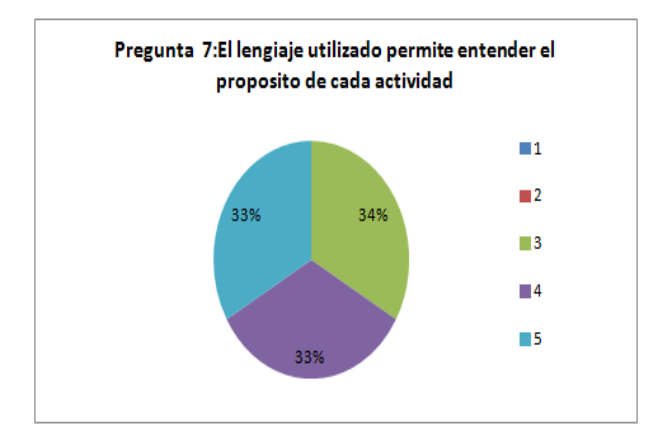

#### **Figura 21 Grafica sobre El lenguaje utilizado**

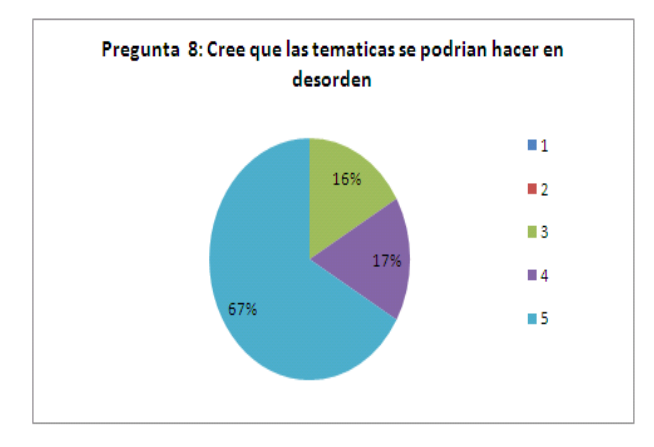

#### **Figura 22 Grafica sobre el orden de las temáticas**

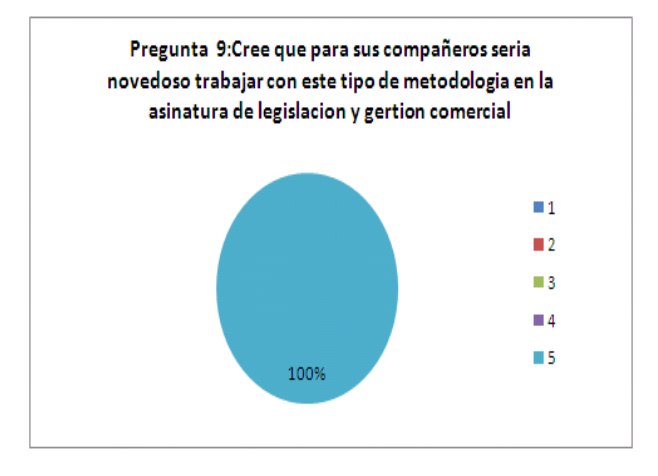

**Figura 23 Grafica sobre la conveniencia del curso**

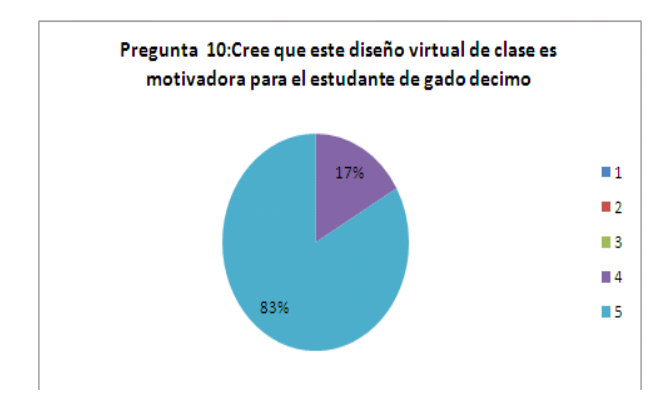

#### **Figura 24 Grafica sobre la motivación del curso**

La mayoría de respuestas fueron favorables, ya que las valoraciones en la mayoría son de 4 y 5. Indicando que la estructura y el contenido del curso fue desarrollado con éxito, se puede mejorar en el lenguaje utilizado ya que parece que en algunos momentos no son claros para los estudiantes.

#### **Tabla 7 Fotografías en la prueba piloto**

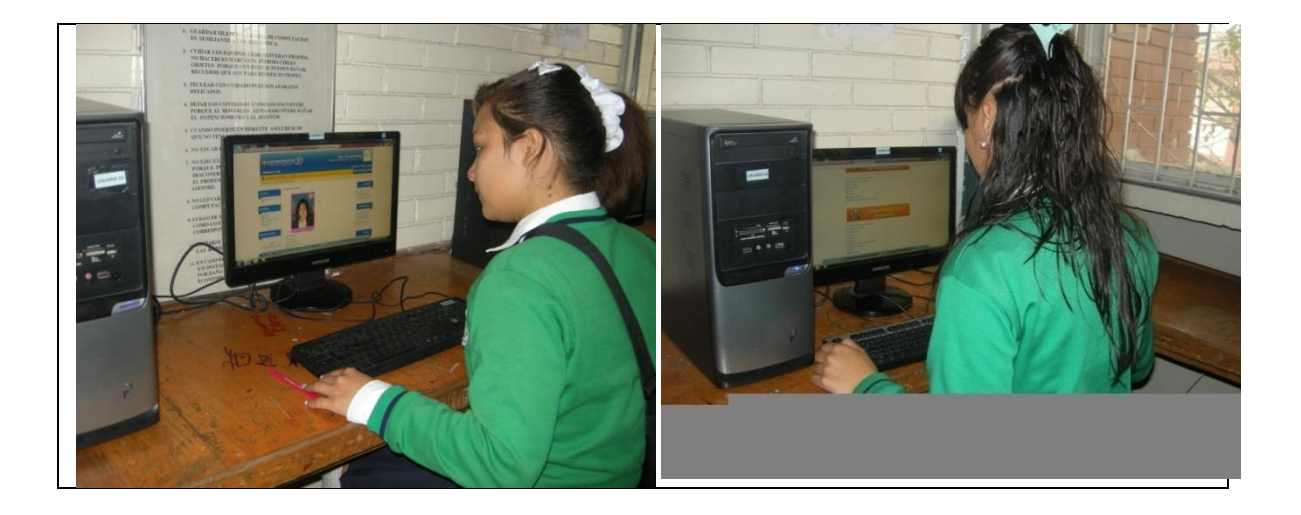

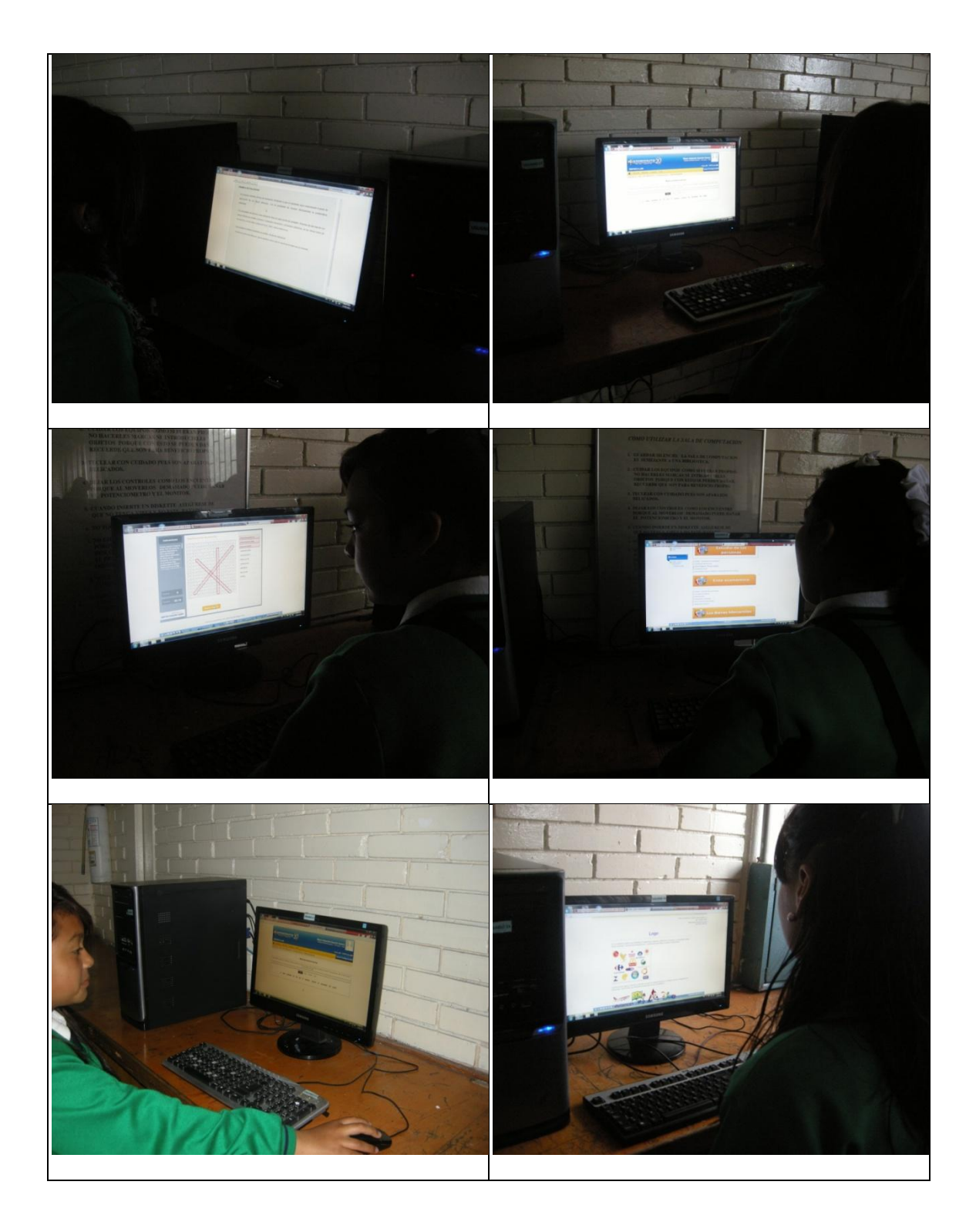

### **Recomendaciones**

A pesar que la propuesta metodológica del presente trabajo se convierte en un instrumento de motivación e innovación en el aula, persisten aun problemas con los estudiantes relacionadas con la responsabilidad y el gusto por la lectura, a pesar de que se les coloca información a partir de esquemas y mapas conceptuales se les nota la pereza para leer y analizar información o lo hacen pero se les debe añadir otras actividades para mantener su atención, con relación a la escritura se opina que esta herramienta los alienta a escribir y es positivo. Se recomienda sesiones no muy largas con ellos y acompañamiento en el aula al principio para luego ellos sean capaces de continuar de manera autónoma. Además al ser la mayoría de estudiantes de estrato 2 y 3 no todos cuentan con conexión a Internet lo que ocasiona que el colegio sería el primer proveedor del servicio por lo tanto también se necesitan estrategias para la cobertura para todo los beneficiarios.

### **Conclusiones**

El AVA se diseña pensando en prolongar y distribuir el tiempo del proceso de enseñanza, sin restringir a una fecha, o a una duración precisa o limitada. Brinda a los estudiantes y profesores que la usen mucho más tiempo y flexibilidad en términos de plazos y desplazamientos, aplicándose así uno de los beneficios más visibles en educación virtual.

El diseño y desarrollo del AVA permitió agrupar dentro de los contenidos los temas que más necesitaban refuerzo.

El diseño del ambiente de aprendizaje funciono como estrategia metodológica en el área comercial.

Para la implementación del AVA se realizó con herramientas E-Learning y Moodle. Las evaluaciones permitieron detectar algunas falencias en el AVA que fueron mejoradas.

Los resultados de las evaluaciones mostraron la eficiencia en generar motivación a los estudiantes de grado 10 en algunos temas de comercio.

El AVA es resultado de la integración de los sistemas informáticos de apoyo a las tareas de enseñanza y de la investigación en el área de comercio, donde un grupo de personas intercambian opiniones y experiencias, es la combinación de las tecnologías multimedia disponibles, por lo que se puede decir que está apoyada por las tecnologías de las telecomunicaciones, haciendo que sea motivante y factible la interactividad cognitiva de los integrantes en tiempo real. Impulsando el pensamiento reflexivo, la capacidad de pensamiento crítico y las habilidades para resolver problemas prácticos.

- Ardila Rodríguez M. (2009). Docentes en ambientes Virtuales: Nuevos roles y funciones. Revista Virtual Universidad Católica del Norte, 1, 15.
- Broseta Pont, M.: Manual de Derecho Mercantil edición revisada por MARTÍNEZ SANZ, F: Editorial Tecnos.Gudiño, Ema Lucía y del Carmen Lucy, (1998), Contabilidad 2000, McGrawHill, Colombia
- Díaz Gómez (1999). Prácticas de Derecho de Sociedades. Madrid: Tecnos, Rojas Anzola, Sérvulo, Curso Básico de Administración de empresas, McGrawHill 2000, Colombia
- Duarte, J.(2003) Ambientes De Aprendizaje. Una Aproximación Conceptual. Disponible en: [www.sectormatematica.cl/.../02%20AMBIENTES%20DE20](http://www.sectormatematica.cl/.../02%20AMBIENTES%20DE20%20APRENDIZAJE.doc)  [APRENDIZAJE.doc](http://www.sectormatematica.cl/.../02%20AMBIENTES%20DE20%20APRENDIZAJE.doc) consultadoen Agosto 20 de 2011.
- Fernández Gómez, Eva I. (2003). E-Learning: Implantación de proyectos de formación on-line. Editorial Ra-Ma.
- Fernando Romero Loaiza y Martha Isabel Tobón Lindo, (2001). Las T.A.A.E.: El acceso a la información en fuentes virtuales. Internet, bibliotecas y centros virtuales. Revista de ciencias Humanas.
- Galvis, Álvaro (1992). Ingeniería del software educativo: Colombia: Ediciones UniAndes
- García, E (2009). Los discursos sobre las nuevas tecnologías en contextos educativos: ¿Qué hay de nuevo en las nuevas tecnologías?, Revista Iberoamericana de Educación (ISSN: 1681-5653), Nº 41/4 – 10 de febrero de 2007.
- Gómez, Sehir (1999). Legislación laboral Fundamentos. Colombia: Mc Graw Hill
- Herrera Batista, Miguel Ángel (2006) Consideraciones para el diseño didáctico de ambientes virtuales de aprendizaje: una propuesta basada en las funciones cognitivas del aprendizaje. Recuperado de: <http://www.redkipus.org/aad/images/recursos/32-1326Herrera.pdf>
- Herrera, Miguel Ángel. (2002). Las fuentes de aprendizaje en ambientes Virtuales Educativos. Revista Iberoamericana de Educación Principal OEI. recuperado de: <http://www.rieoei.org/deloslectores/352Herrera.PDF>

Jiménez Sánchez. (2010). Derecho Mercantil. Colombia: Editorial Ariel.

Jiménez Sánchez. Lecciones de Derecho Mercantil: Tecnos. Nuevas formas de enseñar y aprender. (s.f.). Recuperado el 18 de Marzo de 2012, de <http://www.colombiaaprende.edu.co/html/directivos/1598/article-88892.html>

Jiménez, D. (2000) gestión y Administración. Concepto de gestión Empresarial. (2da Ed.) Barcelona: Ediciones Gestión 2000 p.15 disponible en: [ttp://www.gestionyadministracion.com/empresas/concepto-de-gestion.html](http://www.gestionyadministracion.com/empresas/concepto-de-gestion.html)

- Moya, Martínez. (2009). Las nuevas tecnologías en la educación. Revista Digital innovación y experiencias Educativas ISSN 1988-6047.
- Rosenberg, Marc J. (2000). E-Learning: Estrategia Salinas, J. (2004). Innovación docente y uso de las TIC en la enseñanza universitaria. Revista de Universidad y Sociedad del Conocimiento, RUSC, Vol. 1, Nº. 1.
- Palamidessi, M. (2006). La Escuela en la sociedad de redes, una introducción a las tecnologías de la información y la comunicación en educación. Buenos Aires. Fondo de la cultura económica.
- Pariente (2005). Hacia una autentica integración curricular de las tecnologías de la información y comunicación, Revista Iberoamericana de Educación (ISSN: 1681- 5653). España.
- Programa de Administración Financiera por ciclos de la Universidad del Tolima, Recuperado de [http:// www. buenastareas .com/ensayos/Legislacion-](http://www.buenastareas.com/ensayos/Legislacion-Comercial/224956.html)[Comercial/224956.html](http://www.buenastareas.com/ensayos/Legislacion-Comercial/224956.html)
- Sánchez América (2003) Diseño de ambientes de Aprendizaje. Centro de sistemas de Conocimiento. Tecnología de Monterrey México Recuperado de [http://www.sistemasdeconocimiento.org/Produccion\\_intelectual/notas\\_tecnicas/2](http://www.sistemasdeconocimiento.org/Produccion_intelectual/notas_tecnicas/2003_PDF/csc2003-01.pdf) [003\\_PDF/csc2003-01.pdf.](http://www.sistemasdeconocimiento.org/Produccion_intelectual/notas_tecnicas/2003_PDF/csc2003-01.pdf)

Sánchez Calero. Instituciones de Derecho Mercantil. Colombia McGrawHill.

- Sevillano García, M. (2009). Competencias para el uso de herramientas virtuales en la vida, trabajo y formación permanentes. (2ª Ed). Madrid España: Pearson Educación, S.A.
- Sierra Clara Stella, Rodríguez (2003) Nohora. Implicaciones del diseño de un ambiente de aprendizaje mediado a través de Internet. Centro Universidad Abierta Pontificia Universidad Javeriana. Recuperado de [http://www.virtualeduca.org/encuentros/miami2003/es/actas/3/3\\_04.pdf](http://www.virtualeduca.org/encuentros/miami2003/es/actas/3/3_04.pdf)

Vanegas Alonso, N., (2007, 8 de Marzo). Diccionario de derecho Individual del trabajo. Ejemplar 1, p.p 401 – 405.

VicentCHuiá F.: *Introducción al Derecho Mercantil*, Editorial Tirant lo Blanch

- Serra, Vercher y Zambrano. (2005). Sistemas de control y de gestión: Metodología para su diseño e implementación (2da Ed.) Barcelona: Ediciones Gestión 2000 p.15.
- Universidad de Antioquia, Zapata Donna, Profesora de la con su articulo "Contextualización de la educación Virtual en Colombia" Recuperado de [http://docencia.udea.edu.co/vicedocencia/documentos/pdf/DocumentoICFES.pdf.](http://docencia.udea.edu.co/vicedocencia/documentos/pdf/DocumentoICFES.pdf)